# **SPECIAL**<br>JEUX

Standards ARS TRA

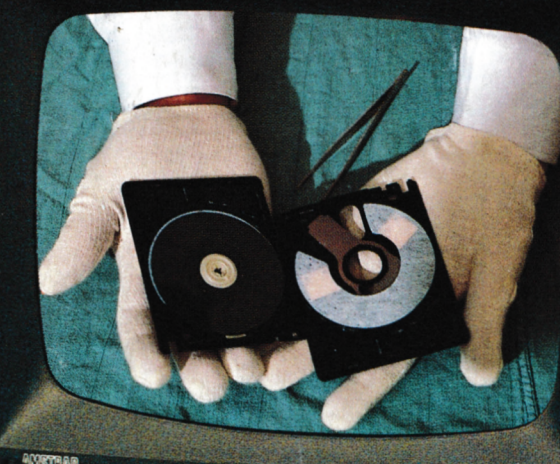

B

B

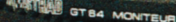

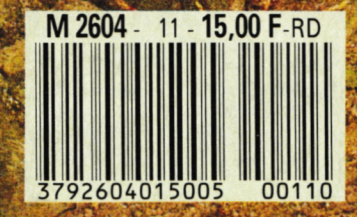

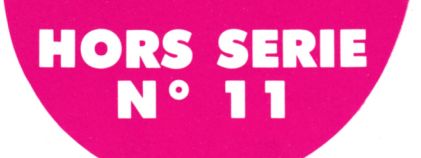

## **EDITO**

## **SOMMAIRE**

*£ fébrilement entre vos e numéro hors série que vous tenez mains impatientes de partir au contact du clavier est un numéro spécial ¡eux. En effeh nous avons pensé que la proximité évidente des vacances inciterait à des activités ludiques plutôt qu'à une programmation forcenée. Mais que les stakhanovistes du listing* se *rassurent ; ils trouveront également un programme utilitaire et un éducatif dans ce numéro. Une fois de plus, il y en a <sup>1</sup> pour tout le monde.*

*Alors, bon courage et bonnes vacances...*

**-a\***

C

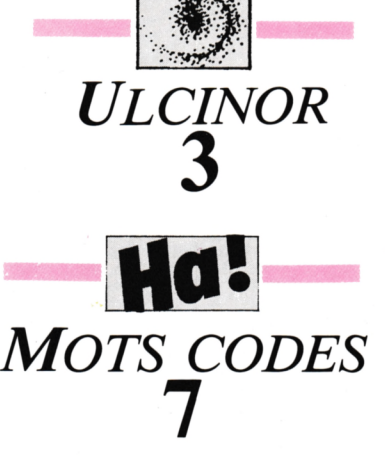

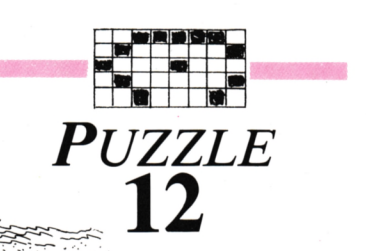

 $\Rightarrow$ 

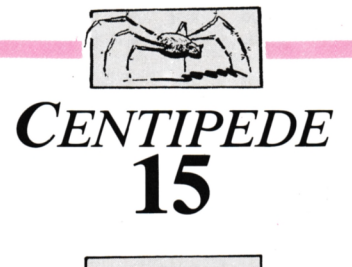

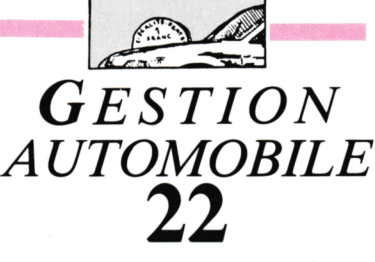

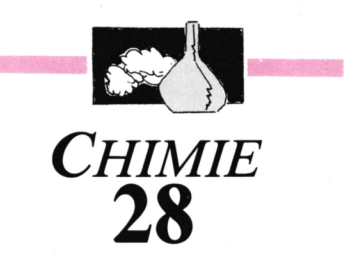

**CPC est une publication du groupe de presse FAUREZ-MELLET**

**Directeur de publication Sylvie FAUREZ Rédacteur en chef Olivier SAOLETTl Rédaction Catherine VIARD Secrétaire de rédaction Florence MELLET Rewriter Isabelle HALBERT Directeur de fabrication Edmond COUDERT Maquette Jean-Luc AULNETTE Secrétariat - Abonnements Catherine FAUREZ -Tél. 99.52.98.11 Relations extérieures - Promotion Sylvio FAUREZ**

**Administration - Diffusion Editions SORACOM La Haie de Pan - <sup>35170</sup> BRUZ RCS Rennes B319 816 302 CCP Rennes 794.17V Tél. 99.52.98.11 + Télécopie 99.52.78.57 Serveur 3615 MHZ Terminal NMPP E83**

**Régie publicitaire IZARD CREATION - 15, nie St Melaine <sup>35000</sup> RENNES -Tel. 99.38.95.33**

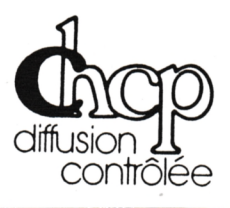

**Dépôt légal à panition Distribué en Suisse par : SEMAPHORE-Tél. 02254.11.95**

**AMSTRAD est une marque déposée. CPC est une revue mensuelle totalement indépendante d'AMSTRAD GB et d'AMSTRAD FRANCE.**

*Les noms, prénoms et adresses de nos abonnés sont communiqués i nos services internes du groupe, ainsi qu'aux organismes liés contractuellement pour le roulage. Les informationspeuventfaire fobjetd'un droi d'accès et de rectification dans le cadre légal.*

*Lesarticles etpiogrammes que nouspiïilions dans ce numéro bénélicieni, pour une grande part, du droit d'auteur. De ce fait, ils nepeuventêtre imités, contrefaits, copiésparquelque procédé que ce soi, même partiellement sans l'autorisalion écrite de la Société SORACOM et de l'auteurconcerné. Les opinions exprimées n'engagent que la responsabilié de leurs auteurs. Les différents montages présentés nepeuvent être réalisés que dans unbutprivé ouscienliique mais non commerciaL Ces réserves s'appUquem également aux logiciels publiés dans la revue.*

# ULCINOR

D risonnier au milieu d'un labyrinthe intersidéral, vous cherchez les 9 morceaux de la clé, unique objet de votre libération. Les pièces du labyrinthe sont truffées de têtes de mort au contact destructeur. Grâce aux touches fléchées, vous déplacerez votre vaisseau et vous parviendrez peut-être ainsi à vous en sortir vivant.

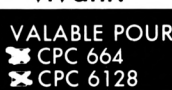

VALABLE POUR Bonne chance... Le mode d'emploi est inclus dans le programme.

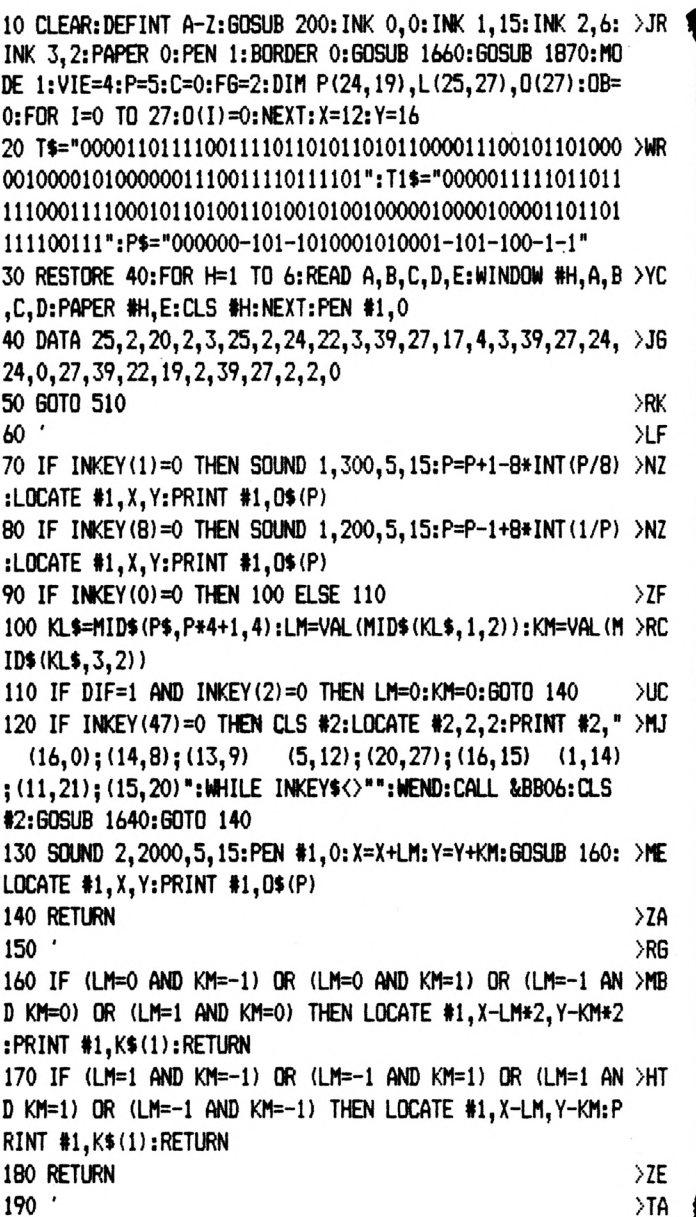

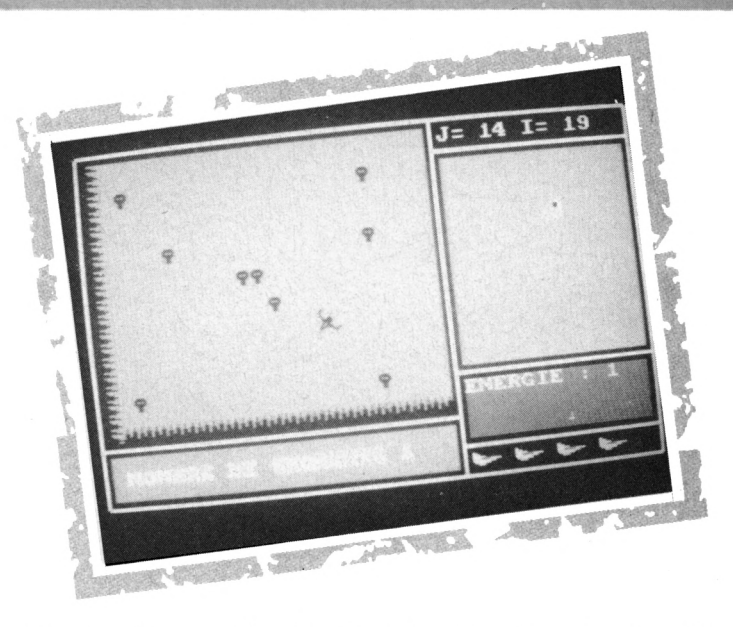

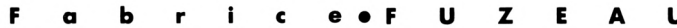

200 RESTORE 240:DIM 0\$ (8): SYMBOL AFTER 128:FOR I=160 TO >KP 233:READ C1, C2, C3, C4, C5, C6, C7, C8: SYMBOL I, C1, C2, C3, C4, C5, C6, C7, C8: NEXT 210 Y\$=CHR\$(128):K=1:FOR B=160 TO 191 STEP 4:O\$(K)=CHR\$ >MB "+CHR\$(B+2)+CHR\$(B+3):K=K+1:NEXT:K\$(1)  $(B) + CHR$ (B+1) + "$  $)=Y$+Y$+"$ "+Y\$+Y\$ "+Y\$+CHR\$(197):K=2:FOR B=19 >PZ 220 EX\$(1)=CHR\$(196)+Y\$+" 8 TO 225 STEP 4: EX\$(K)=CHR\$(B)+CHR\$(B+1)+" "+CHR\$(B+2 ) +CHR\$(B+3): K=K+1: NEXT: Q\$(1)=CHR\$(192) +CHR\$(193) +CHR\$(2  $2) + CHRS(1)$ 230 Q\$(2)=CHR\$(194)+CHR\$(195)+CHR\$(22)+CHR\$(0):F\$=CHR\$( >VB 143):L\$=CHR\$(149) 240 DATA 0,0,0,0,1,3,7,15,0,0,128,128,192,224,112,120,3 >CN 1, 25, 17, 17, 0, 0, 0, 0, 252, 204, 196, 196, 0, 0, 0, 0 250 DATA 0,0,16,60,103,3,1,3,0,0,4,24,120,208,176,224,7 >WG , 3, 1, 0, 0, 0, 0, 0, 240, 176, 24, 8, 12, 24, 16, 0 260 DATA 0,0,0,15,3,1,1,15,0,0,0,0,128,192,224,240,15,1 >XT 5, 1, 1, 3, 15, 0, 0, 60, 240, 224, 192, 128, 0, 0, 0 270 DATA 0,0,0,0,0,1,3,7,0,16,24,12,8,24,176,240,3,1,3, >WB 103, 60, 16, 0, 0, 224, 160, 208, 120, 24, 4, 0, 0 280 DATA 0,0,0,0,35,35,51,63,0,0,0,0,136,136,152,240,30 >XX , 14, 7, 3, 1, 1, 0, 0, 240, 224, 192, 128, 0, 0, 0, 0 290 DATA 0, 8, 24, 48, 16, 24, 13, 15, 0, 0, 0, 0, 0, 128, 192, 224, 7, >DR 13, 11, 30, 24, 32, 0, 0, 192, 128, 192, 230, 60, 8, 0, 0 300 DATA 0,0,0,1,3,7,15,60,0,0,240,192,128,128,240,240, >CH 15, 7, 3, 1, 0, 0, 0, 0, 240, 128, 128, 192, 240, 0, 0, 0 310 DATA 0,0,32,24,30,11,13,7,0,0,8,60,230,192,128,192, >DJ 15, 13, 24, 16, 48, 24, 8, 0, 224, 192, 128, 0, 0, 0, 0, 0 320 DATA 192, 240, 254, 255, 255, 127, 30, 0, 0, 0, 0, 255, 248, 192 >WK  $,0,0,0,0,0,15,0,0,0,0$ 330 DATA 0,0,0,192,0,0,0,0,0,0,0,0,0,0,0,1,128,0,0,0,0, >VV  $0, 0, 0, 0, 0, 0, 0, 0, 0, 2, 1$ 340 DATA 0,0,0,0,0,0,64,128,2,2,0,0,0,0,0,0,64,128,0,0, >YY  $0, 0, 0, 0, 0, 0, 0, 0, 0, 2, 1, 6$ 350 DATA 0,0,0,0,0,160,64,64,5,5,2,0,0,0,0,0,192,64,32, >EX  $0, 0, 0, 0, 0, 0, 0, 0, 4, 10, 5, 9, 0, 0, 0, 144, 32, 80, 64, 5, 10, 5,$ 4,0,0,0,0,96,176,96,80,0,0,0,0

360 DATA 0,0,0,10,13,18,12,21,0,0,0,72,32,80,168,32,25, >QC

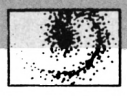

 $12, 25, 10, 18, 0, 0, 0$ 370 DATA 32,88,160,24,72,0,0,0,0,0,20,1,4,16,5,0,0,0,84 >MV , 0, 196, 48, 72, 4 380 DATA 17, 4, 10, 17, 4, 17, 0, 0, 16, 64, 148, 72, 20, 0, 0, 0, 0, 68 >RW , 17, 36, 42, 81, 8, 34 390 DATA 0,72,36,82,136,144,66,0,8,82,8,42,16,69,17,0,0 >XF , 84, 32, 138, 32, 84, 18, 0 400 DATA 1, 1, 15, 15, 1, 1, 1, 1, 1, 128, 128, 240, 240, 128, 128, 128,  $\triangleright$  6J 128, 7, 8, 16, 32, 64, 255, 128, 255 410 DATA 224, 16, 8, 4, 2, 255, 1, 255, 34, 34, 39, 119, 119, 127, 25 > QX 5, 255, 255, 255, 127, 119, 119, 39, 34, 34 420 DATA 192, 248, 255, 192, 224, 252, 255, 252, 63, 255, 63, 7, 31 > GE  $, 255, 31, 3$ 430 DATA 0,0,0,1,14,24,49,34,98,68,76,72,72,76,68,98,0, 966 0, 0, 192, 56, 12, 230, 50, 19, 17, 16, 16, 17, 17, 17, 19 440 RESTORE 450: FOR 1=245 TO 252: READ C1, C2, C3, C4, C5, C6 > MZ , C7, C8: SYMBOL 1, C1, C2, C3, C4, C5, C6, C7, C8: NEXT 450 DATA 0,224,16,16,32,32,32,32,34,49,24,14,1,0,0,0,50 >QT , 230, 12, 56, 192, 0, 0, 0, 1, 0, 0, 0, 0, 0, 0, 192, 0, 0, 0, 0, 0, 0, 0, 0, 0, 2, 2, 2, 1, 0, 0, 0, 32, 32, 32, 224, 0, 0, 0, 0, 249, 138, 254, 250, 24 9, 253, 255, 248 460 SYMBOL 143, 124, 254, 214, 254, 124, 56, 56, 56  $\mathcal{Y}$ 470 SYMBOL 235, 0, 255, 0, 0, 255, 1, 1, 1 >AQ 480 SYMBOL 237, 0, 255, 0, 0, 7, 117, 85, 92 ХCК 490 SYMBOL 239, 0, 255, 0, 0, 126, 66, 194, 2 >CC 500 RETURN  $>2A$ 510 RESTORE 520:FOR H=1 TO 6:READ A, B, C, D:LOCATE A, B:PR >EP INT STRING\$ (C, D) ; : NEXT 520 DATA 1, 1, 40, 154, 1, 25, 40, 154, 1, 21, 25, 154, 26, 18, 14, 15 > DE 4, 26, 23, 14, 154, 26, 3, 14, 154 530 FOR I=1 TO 25:LOCATE 1, I: PRINT L\$;:LOCATE 40, I: PRIN >UV T L\$;:LOCATE 26, I: PRINT L\$;:NEXT 540 FOR H=1 TO 14:READ A, B, C:LOCATE A, B: PRINT CHR\$ (C) ;: >EH **NEXT** 550 DATA 1, 1, 150, 1, 25, 147, 40, 25, 153, 40, 1, 156, 1, 21, 151, 2 >FE 6, 23, 151, 26, 18, 151, 26, 3, 151, 26, 25, 155, 40, 23, 157, 40, 18, 1 57, 26, 1, 158, 40, 3, 157, 26, 21, 157 560 GOSUB 1310:GOSUB 1640 >TC 570 FOR H=1 TO 8:READ A, B, C, D: PEN #4, A: LOCATE #4, B, C: PR >VD INT #4, Q\$ (D) : NEXT 580 DATA 1, 1, 1, 1, 2, 1, 1, 2, 1, 4, 1, 1, 2, 4, 1, 2, 1, 7, 1, 1, 2, 7, 1,  $\triangleright$ TK  $2,1,10,1,1,2,10,1,2$ 590 RESTORE 610:FOR I=0 TO 27:FOR J=0 TO 25:READ A:L(J, >RB I)=A:NEXT:NEXT 600 'labyrinthe1 >RG 610 DATA 7, 14, 5, 14, 5, 3, 1, 5, 5, 5, 14, 5, 14, 14, 14, 3, 19, 5, 5, 5 > NN , 14, 5, 5, 14, 5, 10 620 DATA 6, 9, 3, 9, 10, 7, 5, 5, 10, 1, 13, 10, 6, 6, 6, 2, 1, 14, 5, 10,  $\angle$ LC  $6, 1, 10, 11, 3, 6$ 630 DATA 6, 2, 7, 14, 13, 15, 14, 3, 4, 7, 14, 12, 6, 6, 6, 11, 10, 9, 10 PK  $, 9, 12, 2, 9, 15, 3, 4$ 640 DATA 6, 9, 8, 9, 3, 4, 9, 14, 5, 8, 6, 6, 6, 6, 6, 9, 8, 6, 1, 12, 7, 13, 8 >FB ,2,9,10,2 650 DATA 11, 5, 14, 3, 7, 10, 7, 15, 10, 7, 8, 4, 4, 11, 5, 5, 15, 10, 6, >MU 9, 5, 5, 12, 2, 6, 6 660 DATA 11, 3, 9, 5, 8, 9, 12, 4, 4, 9, 3, 7, 5, 8, 7, 10, 6, 9, 15, 3, 1, >JP 14, 13, 8, 6, 6

670 DATA 6,7,14,14,14,3,9,10,1,5,10,6,1,5,12,9,13,3,9,3 >NQ  $7, 13, 5, 14, 12.6$ 680 DATA 11, 8, 4, 11, 13, 5, 3, 6, 1, 5, 13, 13, 5, 10, 6, 1, 10, 1, 14, >MU  $3, 4, 1, 10, 6, 6, 6$ 690 DATA 11, 14, 3, 9, 10, 7, 3, 6, 2, 7, 5, 14, 5, 8, 18, 7, 8, 1, 12, 2, >LP 1, 5, 15, 8, 9, 12 700 DATA 6, 9, 5, 10, 11, 8, 2, 4, 11, 8, 2, 6, 7, 17, 7, 15, 5, 5, 13, 13 MZ  $, 14, 10, 6, 2, 7, 8$ 710 DATA 6, 1, 14, 8, 11, 3, 11, 5, 12, 7, 8, 6, 9, 10, 6, 11, 10, 1, 14, 2QV 14, 8, 11, 13, 13, 8, 2 720 DATA 11, 10, 11, 3, 4, 7, 12, 2, 6, 6, 2, 9, 5, 8, 6, 4, 4, 2, 6, 11, 3 JC ,4,7,14,10,6 730 DATA 6,6,11,5,3,18,4,6,4,6,11,5,3,7,8,7,5,13,12,6,7 >JH  $, 14, 8, 6, 4, 6$ 740 DATA 6,4,6,7,14,5,5,13,5,8,6,2,1,15,3,11,10,2,4,11, XD 8, 6, 2, 9, 5, 12 750 DATA 4, 19, 8, 6, 6, 7, 10, 1, 10, 7, 13, 8, 7, 8, 1, 8, 9, 15, 3, 9, 1 >LR  $0, 4, 11, 14, 3, 6$ 760 DATA 2, 2, 7, 12, 9, 8, 6, 7, 12, 9, 5, 10, 6, 1, 14, 3, 19, 8, 2, 7, 1 XKY 3, 14, 8, 4, 2, 6 770 DATA 6, 9, 8, 9, 14, 10, 6, 6, 9, 5, 10, 11, 13, 5, 12, 7, 10, 2, 11, >NV  $15, 3, 11, 3, 7, 8, 4$ 780 DATA 11, 3, 2, 7, 12, 4, 6, 4, 7, 5, 12, 11, 5, 14, 12, 6, 4, 9, 8, 9, PX 10, 11, 10, 11, 10, 2 790 DATA 11, 3, 11, 8, 6, 2, 9, 5, 12, 7, 15, 13, 3, 4, 9, 13, 5, 10, 2, 7 XKG  $, 8, 4, 9, 8, 9, 8$ 800 DATA 6,7,15,5,8,6,1,10,4,6,11,5,5,10,7,10,2,11,8,9, XKA 5, 5, 14, 5, 3, 2 810 DATA 6, 6, 11, 5, 5, 8, 7, 8, 7, 8, 11, 3, 2, 9, 8, 18, 6, 9, 10, 7, 5, > JL 5, 13, 10, 2, 6 820 DATA 11,8,6,1,10,1,13,10,6,7,12,16,9,10,2,7,12,7,8, >MY 9, 10, 7, 5, 8, 6, 6 830 DATA 11, 10, 9, 14, 13, 14, 5, 13, 12, 4, 9, 8, 7, 8, 6, 6, 11, 15, 3 PT  $, 2, 4, 9, 10, 7, 12, 6$ 840 DATA 6, 9, 10, 6, 2, 4, 7, 10, 9, 5, 14, 3, 6, 7, 8, 6, 4, 9, 10, 9, 10 >LK  $, 1, 13, 12, 9, 12$ 850 DATA  $6, 1, 8, 6, 9, 5, 12, 6, 7, 5, 8, 7, 13, 15, 5, 8, 7, 3, 9, 10, 9, \times L$ 14, 14, 8, 1, 12 860 DATA 11, 10, 7, 12, 7, 3, 6, 9, 13, 14, 10, 6, 7, 13, 14, 10, 9, 10, >RM 7, 8, 7, 8, 9, 14, 10, 6 870 DATA 4, 9, 8, 4, 6, 2, 4, 1, 5, 8, 11, 12, 9, 3, 4, 4, 7, 13, 13, 3, 4, > GN 7, 10, 4, 4, 6 880 DATA 1, 5, 5, 5, 13, 13, 5, 5, 5, 5, 13, 13, 5, 5, 5, 5, 13, 5, 5, 3, 1 >LK 9, 13, 13, 5, 5, 8 890 GOTO 940 >AG  $900$ >RK 910 IF  $L(J, I)$  >15 THEN CM=0  $\overline{X}$ 920 GOSUB 1140:GOSUB 930:PLOTR 8.0:PLOTR 0.8:PLOTR -8.0 >MF :PLOTR 0.-8:DRAWR 0.8\*CG:GOSUB 930:PLOTR 8.0:DRAWR 0.8\* CD: GOSUB 930: DRAWR 8\*CB, 0: GOSUB 930: PLOTR 0, 8: DRAWR 8\*C H.O:GOSUB 930:PLOTR 2.2.CM:DRAWR 4.0:PLOTR 0.2:DRAWR -4 , O: PLOTR 0, 2: DRAWR 4, 0: CM=3: RETURN 930 PLOT 416, 128, C: PLOTR J\*8, I\*8: RETURN ЖΚ  $>10$ 940 'PROGRAMME PRINCIPAL 950 J=15: I=20: 60TO 1260 >RL 960 IF I=27 AND J=0 AND OB=9 THEN 1930 >CN 970 IF L(J, I)>15 THEN GOSUB 1330 ELSE GOSUB 1330:GOSUB >BA

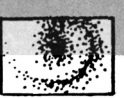

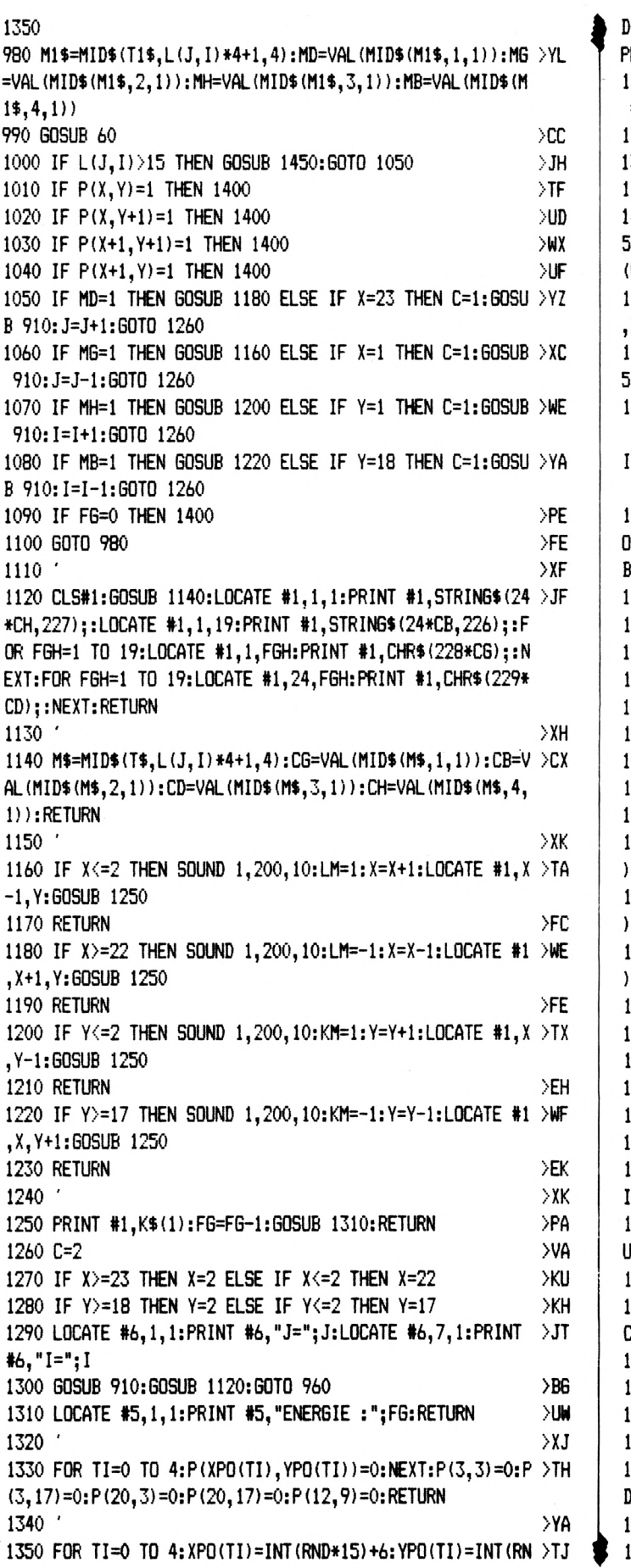

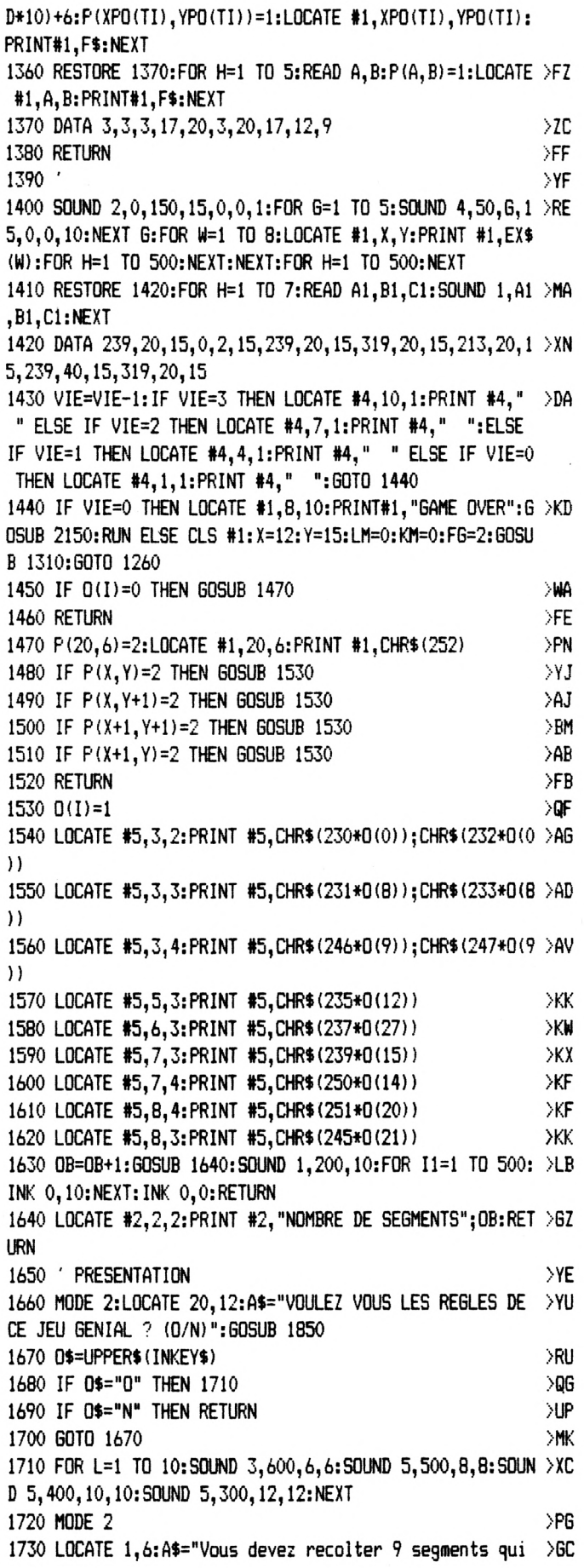

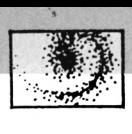

**chose arrive). CHANCE! ! ! ":G >GF 1810 LOCATE 25,23:A\$="B 0 <sup>N</sup> <sup>N</sup> E H ,,,20 R\$(8);:IF MID\*(A\$,1,1 )O" " THEN SOUND 1,50,2,15, >QD >WU >YF >ZW >ZP >NF >YE Formeront one de qui vous permettra de ":GOSUB 2080 1740 PRINT:A\$=''sortir du labyrinthe qui vous est propos >LU e.":GOSUB 2080 1750 PRINT:A\$=''Les tetes de mort sont mortelles,et,au <sup>n</sup> >KF iveau <sup>2</sup> vous ne pouvez pas vous arrêter.":GOSUB 2080 1760 PRINT:A<=" Voici le maniement du vaisseau :":GOSU >LV B 2080:PRINT:A\$='' - Les touches droites et gauches du <sup>c</sup> urseur font tourner le vaisseau":GOSUB 2080 1770 PRINT:At=" - La touche <sup>p</sup> sert <sup>a</sup> faire avancer le <sup>v</sup> >DX aisseau dans le sens ou il est oriente":60SUB <sup>2080</sup> 1780 PRINT;A\$=" - La touche <sup>q</sup> sert <sup>a</sup> faire arrêter le v >PR aisseau en niveau l":60SUB 2080 1790 PRINT:A\$=" - La barre d'espace sert <sup>a</sup> avoir les co >QC ordonnées des objets":GOSUB 2080 1800 PRINT;At="Pour stopper la musique lorsque vous ave >HB Z gagne ou perdu (helas ce genre de appuyer sur ESPACE":GOSUB 2080 OSUB 1850 1820 LOCATE 27,25;A\$="< APPPUYEZ SUR ESPACE >":GOSUB 18 >DT 50 1830 GOSUB 2160 >XD 1840 RETURN >FG 1850 FOR 1=1 TO LEN(At):PRINT MID\$(A»,I,1);CHR\$(143);CH >XT 1860 FOR A=1 TO 20:NEXT:NEXT:PRINT" ";:RETURN 1870 MODE 2;L0CATE 30,10:At="NIVEAU (1-2)";GOSUB 1850 1880 0\$=INKEY\$ <sup>1890</sup> IF 0í="l" THEN DIF=1:RETURN 1900 IF 0\$=''2" THEN DIF=2: RETURN 1910 GOTO 1880 1920 <sup>1930</sup> LOCATE #1,10,10:PRINT II,"GAGNE":æSUB 1950;GOTO <sup>1</sup> >CL 930 1940 ' MUSIQUES >YG 1950 RESTORE 2020:TT=2:NN=3:GOTO 1960 >FZ 1960 READ N1,T1:T1=T1«TT;N1=NHM1 >CJ 1970 IF INKEY(47)=0 THEN BORDER 26:RUN >FU 1980 IF N1<0 THEN 2010** >  $\lambda$ **ND <sup>1990</sup> SOUND 1,NI,TI,10:SOUND 2,Nl\*0.5,TI,14:SOLWD 4,N1»O >KF .25,T1,1O 2000 FOR 1=1 TO T1;NEXT;SOUND 7,0,1,15:GOTO 1960 >QL 2010 FOR 1=1 TO 3000:NEXT:RETURN >AY 2020 DATA 80,30,53,10,60,20,95,10,95,10,95,20,100,10,95 >MV ,10,71,20,80,20,80,20,80,10,60,10,60,10,95,10,95,10,80, 10,106,60,71,10,71,10,71,30,89,10,71,10,63,10 2030 DATA 60,10,53,10,60,10,80,10,60,10,45,10,47,20,80, >JQ 10,89,10,95,30,80,10,106,30,80,10,119,60,-1,-1 2040 DATA 71,15,75,5,71,20,71,20,89,20,89,20,119,20,119 >ZA ,20,0,20,71,15,75,5,71,20,71,20,89,20,89,20,106,20,0,40 ,80,10,71,10,60,20,119,20,119,20,80,10,71,10,60,20 2050 DATA 119,20,119,20,0,10,71,10,60,20,67,20,71,20,80 >FU ,20,71,60 2060 DATA 71,15,75,5,71,20,71,20,89,20,89,20,119,20,119 >ZC ,20,0,20,71,15,75,5,71,20,71,20,89,20,89,20,106,20,0,40 ,80,10,71,10,60,20,119,20,119,20,80,10,71,10,60,20 2070 DATA 119,20,119,20,0,10,71,10,60,20,67,20,71,20,80 >NK**

**I ,20,89,60,-1,-1 >GB 2100 DATA 179,134,106,200,119,119,119,35,134,-134,134,35 2080 PRINT A\$;:F0R 1=1 TO 100:NEXT:SOUND 1,80,10,15,0,1 >EY ,MUS:MUS=MUS+3:RETURN 2090 DATA 106,106,106,35,119,119,119,35,213,134,106,210 >GK ,159,159,159,35,100,100,100,35,106,106,106,35,159,119,1 00,210,106,106,106,35,119,119,119,35,134,134,134,35,179 ,142,142,105,159,159,159,35,179,179,179,35,179,179,179, 35,106,106,106,35,119,119,119,35 ,159,134,134,105,159,159,159,35,134,134,134,70,159,106, 106,70,201,159,119,200,134,134,134,35,142,142,142,35,15 9,159,159,35,190,159,159,70,142,142,142,35,134,134,134, 35,142,142,142,70,159,159,159,70 2110 DATA 169,142,142,200,169,134,134,35,142,142,142,35 >48 ,201,159,134,105,142,142,142,35,134,134,134,35,119,119, 119,35,106,106,106,35,100,100,100,35,179,134,89,210,89, 89,89,35,179,134,100,35,106,106,106,35,159,100,100,70,1 06,106,106,35,119,119,119,35 2120 DATA 201,134,134,35,142,142,142,35,134,134,134,35, >GR 119,119,119,35,213,159,106,70,159,159,159,35,190,190,19 0,35,169,169,169,70,213,169,106,35,119,119,119,35,213,1 34,106,200,159,159,159,35,100,100,100,35,106,106,106,35 2130 DATA 159,119,100,200,106,106,106,35,119,119,119,35 >NG ,134,134,134,35,179,142,142,105,159,159,159,35,179,179, 179,35,179,179,179,35,106,106,106,35,119,119,119,35,179 ,134,106,200,119,119,119,35,134,134,134,35,159,134,1345 ,105,159,159,159,35,134,134,134,70 2140 DATA 159,106,106,70,201,159,119,200,201,159,100,35 >NL ,213,159,106,35,239,159,119,35,213,134,134,70,213,142,1 42,35,268,159,159,35,213,169,106,70,239,169,169,70,268, 213,159,300 2150 FOR 1=1 TO 3000:NEXT:RESTORE 2090:FOR NOTE=1 TO 89 >BL :IF INKEY(47)=0 THEN BORDER 26:RUN ELSE READ Ml,M2,M3,<sup>D</sup> IJ,':SOUND 2,Ml,DUR, 15:SOUND 1,M2,DUR, 15:SOUND 4,M3,DUR,1 5:NEXT:F0R 1=1 TO 5000:NEXT:RETURN 2160 RESTORE 2200 >LM <sup>2170</sup> READ L:IF L=-l THEN <sup>2160</sup> >VN 2180 IF INKEY(47)=0 THEN BORDER 26:FOR H=1 TO 5000:NEXT >VH : BORDER 0:RETURN 2190 READ M:SOUND l,L\*2,M,5:S0UND 2,L/2,M,5:S0UND 4,L,M >PZ ,7:GOTO <sup>2170</sup> 2200 DATA 71,20,80,20,71,50,80,20,89,20,95,20,106,20,11 >TY 3,55,106,90,142,20,159,20,142,50,190,35,179,35,225,60,2 13,80,284,20,319,20,284,50,319,20,358,20,379,20,426,20, 451,50,426,90 2210 DATA 106,20,119,20,106,20,134,20,106,20,142,20,106 >GD ,20,159,20,106,20,169,20,106,20,159,20,106,20,142,20,10 6,20,134,20,106,20,426,20,106,20,379,20,106,20,338,20,1 06,20,319,20,106,20 2220 DATA 338,20,106,20,319,20,106,20,284,20,106,20,134 >AY ,40,106,40,134,40,106,40,100,40,319,40,100,40,319,40,11 9,40,142,40,119,40,142,40,106,40,358,40,106,40,358,40,1 34,40,319,40,134,40,319,40 2230 DATA 113,40,379,40,113,40,379,40,142,40,358,40,142 >EB ,40,358,40,159,40,451,40,159,40,451,40,358,40,426,40,35 8,40,426,40,402,40,1073,40,402,40,1073,40,284,100,-1»**

6

## OST Е

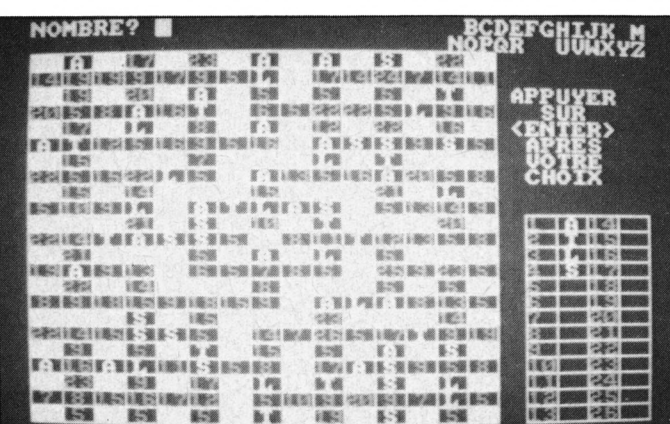

### OTSCODE est un programme qui<br>vous aidera à faire les grilles de **MOTS CODES** très simplement.

Le programme est composé de deux parties :<br>• CREATION.BAS crééra les fichiers :

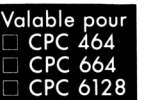

F

- IMAGE.BIN, le fichier image écran ; - MUSIQUE.FIC, le fichier notes de musique en stéréo ;
- GRILLEx.FIC, les fichiers grille 1 à grille 10.

### Note : pour les CPC 464, modifier la ligne 90<br>avant l'exécution : 90 GOSUB 20:m=VAL(e):IF  $1 = 2$  THEN 120

#### **EXPLICATION DES LIGNES DU PROGRAMME**

Lignes 20 à 40 - Routine si déplacement négatif ; Lignes 50 à 120 - Routine lecture DATA traduction et affichage page écran ; Lignes 130 à 160 - Définition variables et fonctions ; Ligne 170 - Sauvegarde fichier IMAGE.BIN ; Lignes 180 à 230 - Lecture DATA traduction et sauvegarde fichier MUSIQUE.FIC; Lignes 240 à 280 - Lecture DATA traduction et sauvegarde fichiers GRILLEx.FIC Lignes 300 à 390 - DATA page écran ; Ligne 400 - DATA traduction musique ; Lignes 410 à 480 - DATA musique ;<br>Lignes 410 à 480 - DATA musique ;<br>Lignes 490 à 1040 - DATA grille n° 1 à grille n° 10.

#### · MOTSCODE.BAS

#### **REGLES DU JEU**

Dans les grilles du programme, toutes les lettres ont été remplacées par des chiffres. Un même chiffre représente toujours la même lettre. Le but du jeu est de reconstituer les mots au fur et à mesure que les lettres apparaissent dans la grille.<br>Au début du jeu, l'ordinateur vous affichera des lettres, puis il vous demandera un nombre et un caractère et il se chargera de placer le caractère à la position voulue en contrôlant toute la grille.

En haut à droite de l'écran apparaissent les lettres inutilisées. A droite de l'écran, une grille vous servira d'aide-mémoire, les lettres y seront affichées et modifiées selon vos directives.

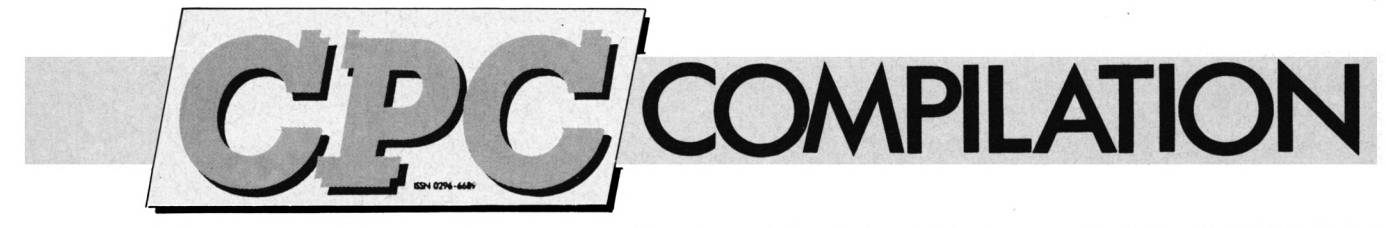

Souvent réclamées, voici les compilations de CPC. Vous y trouverez les listings des anciens numéros ainsi que cer-

tains articles de fond.

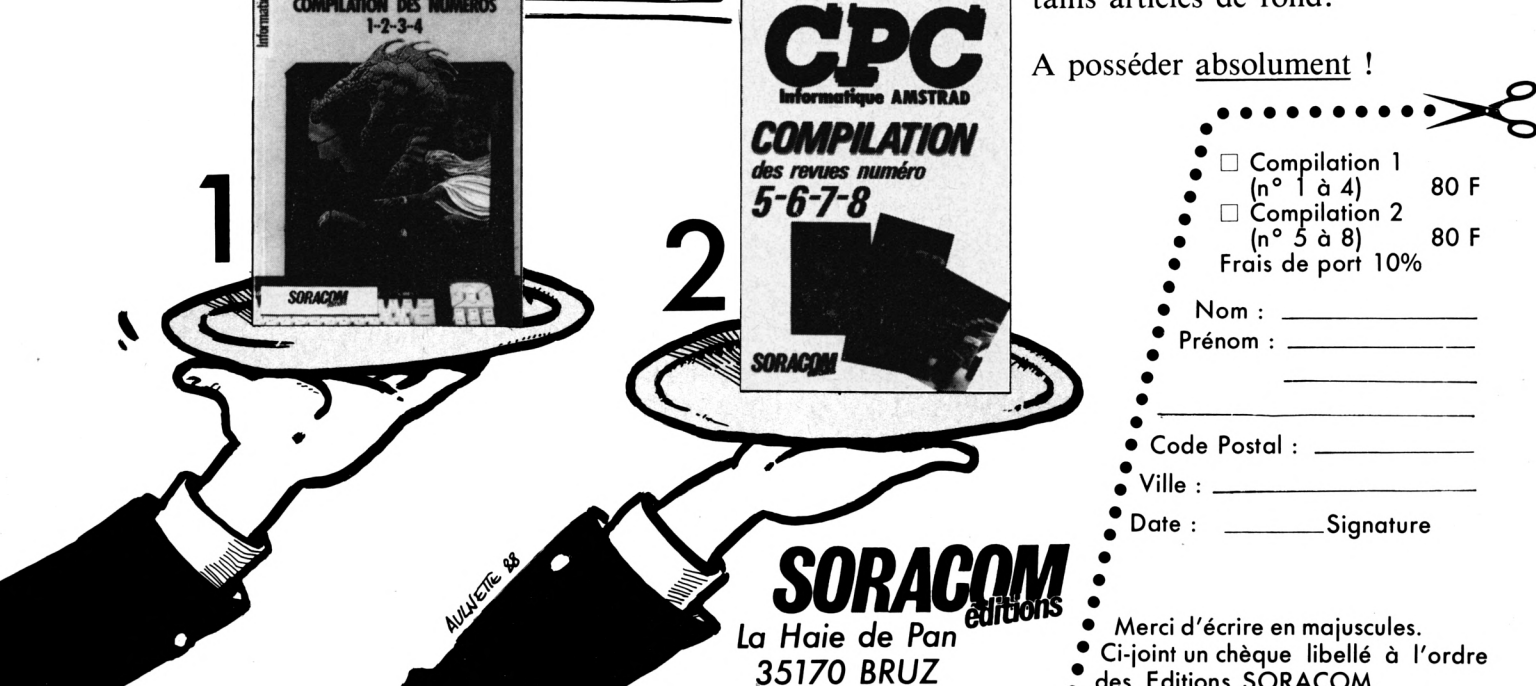

#### **LISTE DES VARIABLES**

#### VARIABLES ENTIERES

- A, C = Calculs intermédiaires
- $B =$  Encre du stylo 1
- $D =$  Sauvegarde valeur case pour modification
- <sup>E</sup> = Contrôle erreur
- G = Numéro de la grille utilisée
- H = Paramètre valeur case, nombre choisi
- $I, J =$  Boucles de travail
- $K =$  Largeur grille
- $L =$  Longueur grille
- $C(x, y) =$  Valeur des cases de la grille.

#### VARIABLE REELLE

Z = Vidage buffer chaîne pour éviter GARBAGE (remplissage de la mémoire)

#### VARIABLES CHAINES

- $M =$  Nombre choisi
- $N =$  Caractère choisi
- O = Chaîne intermédiaire
- <sup>P</sup> = Nombres et caractères donnés par l'ordinateur
- $Q =$  Caractère à afficher en haut à droite de l'écran
- <sup>R</sup> = Réponse de la grille
- $S =$  Caractère à afficher à droite de l'écran
- T = Toutes les lettres de l'alphabet
- U = Chaîne de recherche pour modification
- $V = \text{Tous}$  les nombres choisis
- W = Tous les caractères choisis
- $X =$  Message à afficher par TAG
- Y = Message question, réponse
- $T(x) =$  Lettres de l'alphabet.

#### FONCTION

 $FN(x,y) =$  Suppression de la chaîne Y à l'intérieur de la chaîne X.

#### **EXPLICATION LIGNES DU PROGRAMME**

Lignes 20 à 50 - Routine d'affichage par TAG Lignes 60 à 150 - Routine d'affichage à l'intérieur des grilles Lignes 160 à 200 - Routine d'affichage dessins grilles et vidage buffer chaînes

Lignes 210 6 260 - Routine d'affichage questions et réponses Lignes 270 à 280 - Routine modification chaînes si modification de caractère

Lignes 290 6 300 - Définition variables et fonction

Lignes 310 à 330 - Lecture fichier MUSIQUE.FIC Lignes 340 6 370 - Lecture fichier IMAGE.BIN et affichage écran

Lignes 380 à 460 - Interprétation musicale sur les 3 voix Ligne 470 - Suppression tableau C(x,y) et réaffectation des encres

Lignes 480 à 510 - Choix de la grille du jeu

- Lignes 520 à 620 Lecture fichier grille et affichage écran
- Lignes 630 6 730 Boucle principale

Lignes 630 à 670 - Choix du nombre

Lignes 680 à 710 - Choix du caractère

Lignes 720 à 730 - Gestion des choix et de la grille

Lignes 740 6 780 - Contrôle si grille correcte

Lignes 790 à 800 - Affichage solution si nombre choisi = 0 Lignes 810 à 840 - Fin du programme

#### **CREATION GRILLE**

Pour créer des grilles, utilisez le programme CREAT.BAS Mettre à la ligne  $30 : i = (numéro' de la grille).$ 

A la ligne 100 : DATA (nombre de colonnes), (nombre de lignes).

De la ligne 110 à la ligne 330 : mettre en DATA les valeurs de chaque case ligne par ligne selon le tableau ci-dessous. A la ligne 340 : DATA (nombres), (caractères) donnés par l'ordinateur.

A la ligne 360 ; DATA (sgiution de la grille).

Note : le nombre de colonnes doit être inférieur à 16 et le nombre de lignes doit être inférieur à 24. N'oubliez pas de supprimer tous les REM.

Valeurs

**HO'-**

01234567891011 1213141516171819 <sup>20</sup> 21 22 23 24 25 26

Codes

¡ àABCDEFGHIJKLMNOPQRSTUVWXYZ

Exemple : Vous mélangez les lettres de l'alphabet :

ACEGIKMOQSUWYBDFHJLNPRTVXZ

A chaque lettre, vous attribuez un chiffre de <sup>1</sup> à 26

ACEGIKMOQSUWYBDFHJLNPRTVXZ

<sup>1</sup> 234567891011 <sup>12</sup> <sup>13</sup> <sup>14</sup> <sup>15</sup> 1617 <sup>18</sup> <sup>19</sup> <sup>20</sup> <sup>21</sup> 22 23 24 25 26

Ensuite, il suffit d'établir la correspondance avec le tableau de codage donné plus haut, c'est-6-dire :

ACEGIKMOQSUWYBDFHJLNPRTVXZ

<sup>1</sup> 234567891011 1213141516171819 <sup>20</sup> <sup>21</sup> 22 23 24 25 26

ABCDEFGHIJKLMNOPQRSTUVWXYZ

Ensuite, vous entrerez de manière codée les lignes de la grille dans les DATA à partir de la ligne 110. Dans une grille 10x10 avec le mot CHOIX dans la première ligne, il faudra entrer en DATA :

DATA®BQEY

Les symboles @ ou à (AZERTY) constituent les pavés de séparation sur la grille.

En ligne 340, les nombres et caractères sont les indices donnés au début du ¡eu. En utilisant le mot "CHOIX" comme indice, on entrera

340 DATA 2, C, 17, H, 8, O, 5, I, 25, X

Enfin la solution de la grille est la série de lettres de l'alphabet mélangés.

Lancement : Il faut taper et sauver les 3 programmes :

CREATION.BAS, MOTSCODE.BAS et CREAT.BAS

Lors de la première utilisation, c'est le programme CREATION qu'il faudra lancer. Ensuite, un RUN "MOTSCODE" débutera le jeu.

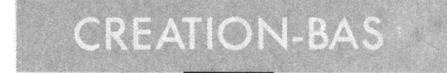

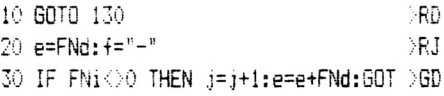

 $0,30$ 

40 f="MFSR": RETURN >PU 50 MOVE m.n:FOR i=1 TO 1:READ d:FOR >YJ j=1 TO LEN(d):1=FNi 60 IF 1=3 THEN  $k=k+1:n(k)=XP0S:n(k) > UZ$ =YPOS: GOTO 120 70 IF 1=4 THEN MOVE m(k), n(k):k=k-1 >LP :GOTO 120 80 IF  $1$  < > 0 THEN  $j=j+1$ >NA 90 GOSUB 20: m=VAL(e): IF 1=2 THEN FI >00 LL m:60TO 120 100 j=j+1:GOSUB 20:n=VAL(e):IF l=1 >JF THEN MOVER m\*16, n\*16: GOTO 120 110 DRAWR m\*16, n\*16, 1 >PG 120 NEXT: NEXT: RETURN >RV 130 DEFSTR d-f:DEFINT  $i-n:$ DIM  $m(27)$  >CT 140 DEF FNd=MID\$(d, j, 1): DEF FNi=INS >NK  $TR(f, FM)$ 150 MODE 1: MOVE 0, 48, 1: DRAWR 639, 0: >VQ DRAWR 0,303:DRAWR -639,0:DRAWR 0,-3 03 160 m=96:n=206:1=4:GOSUB 50:m=54:n= >VL 64:1=6:GOSUB 50 170 SAVE"image.bin", b, &C000, &4000 >DN 180 CLS:LOCATE 6,12:PRINT"SAUVEGARD >NK E FICHIER EN COURS"+CHR\$(7) 190 n(1)=62:n(2)=92:n(3)=92:f="@ABC >KA DEFGHIJKLMNOPQRSTUVWXYZ" 200 FOR i=1 TO 27:READ m(i):NEXT:OP >DL ENOUT"musique.fic" 210 FOR i=1 TO 3:WRITE#9,n(i):FOR m >XJ  $=1$  TO 4:READ d:  $i=0$ :FOR k=1 TO  $n(i)$ :  $j=j+1$ 220 e=FNd: IF FNi=0 THEN n=VAL(e)-1: >HE j=j+1:FOR 1=1 TO n:WRITE#9,m(FNi):k  $=k+1:NEXT$ 230 WRITE#9, m (FNi) : NEXT: NEXT: NEXT: C >QA **LOSEOUT** 240 FOR i=1 TO 10:LOCATE 5,12:PRINT >YT "SAUVEGARDE GRILLE No"; i; "EN COURS" 250 OPENOUT"grille"+MID\$(STR\$(i).2) >QL +".fic":READ m.n:WRITE#9.m.n 260 FOR k=1 TO n:READ d:FOR j=1 TO >WB m:e=FNd:WRITE#9,ASC(e)-64:NEXT:NEXT 270 READ m:WRITE#9, m: IF m<>-1 THEN >FX READ e:WRITE#9.e:GOTO 270 280 READ e: WRITE#9.e: CLOSEOUT: NEXT >FE 290 CLS:LOCATE 6.12:PRINT"SAUVEGARD >LM E FICHIERS TERMINES": END 300 DATA -1107102-251022101-10-1223 >FR 03-30-3-2-2-30-33SM1-1SM20S0311100-3-1-1-10M-310-3-205-1102-10-110-4-2 05M01F3 310 DATA R0710R04-1-1R1-1101103-11R >NP 032230M0-1F2R03R1-1102210M-1-1F2 320 DATA M9002601-111402-20-1-10-11 >EA  $-10-1-15202-20-2-1-1-40-2201101-151$ @EMNI,@@@U@D@J@B@@@T@,VNBADDE@HKBLM

011-20-115-11-105-110-451-10-1-405-11011003-105-11M10F3 330 DATA R02600-2R011005-100-1R0-11 >PL 0R01-10M-10F2R021140RS-100-1R1-1101  $1 - 11R1 - 120M0 - 1F2$ 340 DATA -22S-110322402-222303-30-3 >RJ  $-2-2-30-33M1-15M200311100-3-1-1-105$ M-31025-10-11-20-1-10-352011101-10- $1 - 1 - 1 - 40$ MO1F3 350 DATA R1-1201110R01R1-1101103-11 >FL R032230M0-1F2R032240M0-1F2 360 DATA M9101503-30-3-2-2-505-1101 >HC 1004-11M4-1100-3-1-1S04M-10F3 370 DATA R0-1101103-11R011005-10015 >HX  $OMO-1F2$ 380 DATA M2101701-111402-20-1-10-11 >QL  $-10-1-15202-20-2-1-1-40-2201101-151$ 011-20-115-11-105-11-101-150-2101-1 0-2-705-11011004-11M5-40-15-11510M0 1F3 390 DATA R0-2300110R1001R011005-100 >VU 1700-2R-100-1-100210R01-10M-30F2R02 1140RS-100-1R1-11011-11R1-120M0-1F2 400 DATA 0, 1, 12, 30, 60, 84, 95, 106, 119 >VV , 127, 142, 159, 190, 213, 239, 253, 284, 31 9, 338, 379, 402, 426, 478, 506, 568, 638, 6 74 410 DATA MKJIMKJI2H2I4JMJIHMJIH2G2H >UE 412FEF262K2H6H412J1J6IKL2K2J2K 420 DATA DEDEDEDEDEDEDEDEDEDEDEDE >CQ DCDCDCDCDCDCDCDCDCDCDCDCDCDCDCDCDCD C 430 DATA 9B9B9B9B9B9B8B, 3A@3A@7A@3A >QK @3A@7A2@2A@3A2@2A@3A2@2A@3A@5A@ 440 DATA Y20U20Y20U20X2NY20U2PU2PR2 >GL NU2NR2NU2NW2QX2NY2OY2OV2NX2NW2QS2OX 2PZ2PW2RW2RU2PV2PW2QV2QX2QU2N20 450 DATA 9C9C9C9C9C9C9C9C9C9C0C, 9B9 >GE B9B9B9B9B9B9B9B2B.9@9@9@9@9@9@9@9 **@9@9@A@** 460 DATA 090303R306R3P3R3P3R3U3R903 >KK R3U306S6T6R3U6S2R20.9C9C9C9C9C9C9C9 C9C9CDC 470 DATA @2B@2B@2B@2B@2B@2B@2B@2B@2 >RH B@2B@2B@2B@2B@2B@2B@2B@2B@2B@2B@ 2B@2B@2B@2B@2B@2B@2B@2B@4B 480 DATA A2@A2@A2@A2@A2@A2@A2@A2@A2 >VG @A2@A2@A2@A2@A2@A2@A2@A2@A2@A2@A2@A 2@A2@A2@A2@A2@A2@A2@A2@A2@A2@A@ 490 DATA 15,23, @A@Q@W@A@A@D@V@,NSSI >PV QIEC@QNXGNK.@S@T@A@E@E@E@B@.TEHAPB@ **FEVVECIP** 500 DATA @Q@C@H@A@L@V@P@,ABLEPIEP@A >EN DDIDE. @D@@@G@@@C@B@@@.VEOVCE@AMEPAT EH 510 DATA @D@N@@@D@@@U@C@.EJIC@ABCAD >EM

EH 520 DATA @U@@@E@A@C@E@@@.SAIM@FEGHE >EH @YIWE.@V@N@@@H@@@E@E@.HIROIROI@ACAH MF 530 DATA @@@D@O@@@W@@@N@,VNODDE@NGZ >EF EQBIS, @I@E@B@O@E@A@D@, APACKDEH@QADI EH 540 DATA @W@I@Q@C@B@D@C@.GHOPQL@EJI >GN TIGCE.@E@E@E@B@S@D@E@ 550 DATA 1,A,2,T,3,L,4,S,-1,ATLSEZB >DA RIXYHMOUNCQFGKPDWVJ 560 DATA 10,23, ABCDC@ECKS. G@F@A@C@C >YX @, JOGPFONCJR, K@H@E@F@D@, BGEIFE@MLJ 570 DATA @@F@D@G@M@.NOEODLJFGE.D@@@ >HR FeLeeG, ACEDeUEFIF, DeFeFeeeFe, LJRFTO DI C.T 580 DATA F@G@K@C@A@,QOLEF@VGOL,O@E@ >JV P@G@E@,ILFJ@WFGRL,@D@O@O@@@C,XLQNON **YFFJ** 590 DATA @J@L@C@Q@@,ZFJ@KEZADF,@E@G >HF @O@B@I,UOLPOJROMF,@J@F@R@P@H.CDFE@L **NFEF** 600 DATA 1.P.2.H.3.O.4.T.-1.FHOTREU >DD VLNCIGBASMDKXFQJZWY 610 DATA 10.23.ABCDE@MPQI.E@E@C@E@B >YR @.FBJECIKILG.D@I@R@A@Q@.EHGNKI@CIH 620 DATA @@G@E@J@F@,EMIRXCIGGI,T@@@ >JM I@R@@F,BLSI@IOPCI,L@I@G@@@I@,UITBRQ NEXI 630 DATA E@F@J@E@I@,LBRTE@MILG,Q@F@ >JF R@F@U@, IF IH@WITIF, @E@G@E@@@R, ZRFEHH **PVRI** 640 DATA eweFeHeRee, ZBTeEPDPUB, eCeE > JZ @L@U@A.EYYCPXIELG.@P@G@R@K@I.HEDB@I **HHBF** 650 DATA 1, P, 2, 0, 3, L, 4, K, 5, A, -1, POL >HN KARTSEYMNVHXICUZBDQWGFJ 660 DATA 10,23,ABCDE@GPOF,B@D@I@E@Q >YD e, FHBIIEHGFI, G@F@J@G@L@, ETCDFG@QFR 670 DATA @@D@A@E@E@.KLEMEHAFHE.L@@@ >HQ J@0@@J,BHSE@EAORE,N@E@K@@@B@,HVMWUB **MOHE** 680 DATA E@D@F@V@S@,JBHKE@AJBK,F@S@ >HM HOUGLO, EWEEQXEHEA, @J@M@E@@@D, YBLBHA **FEJG** 690 DATA @T@F@A@T@@.PFI@NELAEJ.@M@Z >HY @J@J@D.GFMDLOAEDJ.@A@R@Y@M@O.ZEAE@E **YEFL** 700 DATA 1, T, 2, 0, 3, Q, 4, U, 5, E, -1, TOQ >HJ **UEISNFRCLMWAKZGDXHYPBVJ** 710 DATA 15,23,000B0B0R010F0Q0,EBDZ >NR FGHD@DHGBDZ.@J@B@B@I@F@P@F@.OHDNBJ@ **MFNGBJHD** 720 DATA @G@F@I@M@F@A@L@.MODIGNJH@G >EV BFODH, eLeeeFeeeBeOeee, RHDRJHeEBJILM **FH** 730 DATA @L@I<del>@@@B@@@H@G@</del>,HYFJ@ABCBD >EE

**eji iK, øøecøHecsLeseL®,** bxxbfdhkfcbg **FH 740 DATA SJSØØHØMeGØQSØØjRBMPSOLJJH >FP @qBRK,ØM@B@@Øieø®HSI@,RPIWRPIN@SIJL TH 750 DATA eeøBft.eeeieeeTe,DFKFKFeQPv** >fk **MFULH, ØGØHØMeHØBØNSGØ, BNIGFtWØNHGO FJ 760 DATA ØDØGØFØMØHØBØUØ.TBGHNHØBUL >GC BDFLT,ØOSMØD®GØDØHØHØ** *770* **DATA 1,B,2,A,3,Z,4,R,-1,BAZRJIN >DZ EOLKUSGTHPCVMQYWFXD 780 DATA 10,23,ABCDAØEDHF,CØPØBØBØP >YR S,EDIFJDGGFK, FØIØOØCØF'Ø, FRPAFKØOAN** *7%* **DATA 0®GØKØKØAØ,FMQJBABOPF,SØØØ >JC JØEØØM,RKPSØNLDGF,AØJØOØØØEØ,PJUPKV FKPF 800 DATA TØAØPØZØF®,NGNKFØDYIt;,FØF® >JU UØMØGØ,KDKFØFGMFK,ØTØSØHØØØN,WNIPEP DPKF 810 DATA ØDSAØIØAØØ,ZKNØRFYPYF,ØFØP >JB ØVØDØZ,EABXJFGTNF,ØAØDØJØNØJ,WFNJØM KFHF <sup>820</sup> DATA l,L,2,0,3,' Y,4,A,-1,LOYACES >DB VDNRKTUGIHPXQFMJWZB 830 DATA 15,23, @R@B@G@L@H@I@I@,EIPC** >PX **FIQIØBEEIXI,øgøFØNØGØYØVØNØ,NDPGHIØ HVD6FIPX 840 DATA 0F0DK0ISH0A0A0,BHDEFAIG0I >EM VlCI6,ØEØØØIØØØEØQØØØ,LBG6IGmiJIG FI 850 DATA ØHØIØØØBØØØEØEØ.KIIJØABCDE >EQ ØRGDN,ØØØBØMØIØFØØØPØ,NOBAAFAØKBFVV FG 860 DATA 8DØØØEØYØFØPØØØ,DLPA«1GINA >FU ØEDGZ,ØLØBØØØVØØØZØBØ,QSARFTPIØHGFJ** *JI* **870 DATA ØØØFØPØØØBØØØIØ,QDPAAIØWFV >FB DMK^R,ØJØUØGØBØVØBØFØ,BJJBGIFVØINVP AI 880 DATA ØDØFØVØF060VØAØ,FADGIVØIÆF >GH NDRI6,ØIØIØIØIØIØE060 890 DATA l,S,2,A,3,V,4,0,5,N,-l,SAV >HM ONIRGEPJBWCHUMTYQFLKXZD** *300* **DATA 14,17,ØJØJTØØFØGBØHS,ØIJKG >GL TFELE0HEF,ABCDE0DKBHMJNE,0L0E0GE0MC KKEF 910 DATA 0TEGECLØØPBØIØ,ØJAQLR1J0TR >ZB CEF,ØSBCNØJPØLCOØB,KØKEFØOTØØEØBP 920 DATA BOESØABHDELEFØ,ØBFØMJSJLFØ >AT PEO,BLrøLTBKEOØAØT,FEDØJPTØFØDJTP** *<7:^0* **DATA ØLETPØGEFBLGLE,røCLAQEIEKØ >AQ** LJO, E@@EQ@FOLEPE@O,OTNPEF@OJ@CLPE **940 DATA ØPEEF®GEFBKJTF,1,C,2,D,3,U >VW ,4,P,5,E,-1,COUPESDMVALRBGTNHQZI 950 DATA 15,15,EFOTIJKØEKHKDC,LMFH >NP I DKMKOHK**

**KØFNLDGCDØB,HL0CBØECGKDBK06,HCKJJKØ**

**FÖGKK,AêADKGKDKeFrtt:BG,KOCeeCJJAKÖCe**

**HKSFC,DCRLGKSLØCSDFBS,RKHSFSNAHKGSD**

BKLJ@JMJFK,@JNNJ@COJLHJ@J,BNJKLA@JF

**8ABC,ØLBeHGJFKLAØNK,JDHJFFjePSCNJA**

**KAGJ,SeGRHFLJJASGRS,GCKFJSRAAHJSGC**

**JHNJ,eBeCKSKAJSKNSA,CGGKAJF90CNJGA**

MOTS CODE BAS

**A,-l,SPAC|DRTUBEINMLVCGOe**

**20 PLOT 0,385¡HITO <sup>50</sup>**

**40 PLOT a,367-i\*16,b**

**c(j+l,i+l)<>h THEN <sup>120</sup> <sup>100</sup> IF h>9 THEN x=" "¡GOSUB 30**

**F a>40 THEN LOCATE a-13,2**

**30 a=j\*32¡IF LENÍx)=l THEN a=a+8**

**GFGKD,BKGJeGKGCBK®;GK**

**LYSEOVMPGDBZ**

**10 GOTO 290**

**HT\$(STR\$(h),2)**

**no x=n¡ GOSUB 30**

**N c=c-13¡a=614**

**AWR k»32,0,l**

**6¡DRAWR 0,1\*16**

**I <sup>E</sup> TOUCHE"¡GOSUB <sup>20</sup>**

**0,208**

**R 128,0**

**AJSCL**

**JS**

**KF**

**960 DATA KB€C06F9DK8ABCD,PKBKDFHK0D >EL 970 DATA eFJJCJ@0DLCW<eR,ADC«LNRDKH >FH 980 DATA FAKDet|KPKBKDKeD,CJeFPCH<®e >GD** *m* **DATA 1,U,2,N,3,I,4,R,-1,UNIRCAT >UQ 1000 DATA 14,17,eDeEeBeF«B@GeF,CHIJ >HF 1010 DATA SPlfi'AJHFêKGJMejElRejJeAJeR >AB 1020 DATA eHLA«<AARKFJej,LJKAAJeKLA >AT 1030 DATA SERSERLGSJOKCL,PRLERFSJAA >AG 1040 DATA eJFAJAêNJA«^J,l,S,2,P,3, >HQ >TA >PW >2B >N£| >XL >LK 50 TAG¡PRINT x;¡TAGOFF¡RETURN** *>AJ 60* **t(h)=n¡v=v+STR\$(h)¡w=w+n¡u=u+RIG >WD 70 g=" "¡5=n >BA 80 b=3¡IF ASC(n)>64 TÆN b=l >VG <sup>90</sup> FOR i=0 TO 1-1¡FOR .j=0 TO k-hlF >YN <sup>120</sup> NEXT¡NEXT¡c=h¡a=550¡IF h>13 THE >TN 130 x=s¡PLOT a,222-c»16,l¡GOSUB 50 >BK <sup>140</sup> a=27+INSTRCt,t(h))¡LOCATE a,l¡I >ET 150 PRINT ^¡RETIÆN >PA 160 FOR i=0 TO 1¡MOVE 0,369-i»16¡DR >NT <sup>170</sup> IF i<5 THEN MOVE 510+i\*32,0¡DRA >JL <sup>180</sup> IF i<14 THEN MOVE 510,i\*16¡DRAW >HD <sup>190</sup> IF i<k+l THEN MOVE i»32,369-l\*l >QC 200 NEXT: z=FRE(""): RETURN** >WD **210 PRINT CHR\$(7)¡x="APPUYER SW1 UN >BC I <sup>220</sup> CALL îiBB06:G0T0 <sup>260</sup> >G|B 230 PRINT#l,y+" DEJA CH0ISI";x="V0U >UV LEZ-VOUS MODIFIER 0/N"¡GOSUB 20 240 o=UPPERí(INKEYt)¡IF os'-'OR INST >ZX** R("0N'',q)=0 then **240 250 IF o="0''** then **e=l >NG 260 CLS#l¡x=STRING\$(27,32)¡G0SUB 20 >MF ¡RETURN 270 v=FNx(v,STR\$(h))¡w=FNx(M,t(h))¡ >LY u=FNx(u,RIGHT\$(STR\$(h),2)) 280 n=MID\$(STR\$(h),2)¡ II "•;q=t(h): >AP GOSUB 80¡e=0¡RETURN** *2%* **DEFINT a-l¡DEFSTR m-y¡DIM <sup>c</sup> (3,4 >NM ,92),t(26) 300 DEF FNx(x,y)=LEFT\$(x,INSTR(x,y) >t|P**  $-1$ ) +MID\$(x, INSTR(x, y) +LEN(y)) **310 MODE hLOCATE 8,12¡PRINT"LECT15I >CW E MUSIQUE EN COURS" 320 QPENIN"fflU5Ígue.fic"¡F0R i=l TO >YA 3¡INPUT#9,a¡F0R j=l TO 4¡F0R k=l TO a 330 INPUT#9,c(i,j,k)¡NEXT¡NEXT¡NEXT >RA ¡CLOSEIN 340 MODE hLOAD~ifflage.bin",SiCOOO 350 LOCATE 2,2¡PRINT CHR\$(164)+''DI >ZF STEFANO Jean Franck NOVEMBRE 1987" 360 LOCATE 2,24¡PRINT"APPUYER SUi <sup>U</sup> >ME NE TOUCHE POUR CONTINUER" 370 INK 2,20,6¡INK 3,6,20¡SPEED INK >GQ 45,45 380 FOR i=l TO 3¡b(i)=0¡g(i)=0¡h(i) >JE =0¡NEXT** *Z90* **h(i)=b¡IF b(l)+b(2)+b(3))=246 T >LC HEN FOR i=l TO 3000¡NEXT¡G0T0 380 400 IF II«<EYt<:>""THEN 470 410 h=MIN(h(l),h(2),h(3))¡i=l¡j=l 420 IF h=h(2)TÆN i=2¡j=2 ELSE IF <sup>h</sup> >UP =h(3)TÆN i=3¡j=4 430 b(i)=b(i)+l¡a=b(i)¡b=+t(i) >WY <sup>440</sup> IF g(i)=l THEN <sup>g</sup>(i)=0¡a=a-l¡SOU >WA ND j,l,i(i),O¡b=b+i(i)¡b(i)=a¡GOTO** *3%* **450 IF c(i,4,a)=0 THEN c=R0UND(c(i, >J2 2,a)»0.8)¡i(i)=c(i,2,a)-c¡g(i)=l EL SE c=c(i,2,a) 460 SOUND j,c!i,l,a),c,cíi,3,a)¡b=b >NM +c¡GOTO 470 ERASE c¡INK 2,20¡INK 3,6 >VE 480 MODE 1¡WINDOH«1,1,27,1,1¡UINDOH >h8] #2,32,40,3,11 ¡ t="ABCDEFGHIJKLMIOPQR STUVWXYZ" 490 PRINT"MONOCHROrE Oui - Non"¡G0S >VL UB 240¡INK 3,6¡IF e=l THEN IM< 3,13 >CX >TF >AF 500 CLS:PRINT#1,CHR\$(7)+"C|IÆLLE GRI** LLE  $(1-10"$ ;:INPUT#1,")";a

**I <sup>510</sup> g=VAL((»):IF g<l g>10 THEN <sup>50</sup> >BL**

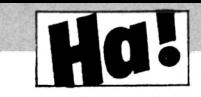

**"VOUEZ-VOUS FAIRE UNE AUTRE GRILLE**

**830 ERASE c:IF** b=1 **THEN 500**

**820 LOCATE 15,12:PRINT"0ui - Non"+C >XT**

**>UF >TX«**

**H**

**<sup>0</sup> I (r,h,l)THEN t(h)=MID»(r,h,l):n=t(h) 520 e=0¡p=""¡r=""¡v=""¡w=""¡u="" >ZJ <sup>U</sup> <sup>U</sup> II <sup>N</sup> , 5V= IS\*\* \*' ;w=' :u= ,«.11 II 530 LOCATE 28,1¡PRINT LEFT\$(t,13)¡L >MX OCATE 28,2¡PRINT RIGHT»(t,13) 540 0PENIN"grille"+MID»(STRt(g),2)+ >DF ".fic"¡INPUT#9,l<,l 550 DIM c(k,I)¡FOR i=0 TO 1-1¡FQR j >WF =0 TO k-l¡INPUT#9,x 560 b=3: IF x="0'' THEN x=STRINGȒ2,l >JA 43)¡b=2 570 GOSUB 30¡c(j-H,i+l)=VAL(x)¡NEXT >KQ ¡NEXT 580 INPUT#9,h¡IF hO-1 THEN INPUT#9 >UX ,n¡p=p+STR\$(h)+n¡GOSUB 60¡GOTO 580 590 INPUT#9,r¡CLOSEIN 600 FOR i=0 TO 12¡x=MIDÍ(STR»(i+l), >LN 2)¡PLOT 510,206-i\*16,3¡G0SUB 50 610 x=MID\$(STR\$íi-H4),2)¡PL0T 574,2 >CC 06-i»16¡G0SUB 50¡NEXT¡x=CHR\$(13)+CH Rt(lO) 620 L0CATE#2,l,3¡PRINT#2,"APPUYER"+ >BE** SUR"+x+"<ENTER>"-fx+" APRES''+x-<sup>f</sup> **X+" " V0TRE"+x+" CHOIX" « V 630 GOSUB 160¡y=CHR\$(7)+"N»1BRE" 640 PRINT#l,y;¡INPUT#l,m¡IF m="0'' T >K6 HEN 790 650 h=VAL(ni)¡IF h<l OR h>26 OR INST >CD R(p,STR»(h))<>0 THEN 640 660 IF INSTR(v,STR\$(h))<>0 THEN GOS >ZV UB 230¡IF e=0 THEN 640 670 IF e=l THEN GOSUB 270¡t(h)=n¡G0 >HU TO 630 680 y=CHRI(7)+"CARACTERE" >UQ 690 PRINT#l,"NOMBRE?"!hi¡LM:ATE#l,l >BK 2,1¡PRINT#1,y;¡INPUTttl,n¡n=UPPER\$(n ) 700 IF INSTR(t,n)=0 OR INSTR{p,n)<> >MZ 0 THEN 690 710 IF INSTR(w,n)<>0 THEN GOSUB 230 >TR ¡IF e=0 THEN <sup>690</sup> 720 IF e=l THEN d=h¡o=n¡h=VAL(MID»( >AW u,INSTR(w,n)\*2-l,2))¡GOSUB 270¡h=d¡ n=o**  $730$  **GOSUB 60: IF LEN(w)**  $\langle$ LEN(r)**THEN 6**  $\rangle$ EE **30 740 PRINT#1,"GRILLE TERMINEE"¡GOSUB >JM 210 750 PRINT#1,"VERIFICATION DE LA GRI >WL LLE"¡GOSUB 210 760 FOR h=l TO LEN(r)¡IF t(h)<>MID\$ >QK (r,h,l)THEN d=h¡60SUB 270th=d¡e=l 770 lÆXT:IF e=l THEN PRINTtl,"GRILL >YM E INCORRECTE"¡HISUB 210¡e=0¡GOTO** *bZ* **0 780 PRINT#1,"GRILLE CORRECTE BRAVO" XQK ¡GOTO 810 <sup>790</sup> FOR h=l TO LEN(r)¡IF tChlOMIM >FU I <sup>360</sup> DATA ¡'solution grille >RU >AW ¡GOSUB 70 800 lÆXTïSOSUB 160 >NT 810 GOSUB 210¡CLS¡LOCATE 3,10¡PRINT >CN HR«(7)¡GOSUB 240 840 ERASE t:CLEAR:MODE 2**

CREA **DEFSTR d-F¡DEFINT i-n >TG DEF FNd=MID\$(d,j,l) >QT 1= ¡"numero de la grille iJA LOCATE 5,12¡PRINT"SAUVEGARDE SRI ÆU LLE No";i;"EN COURS" 0PEN0UT"grille"+MID\$(STR\$i.i),2)+ >PZ ■fic"¡READ B,n¡«RITE#9,a,n** *bO* **FCÍ1 k=l TO n¡READ d¡FOR j=l TO ra >VN ¡e=FNd¡WRITE#9,ASC(e)-64¡NEXT¡NEXT READ ffl¡WRITE#9,iii¡IF «<>-1 THEN R >DJ EAD e¡WRlTE#9.e¡G0TQ** *70* **READ e¡WRITE#9,e¡CL0SE0UT¡NEXT >EZ CLSiLOCATE 7.12¡PRINT"SAUVEGARDE >GM GRILLE TERMINEE"¡END DATA ¡ 'nombre de colorines,nombr >GH <sup>e</sup> de lignes DATA ¡'1er ligne de la grille >GJ DATA ¡'2eme ligne de la grille >GK DATA ¡'3erae ligne de la grille >HA 140 DATA : '4eme ligne de la grille DATA ¡'5eine ligne de la grille >HC DATA ¡'6eme ligne de la grille >HD DATA ¡'Terne ligne de la grille >l£ DATA ¡'Seme ligne de la grille >HF DATA ¡'9effle ligne de la grille >HG DATA 'lOeme ligne de la grille ?>AA DATA 'Heme ligne de la grille >AB DATA '12effle ligne de la grille >AC DATA '13effle ligne de la grille >AD 24(1 DATA '14eme ligne de la grille >AE DATA '15effle ligne de la grille >AF DATA 'lóente ligne de la grille >AG DATA 'ITeme ligne de la grille >AH DATA 'ISeme ligne de la grille >AJ DATA 'I9effle ligne de la grille >AK DATA '20effle ligne de la grille >AB DATA '21effle ligne de la grille >AC DATA '22effle ligne de la grille >AD DATA '23eme ligne de la grille >AE DATA ¡'nombres,caracteres donne >HD s par l'ordinateur >WB DATA -.¡■■fin de données >HFà**

11

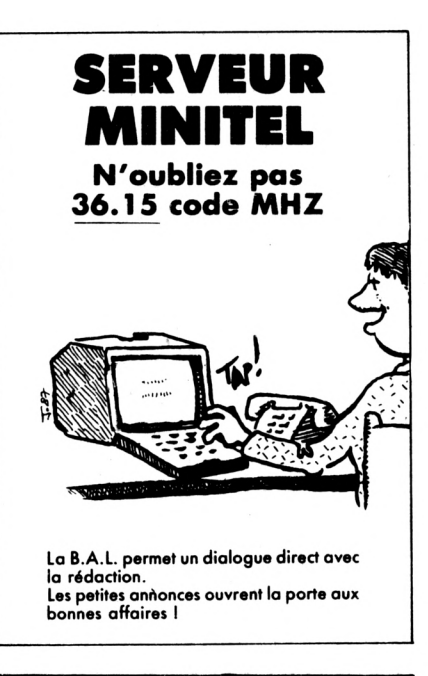

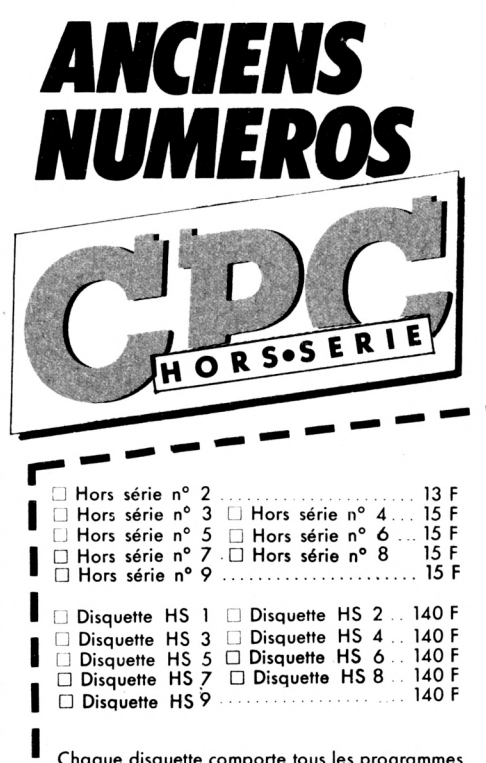

**Chaque disquette comporte tous les programmes du n° hors-série correspondant, les abonnés à CPC bénéficient du tarif unitaire de 110 <sup>F</sup> pour les disquettes.**

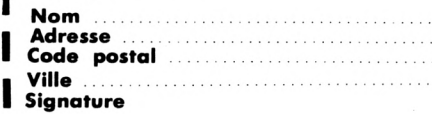

**I**

**I I**

> **I Merci d'écrire en majuscules. Ci-joint un chèque libellé à l'ordre des Editions I SORACOM. Retournez le coupon ou une photocopie à Editions SORACOM - La Haie de Pan - 35170 BRUZ.**

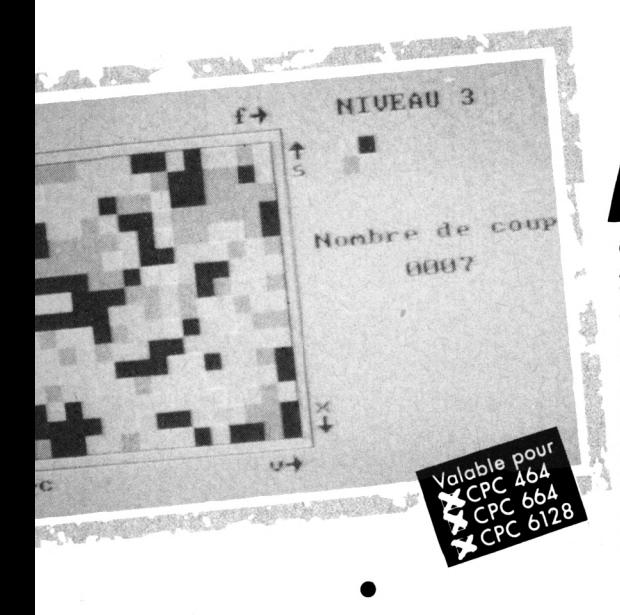

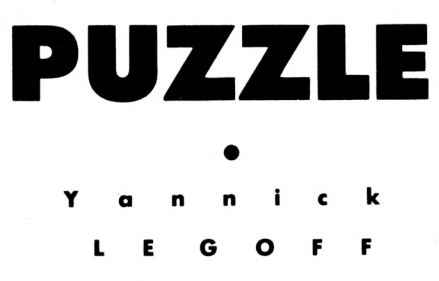

PUZZLE 10 CLS 20 h=17500 30 FOR i=0 TO 409 40  $1 = i * 10 + 300$ 50 READ a1\$, a2\$, a3\$, a4\$, a5\$, a6\$, a7\$, a8\$ .af\$ 60 a1=VAL ("&"+A1\$):a2=VAL ("&"+a2\$):a3=V AL ("&"+a3\$): a4=VAL ("&"+a4\$): a5=VAL ("&"+ a5\$):a6=VAL("&"+a6\$):a7=VAL("&"+a7\$):a8 =VAL("&"+a8\$):af=VAL("&"+af\$) 70 an=a1+a2+a3+a4+a5+a6+a7+a8 80 IF HEX\$ (an)=HEX\$ (af) THEN 90 ELSE PR INT"erreur en ligne ": L:END 90 LOCATE 5,10:PRINT"ligne numero : "; l  $100$  POKE  $h+0$  al 110 POKE h+1, a2 120 POKE h+2, a3 130 POKE h+3, a4 140 POKE h+4, a5 150 POKE h+5, a6 160 POKE h+6.a7 170 POKE h+7.a8 180 h=h+8 190 NEXT

algré le soleil qui frappe votre moniteur et le sable qui s'est infiltré entre les touches du clavier, vous continuez à sourire béatement devant un cassetête informatique. Le principe est très simple : l'ordinateur mélange des carrés de couleurs, votre tâche consiste à former une figure en déplaçant ces petits carrés. Et cela est loin d'être évident. Tapez et lancez le programme PUZZLE. Celui-ci va sauver un PUZZLE 1.BIN. Il ne reste qu'à taper PUZZLE 2, à le sauver puis à lancer le tout par un RUN "PUZZLE 2".

200 SAVE "puzzle1", b, &445C, 3283 300 DATA CD, D3, 4A, 3E, 01, CD, 0E, BC, 3C0 310 DATA 3E, 00, 01, 0A, 0A, CD, 32, BC, 20E DATA 3E, 01, 01, 03, 03, CD, 32, BC, 201 320 DATA 3E, 02, 01, 09, 09, CD, 32, BC, 20E 330 340 DATA 3E, 03, 01, 0C, 0C, CD, 32, BC, 215 350 DATA 3E, 00, 32, B6, 03, 32, B7, 03, 215 360 DATA 32, B8, 03, 32, B9, 03, CD, 71, 319 370 DATA 4B, CD, DE, 4E, CD, 14, BC, 3E, 41F 380 DATA 45, CD, 20, 49, 3E, 3C, CD, 20, 2E2 390 DATA 49, 3E, 3D, CD, 20, 49, 3E, 35, 26D 400 DATA CD, 20, 49, 3E, 47, CD, 20, 49, 2F1 410 DATA 3E, 3F, CD, 20, 49, 3E, 3E, CD, 2FC 420 DATA 20, 49, 3E, 37, CD, 20, 49, 3E, 252 430 DATA 01, CD, DE, BB, 21, 51, 01, 11, 2EB 440 DATA 41,00, CD, C9, BB, 11, 01, 01, 2A5 450 DATA 21,00,00,CD,F6,BB,11,01,2B1 460 DATA 01, 21, FD, FE, CD, F6, BB, 11, 4AC 470 DATA FE, FF, 21, FD, FE, CD, F6, BB, 697 480 DATA 11, FE, FF, 21, 00, 00, CD, F6, 3F2 490 DATA BB, 21, 5B, 01, 11, 37, 00, CD, 24D 500 DATA C9, BB, 11, 15, 01, 21, 00, 00, 1CC 510 DATA CD, F6, BB, 11, 15, 01, 21, E9, 3AF 520 DATA FE, CD, F6, BB, 11, FE, FF, 21, 5AB 530 DATA E9, FE, CD, F6, BB, 11, FE, FF, 673 540 DATA 21,00,00,CD,F6,BB,CD,A8,414 550 DATA 4A, CD, E3, 47, CD, 5E, 49, CD, 482 560 DATA 26, 49, CD, 03, BB, CD, 19, BC, 39C, 570 DATA CD, 1B, BB, 30, F5, F5, CD, 69, 4F3 580 DATA 45, F1, FE, 61, CC, 5D, 47, FE, 503 590 DATA 64, CC, A5, 46, FE, 73, CC, 0D, 465 600 DATA 46, FE, 63, CC, C7, 46, FE, 7A, 4F8 610 DATA CC, 91, 45, FE, 78, CC, BB, 45, 4E4 620 DATA FE, 66, CC, 37, 46, FE, 76, CC, 4ED 630 DATA 59, 46, C3, F1, 4B, 21, B6, 03, 378 640 DATA 34, 3E, 09, BE, 38, 18, 21, OC, 1B6 650 DATA 1C, CD, 75, BB, 21, B9, 03, 7E, 374 660 DATA C6, 30, E5, CD, 5D, BB, E1, 2B, 4CC 670 DATA 3E, B5, BD, 20, F2, C9, 7E, D6, 4DF 680 DATA 0A, 77, 23, 18, DB, 3A, B8, 13, 29C 690 DATA 47, C5, 2A, A2, 13, FD, 21, BB, 3C1 700 DATA 0B, CD, 87, 47, ED, 5B, A4, 13, 3A5 710 DATA 2A.A2.13.CD.E5.45.2A.88.388 720 DATA 13, FD, 21, BB, OB, CD, CC, 47, 3D4 730 DATA C1, 10, DE, CD, 16, 4D, C9, 3A, 3E2 740 DATA B8, 13, 47, C5, 2A, 9C, 13, FD, 3AD 750 DATA 21, B8, OB, CD, 87, 47, ED, 5B, 3C7 760 DATA A6, 13, 2A, 9C, 13, CD, E5, 45, 389 770 DATA 2A, 98, 13, FD, 21, B8, OB, CD, 383 780 DATA CC, 47, C1, 10, DE, CD, 48, 4D, 424 790 DATA C9, 06, 0F, C5, E5, D5, 06, 08, 36B 800 DATA C5, 06, 10, 1A, 77, 13, 23, 10, 1B2 810 DATA FA, ED, 4B, AE, 13, 09, EB, 09, 3F0 820 DATA EB, C1, 10, EC, D1, E1, 01, B0, 50B 830 DATA FF, 09, EB, 09, EB, C1, 10, DB, 493 840 DATA C9, 3A, B8, 13, 47, C5, 2A, 98, 39C 850 DATA 13, FD, 21, B8, OB, CD, 87, 47, 38F 860 DATA ED, 5B, 9B, 13, 2A, 9A, 13, CD, 397 870 DATA 9E, 47, FD, 21, B8, 0B, 2A, 9C, 38C 880 DATA 13, CD, CC, 47, C1, 10, DE, CD, 46F 890 DATA F1, 4C, C9, 2A, 8A, 13, FD, 21, 3EB 900 DATA B8.0B.CD.E9.46.ED.5B.8C.493 910 DATA 13, 2A, 8E, 13, CD, 7B, 46, 2A, 296 920 DATA 88, 13, FD, 21, B8, OB, CD, 38, 381 930 DATA 47, CD, 38, 4E, C9, 2A, 90, 13, 330 940 DATA FD, 21, B8, 0B, CD, E9, 46, ED, 4CA 950 DATA 5B, 92, 13, 2A, 94, 13, CD, 7B, 319 960 DATA 46, 2A, 96, 13, FD, 21, BB, 0B, 2FA 970 DATA CD, 38, 47, CD, 78, 4E, C9, 06, 3AE 980 DATA 08, C5, D5, E5, 06, 08, C5, 3A, 394 DATA B6, 13, 47, 1A, 77, 2B, 1B, 10, 1F7 990 1000 DATA FA, ED, 4B, B0, 13, 09, EB, 09, 3F2 1010 DATA EB, C1, 10, EA, E1, D1, 01, 50, 4A9 1020 DATA 00,09, EB, 09, EB, C1, 10, D9, 392 1030 DATA C9, 2A, 88, 13, FD, 21, B8, 0B, 36F 1040 DATA CD, E9, 46, 2A, 88, 13, ED, 5B, 409 1050 DATA AA, 13, CD, OE, 47, 2A, 8A, 13, 2A6 DATA FD, 21, BB, OB, CD, 38, 47, CD, 3FA 1060 1070 DATA 7A, 4D, C9, 2A, 96, 13, FD, 21, 381 1080 DATA BB, OB, CD, E9, 46, 2A, 96, 13, 392 1090 DATA ED, 5B, AC, 13, CD, OE, 47, 2A, 353 1100 DATA 90, 13, FD, 21, BB, 0B, CD, 3B, 389 1110 DATA 47, CD, BA, 4D, C9, 06, 08, E5, 3D7 1120 DATA C5, 06, 08, C5, 3A, B7, 13, 47, 2E3 1130 DATA 7E, FD, 77, 00, FD, 23, 23, 10, 345

1140 DATA F7, ED, 5B, B2, 13, 19, C1, 10, 3EE 41710 1150 DATA EA, C1, E1, 11, 50, 00, 19, 10, 316 1160 DATA DE, C9, 06, 08, C5, E5, D5, 06, 43A 1170 DATA 08.C5.3A, B6.13, 47, 1A, 77, 2A8 1180 DATA 13, 23, 10, FA, ED, 4B, B4, 13, 33F 1190 DATA 09.EB.09.EB.C1.10.EA.D1.474 1200 DATA E1, 01, 50, 00, 09, EB, 09, EB, 31A 1210 DATA C1, 10, D9, C9, 06, 08, E5, C5, 42B 1220 DATA 06,08,C5,3A,B7,13,47,FD,31B 1230 DATA 7E, 00, 77, FD, 23, 23, 10, F7, 33F 1240 DATA ED, 5B, B2, 13, 19, C1, 10, EA, 3E1 1250 DATA C1, E1, 11, 50, 00, 19, 10, DE, 30A 1260 DATA C9, 3A, BB, 13, 47, C5, 2A, 8B, 38C 1270 DATA 13, FD, 21, BB, 0B, CD, 87, 47, 38F 1280 DATA ED, 5B, 88, 13, 2A, 9E, 13, CD, 38B 1290 DATA 9E, 47, FD, 21, B8, OB, 2A, A8, 398 DATA 13, CD, CC, 47, C1, 10, DE, CD, 46F 1300 DATA CC, 4C, C9, 06, 08, C5, 06, 10, 2CA 1310 1320 DATA 7E, FD, 77, 00, 23, FD, 23, 10, 345 1330 DATA F7, ED, 4B, AE, 13, 09, C1, 10, 3CA 1340 DATA EC.C9.06.0F.C5.D5.E5.06.44F 1350 DATA 08, C5, 06, 10, 7E, 12, 13, 23, 1A9 DATA 10, FA, ED, 4B, AE, 13, 09, E5, 3F1 1360 1370 DATA EB, 09, E5, D1, E1, C1, 10, E9, 545 1380 DATA E1, D1, 01, 50, 00, 09, E5, EB, 3DC 1390 DATA 09, E5, D1, E1, C1, 10, D5, C9, 50F 1400 DATA 06,08,05,06,10,FD,7E,00,264 1410 DATA 77,23, FD, 23, 10, F7, ED, 4B, 3F9 1420 DATA AE, 13, 09, C1, 10, EC, C9, 21, 371 1430 DATA 48, C1, 06, 08, E5, C5, 06, 08, 2CF 1440 DATA E5, C5, 06, 10, 3E, FF, 77, 23, 397 1450 DATA 10, FA, 06, 10, 3E, F0, 77, 23, 2E8 1460 DATA 10, FA, C1, E1, 11, 00, 08, 19, 2DE 1470 DATA 10, E6, C1, E1, 11, 50, 00, 19, 312 1480 DATA 10, DA, 21, C8, C3, 06, 08, E5, 389 1490 DATA C5, 06, 08, E5, C5, 06, 10, 3E, 2D1 1500 DATA OF, 77, 23, 10, FA, C1, E1, 11, 366 1510 DATA 00, 08, 19, 10, EE, C1, E1, 11, 2D2 1520 DATA 50,00,19,10,E2,21,0A,17,19D 1530 DATA CD, 75, BB, 3E, 4E, CD, 5D, BB, 46E 1540 DATA 3E, 6F, CD, 5D, BB, 3E, 6D, CD, 40A DATA 5D, BB, 3E, 62, CD, 5D, BB, 3E, 3DB 1550 1560 DATA 72, CD, 5D, BB, 3E, 65, CD, 5D, 424 1570 DATA BB, 3E, 20, CD, 5D, BB, 3E, 64, 3A0 1580 DATA CD, 5D, BB, 3E, 65, CD, 5D, BB, 46D 1590 DATA 3E, 20, CD, 5D, BB, 3E, 63, CD, 3B1 DATA 5D, BB, 3E, 6F, CD, 5D, BB, 3E, 3E8 1600 1610 DATA 75, CD, 5D, BB, 3E, 70, CD, 5D, 432 1620 DATA BB.3E.20.CD.5D.BB.3E.3A.376 1630 DATA CD, 5D, BB, 21, 05, 03, CD, 75, 350 1640 DATA BB, 3E, FO, CD, 5D, BB, 21, 06, 3F5 DATA 03.CD.75.BB.3E.61.CD.5D.3C9 1650 DATA BB, 21, 03, 05, CD, 75, BB, 3E, 31F 1660 1670 DATA F2.CD.5D.BB.3E.64.CD.5D.4A3 1680 DATA BB, 21, 13, 03, CD, 75, BB, 3E, 32D 1690 DATA 7A, CD, 5D, BB, 21, 14, 03, CD, 364 1700 DATA 75, BB, 3E, F1, CD, 5D, BB, 21, 465  $\blacktriangleright$  2270

DATA 03, 13, CD, 75, BB, 3E, 66, CD, 384 2280 DATA 5D, BB, 3E, F3, CD, 5D, BB, 21, 44F 1720 DATA 05, 16, CD, 75, BB, 3E, FO, CD, 413 1730 1740 DATA 5D, BB, 21, 06, 16, CD, 75, BB, 352 1750 DATA 3E, 73, CD, 5D, BB, 21, 13, 16, 2EO 1760 DATA CD, 75, BB, 3E, 78, CD, 5D, BB, 498 1770 DATA 21, 14, 16, CD, 75, BB, 3E, F1, 377 DATA CD, 5D, BB, 21, 16, 05, CD, 75, 363 1780 1790 DATA BB, 3E, F2, CD, 5D, BB, 3E, 63, 471 1800 DATA CD, 5D, BB, 21, 16, 13, CD, 75, 371 1810 DATA BB, 3E, 76, CD, 5D, BB, 3E, F3, 485 1820 DATA CD, 5D, BB, C9, 06, 00, CD, 39, 3BA 1830 DATA BB, C9, 3A, E1, 05, 47, 21, E8, 3F4 1840 DATA 03, C5, E5, 7E, FE, 00, CC, 91, 486 1850 DATA 45, FE, 01, CC, A5, 46, FE, 02, 3FB 1860 DATA CC, 5D, 47, FE, 03, CC, 37, 46, 3BA 1870 DATA FE, 04, CC, BB, 45, FE, 05, CC, 49D 1880 DATA C7, 46, FE, 06, CC, 0D, 46, FE, 42E 1890 DATA 07, CC, 59, 46, E1, C1, 23, 10, 347 1900 DATA DO, C9, 3A, DC, 05, FE, 01, 28, 3DB 1910 DATA 0A, FE, 02, 28, 5F, FE, 03, CA, 35C 1920 DATA 21, 4A, C9, 21, 03, 19, CD, 75, 2B3 1930 DATA BB, CD, 84, 4A, 3E, 31, CD, 5D, 3EF 1940 DATA BB, 3E, 32, 32, E1, 05, 06, 31, 27A 1950 DATA 21,88,13, DD, 21, 95, 49, DD, 375 1960 DATA 7E, 00, 77, 23, DD, 23, 10, F7, 31F 1970 DATA C9.48.C1.60.C1.5F.C1.67.47A 1980 DATA C1, E0, C3, DF, C3, E7, C3, C8, 678 1990 DATA C3, 58, C1, A8, C1, 08, C6, 98, 4AB 2000 DATA C1, 98, C6, F8, C5, A8, C5, B8, 601 2010 DATA C5, F8, C5, 50, C1, D0, C3, F0, 616 2020 DATA 07, 18, 08, F8, 07, E8, 07, 18, 22D 2030 DATA 08, 04, FF, C9, 21, 03, 19, CD, 2DE 2040 DATA 75, BB, CD, 84, 4A, 3E, 32, CD, 408 DATA 5D, BB, 3E, 64, 32, E1, 05, 06, 2D8 2050 2060 DATA 31, 21, 88, 13, DD, 21, EE, 49, 322 2070 DATA DD, 7E, 00, 77, 23, DD, 23, 10, 305 2080 DATA F7, C9, 48, C1, 64, C1, 63, C1, 512 2090 DATA 67, C1, E4, C3, E3, C3, E7, C3, 61F 2100 DATA C8, C3, 58, C1, A8, C1, 08, C6, 4DB 2110 DATA 98, C1, 98, C6, F8, C5, A8, C5, 5E1 2120 DATA BB.C5.FB.C5.4C.C1.CC.C3.5D6 2130 DATA FO.07.1C.08.FC.07.E4.07.309 2140 DATA 1C, 04, 02, FF, C9, 21, 03, 19, 227 2150 DATA CD, 75, BB, CD, 84, 4A, 3E, 33, 409 2160 DATA CD, 5D, BB, 3E, FF, 32, E1, 05, 43A 2170 DATA 06, 31, 21, 88, 13, DD, 21, 47, 238 2180 DATA 4A, DD, 7E, 00, 77, 23, DD, 23, 33F 2190 DATA 10, F7, C9, 48, C1, 66, C1, 65, 465 2200 DATA C1, 67, C1, E6, C3, E5, C3, E7, 621 2210 DATA C3, C8, C3, 58, C1, A8, C1, 08, 4D8 2220 DATA C6, 98, C1, 98, C6, F8, C5, A8, 5E2 2230 DATA C5, B8, C5, F8, C5, 4A, C1, CA, 5D4 2240 DATA C3.F0,07,1E,08,FE,07,E2,3C7 2250 DATA 07, 1E, 02, 01, FF, C9, 11, FF, 300 2260 DATA FF, 3E, 00, 1B, BA, 20, FC, C9, 3F7

DATA 5D, BB, 3E, 56, CD, 5D, BB, 3E, 3CF 2290 DATA 45, CD, 5D, BB, 3E, 41, CD, 5D, 3D3 DATA BB, 3E, 55, CD, 5D, BB, 3E, 20, 391 2300 DATA CD.5D.BB.C9.21.70.C1.06.406 2310 2320 DATA 08, 3E, FF, 77, 23, 77, 23, 3E, 2B7 DATA F0,77,23,77,2B,2B,2B,11,293 2330 DATA 00,08,19,10,EC,06,08,21,14C 2340 2350 DATA CO.C1.3E, OF, 77, 23, 77, 2B, 30A DATA 11,00,08,19,10,F4,C9,3E,23D 2360 2370 DATA 00, CD, 0E, BC, 21, 05, 06, CD, 290 2380 DATA 75, BB, 3E, 50, CD, 5D, BB, 3E, 3E1 2390 DATA 55, CD, 5D, BB, 3E, 5A, CD, 5D, 3FC 2400 DATA BB, 3E, 5A, CD, 5D, BB, 3E, 4C, 3C2 2410 DATA CD, 5D, BB, 3E, 45, CD, 5D, BB, 44D 2420 DATA 21, 0D, 04, CD, 75, BB, 3E, 43, 2B0 2430 DATA CD, 5D, BB, 3E, 72, CD, 5D, BB, 47A 2440 DATA 3E, 65, CD, 5D, BB, 3E, 65, CD, 3F8 2450 DATA 5D, BB, 3E, 20, CD, 5D, BB, 3E, 399 2460 DATA 70, CD, 5D, BB, 3E, 61, CD, 5D, 41E 2470 DATA BB, 3E, 72, CD, 5D, BB, 3E, 20, 3AE 2480 DATA CD, 5D, BB, 3E, 3A, CD, 5D, BB, 442 2490 DATA 21, 12, 07, CD, 75, BB, 3E, 59, 2CE 2500 DATA CD, 5D, BB, 3E, 20, CD, 5D, BB, 428 2510 DATA 3E, 4C, CD, 5D, BB, 3E, 65, CD, 3DF 2520 DATA 5D, BB, 3E, 20, CD, 5D, BB, 3E, 399 2530 DATA 47, CD, 5D, BB, 3E, 4F, CD, 5D, 3E3 2540 DATA BB, 3E, 46, CD, 5D, BB, 3E, 46, 3AB 2550 DATA CD, 5D, BB, CD, 7A, 4A, CD, 7A, 4BD 2560 DATA 4A, CD, 7A, 4A, C9, 3E, 01, CD, 3B0 2570 DATA OE, BC, 21, 0A, 0A, CD, 75, BB, 2FC 2580 DATA 3E, 4E, CD, 5D, BB, 3E, 69, CD, 3E5 2590 DATA 5D, BB, 3E, 76, CD, 5D, BB, 3E, 3EF 2600 DATA 65, CD, 5D, BB, 3E, 61, CD, 5D, 413 2610 DATA BB, 3E, 75, CD, 5D, BB, 3E, 20, 3B1 2620 DATA CD, 5D, BB, 3E, 2B, CD, 5D, BB, 430 2630 DATA 3E, 31, CD, 5D, BB, 3E, 2C, CD, 38B 2640 DATA 5D, BB, 3E, 32, CD, 5D, BB, 3E, 3AB 2650 DATA 2C, CD, 5D, BB, 3E, 33, CD, 5D, 3AC 2660 DATA BB, 3E, 29, CD, 5D, BB, 3E, 3F, 384 2670 DATA CD.5D.BB.3E.20.CD.5D.BB.428 2680 DATA CD, 1B, BB, 30, FB, FE, 31, 28, 425 2690 DATA 0A, FE, 32, 28, 0C, FE, 33, 28, 2C7 2700 DATA OE,18,ED,3E,01,32,DC,05,265 2710 DATA C9, 3E, 02, 32, DC, 05, C9, 3E, 323 2720 DATA 03, 32, DC, 05, C9, 21, 16, 4F, 265 2730 DATA 11, 2E, 50, 1A, BE, C2, 2E, 45, 29C 2740 DATA 7D, 01, 55, 4F, B9, 28, 04, 23, 22A 2750 DATA 13, 18, F0, 21, 56, 4F, 11, 6E, 260 2760 DATA 50,1A,BE,C2,2E,45,7D,01,2DB 2770 DATA 95,4F,B9,28,04,23,13,18,217 2780 DATA F0,21,A6,4F,11,AE,50,1A,32F 2790 DATA BE, C2, 2E, 45, 7D, 01, E5, 4F, 3A5 2800 DATA B9, 28, 04, 23, 13, 18, F0, 21, 244 2810 DATA E6, 4F, 11, EE, 50, 1A, BE, C2, 41E 2820 DATA 2E, 45, 7D, 01, 25, 50, 89, 28, 247 2830 DATA 04, 23, 13, 18, FO, CD, 14, BC, 2DF DATA 3E, 4E, CD, 5D, BB, 3E, 49, CD, 3C5  $\rightarrow$  2840 DATA 21, 08, 05, CD, 75, BB, 06, 16, 247

2850 DATA 11, 9C, 4C, D5, C5, 1A, CD, 5D, 3D7 2860 DATA BB, C1, D1, 13, 10, F5, 21, 09, 38F 2870 DATA 05, CD, 75, BB, 06, 11, 11, B2, 2DC 2880 DATA 4C, D5, C5, 1A, CD, 5D, BB, C1, 4A6 2890 DATA D1, 13, 10, F5, 3E, 20, CD, 5D, 371 2900 DATA BB, 06, 08, 11, C3, 4C, D5, C5, 383 2910 DATA 1A, CD, 5D, BB, C1, D1, 13, 10, 3B4 2920 DATA F5, CD, 7A, 4A, CD, 7A, 4A, CD, 4E4 2930 DATA 7A, 4A, CD, 14, BC, C3, 84, 44, 3EC 2940 DATA 6A, 65, 20, 70, 65, 75, 78, 20, 2D1 2950 DATA 76, 6F, 75, 73, 20, 66, 65, 6C, 324 2960 DATA 69, 63, 69, 74, 65, 72, 64, 27, 30B 2970 DATA 61, 76, 6F, 69, 72, 20, 74, 72, 327 2980 DATA 6F, 75, 76, 65, 20, 6C, 61, 73, 31F 2990 DATA 6F, 6C, 75, 74, 69, 6F, 6E, C9, 3D3 3000 DATA 3A, BB, 13, 47, C5, 11, 16, 4F, 287 3010 DATA 06, 08, 21, 96, 4F, 1A, 77, 13, 1BB 3020 DATA 23, 10, FA, 11, 1E, 4F, 21, 16, 1E2 3030 DATA 4F, 06, 80, 1A, 77, 13, 23, 10, 1AC 3040 DATA FA, C1, 10, E0, C9, 3A, B8, 13, 479 3050 DATA 47, C5, 11, A6, 4F, 06, 08, 21, 241 3060 DATA 26, 50, 1A, 77, 13, 23, 10, FA, 247 3070 DATA 11, AE, 4F, 21, A6, 4F, 06, 80, 2AA 3080 DATA 1A, 77, 13, 23, 10, FA, C1, 10, 2A2 3090 DATA E0, C9, 3A, B8, 13, 47, C5, 11, 3CB 3100 DATA BE, 4F, 06, 08, 21, 0E, 4F, 1A, 183 3110 DATA 77, 13, 23, 10, FA, 11, 86, 4F, 29D 3120 DATA 21, 8E, 4F, 06, 10, C5, 06, 08, 1E7 3130 DATA 1A, 77, 13, 23, 10, FA, 01, F0, 2C2 3140 DATA FF, 09, EB, 09, EB, C1, 10, ED, 4A5 3150 DATA C1, 10, D3, C9, 3A, B8, 13, 47, 3B9 3160 DATA C5, 11, 1E, 50, 06, 08, 21, 9E, 211

3170 DATA 4F, 1A, 77, 13, 23, 10, FA, 11, 231 3180 DATA 16,50,21,1E,50,06,10,C5,1D0 3190 DATA 06,08,1A,77,13,23,10,FA,1DF 3200 DATA 01, FO, FF, 09, EB, 09, EB, C1, 499 3210 DATA 10, ED, C1, 10, D3, E9, 3A, B8, 45C 3220 DATA 13, 47, C5, 21, 16, 4F, 11, DO, 286 3230 DATA 07,06,08,CD,06,4E,21,16,16D 3240 DATA 4F, 11, 17, 4F, 06, 08, CD, 20, 1C1 3250 DATA 4E, 11, 1D, 4F, 21, A6, 4F, 06, 1E7 3260 DATA 08, CD, 12, 4E, 21, A6, 4F, 11, 25C 3270 DATA A7, 4F, 06, 08, CD, 20, 4E, 21, 260 3280 DATA AD, 4F, 11, DO, 07, 06, 08, CD, 2BF 3290 DATA FA, 4D, C1, 10, C5, C9, 3A, B8, 498 3300 DATA 13, 47, C5, 21, 56, 4F, 11, DO, 2C6 3310 DATA 07,06,08,CD,06,4E,21,56,1AD 3320 DATA 4F, 11, 57, 4F, 06, 08, CD, 20, 201 3330 DATA 4E, 11, 5D, 4F, 21, E6, 4F, 06, 267 3340 DATA 08, CD, 12, 4E, 21, E6, 4F, 11, 29C 3350 DATA E7, 4F, 06, 08, CD, 20, 4E, 21, 2A0 3360 DATA ED, 4F, 11, DO, 07, 06, 08, CD, 2FF 3370 DATA FA, 4D, C1, 10, C5, C9, C5, 1A, 485 3380 DATA 77, 13, 01, 08, 00, 09, C1, 10, 16D 3390 DATA F5, C9, C5, 7E, 12, 13, 01, 08, 32F 3400 DATA 00,09, C1, 10, F5, C9, C5, 7E, 3DB

3430 DATA 08, 1A, 77, 23, 13, 10, FA, E1, 2BA 3440 DATA D1, 01, 08, 00, 09, EB, 09, EB, 2C2 3450 DATA C1, 10, E9, C9, 3A, B8, 13, 47, 3CF 3460 DATA C5, 21, AD, 4F, 11, DO, 07, 06, 2D0 3470 DATA 08, CD, 06, 4E, 11, AD, 4F, 21, 257 3480 DATA AC, 4F, 06, 08, CD, B8, 4E, 11, 2ED 3490 DATA 1D, 4F, 21, A6, 4F, 06, 08, CD, 25D 3500 DATA DO, 4E, 11, 1D, 4F, 21, 1C, 4F, 227 3510 DATA 06, 08, CD, BB, 4E, 11, DO, 07, 2C9 3520 DATA 21, 16, 4F, 06, 08, CD, FA, 4D, 2A8 3530 DATA C1, 10, C5, C9, 3A, B8, 13, 47, 3AB 3540 DATA C5, 21, ED, 4F, 11, DO, 07, 06, 310 3550 DATA 08, CD, 06, 4E, 11, ED, 4F, 21, 297 3560 DATA EC, 4F, 06, 08, CD, B8, 4E, 11, 32D 3570 DATA 5D, 4F, 21, E6, 4F, 06, 08, CD, 2DD 3580 DATA DO, 4E, 11, 5D, 4F, 21, 5C, 4F, 2A7 3590 DATA 06, 08, CD, B8, 4E, 11, D0, 07, 2C9 3600 DATA 21, 56, 4F, 06, 08, CD, FA, 4D, 2E8 3610 DATA C1, 10, C5, C9, C5, E5, D5, 06, 4E4 3620 DATA 07, 7E, 12, 2B, 1B, 10, FA, D1, 2B8 3630 DATA E1, 01, 08, 00, 09, EB, 09, EB, 2D2 3640 DATA C1, 10, E9, C9, C5, 1A, 77, 01, 3DA 3650 DATA 08,00,09,EB,09,EB,C1,10,2C1 3660 DATA F3, C9, 06, 40, 21, 16, 4F, 3E, 2C6 3670 DATA 11, CD, 03, 4F, 06, 40, 21, 56, 1ED 3680 DATA 4F, 3E, 00, CD, 03, 4F, 21, A6, 273 3690 DATA 4F, 3E, 22, 06, 40, CD, 03, 4F, 214 3700 DATA 21, E6, 4F, 3E, 33, 06, 40, 77, 284 3710 DATA 23, 10, FC, C9, 01, 05, 00, 00, 1FE 3720 DATA 00,00,44,44,44,44,44,44,198 3730 DATA 44, 44, 11, 11, 11, 11, 11, 11, EE 3740 DATA 11, 11, 11, 11, 11, 11, 11, 11, 88 3750 DATA 11, 11, 11, 11, 11, 11, 11, 11, 88 3760 DATA 11, 11, 11, 11, 11, 11, 11, 11, 88 3770 DATA 11, 11, 11, 11, 11, 11, 11, 11, 88 3780 DATA 11, 11, 11, 11, 11, 11, 11, 11, 88 3790 DATA 11, 11, 11, 11, 11, 11, 11, 11, 88 3800 DATA 11, 11, 11, 11, 11, 11, 11, 11, 88 3810 DATA 11, 11, 00, 00, 00, 00, 00, 00, 22 3820 DATA 00,00,00,00,00,00,00,00,00,0 3830 DATA 00,00,00,00,00,00,00,00,00,0 3840 DATA 00,00,00,00,00,00,00,00,00,0 3850 DATA 00,00,00,00,00,00,00,00,0 3860 DATA 00,00,00,00,00,00,00,00,00,0 3870 DATA 00,00,00,00,00,00,00,00,00,0 3880 DATA 00,00,00,00,00,00,00,00,00,0 3890 DATA 00,00,44,44,44,44,44,44,198 3900 DATA 44, 44, 44, 44, 44, 44, 44, 44, 220 3910 DATA 44, 44, 22, 22, 22, 22, 22, 22, 154 3920 DATA 22, 22, 22, 22, 22, 22, 22, 22, 110 3930 DATA 22, 22, 22, 22, 22, 22, 22, 22, 110 3940 DATA 22, 22, 22, 22, 22, 22, 22, 22, 110 3950 DATA 22, 22, 22, 22, 22, 22, 22, 22, 110 3960 DATA 22, 22, 22, 22, 22, 22, 22, 22, 110 3970 DATA 22, 22, 22, 22, 22, 22, 22, 22, 110  $\blacktriangleright$  80 CALL 17500.

 $14$ 

3410 DATA 12,01,08,00,09,EB,09,EB,203

3420 DATA C1, 10, F3, C9, C5, D5, E5, 06, 512

3980 DATA 22, 22, 22, 22, 22, 22, 22, 22, 110 3990 DATA 22, 22, 33, 33, 33, 33, 33, 33, 176 4000 DATA 33, 33, 33, 33, 33, 33, 33, 33, 198 4010 DATA 33, 33, 33, 33, 33, 33, 33, 33, 198 4020 DATA 33, 33, 33, 33, 33, 33, 33, 33, 198 4030 DATA 33, 33, 33, 33, 33, 33, 33, 33, 198 4040 DATA 33, 33, 33, 33, 33, 33, 33, 33, 198 4050 DATA 33, 33, 33, 33, 33, 33, 33, 33, 198 4060 DATA 33, 33, 33, 33, 33, 33, 33, 33, 198 4070 DATA 33, 33, 44, 44, 44, 44, 44, 44, 1FE 4080 DATA 44, 44, 11, 11, 11, 11, 11, 11, EE 4090 DATA 11, 11, 11, 11, 11, 11, 11, 11, 88 4100 DATA 11, 11, 11, 11, 11, 11, 11, 11, 88 4110 DATA 11, 11, 11, 11, 11, 11, 11, 11, 88 4120 DATA 11, 11, 11, 11, 11, 11, 11, 11, 88 4130 DATA 11, 11, 11, 11, 11, 11, 11, 11, 38 4140 DATA 11, 11, 11, 11, 11, 11, 11, 11, 88 4150 DATA 11, 11, 11, 11, 11, 11, 11, 11, 88 4160 DATA 11, 11, 00, 00, 00, 00, 00, 00, 22 4170 DATA 00,00,00,00,00,00,00,00,00 4180 DATA 00,00,00,00,00,00,00,00,00 4190 DATA 00,00,00,00,00,00,00,00,0 4200 DATA 00,00,00,00,00,00,00,00,00,0 4210 DATA 00,00,00,00,00,00,00,00,00 4220 DATA 00,00,00,00,00,00,00,00,00,0 4230 DATA 00,00,00,00,00,00,00,00,0 4240 DATA 00,00,22,22,22,22,22,22,22,CC 4250 DATA 22, 22, 22, 22, 22, 22, 22, 22, 110 4260 DATA 22, 22, 22, 22, 22, 22, 22, 22, 110 4270 DATA 22, 22, 22, 22, 22, 22, 22, 22, 110 4280 DATA 22, 22, 22, 22, 22, 22, 22, 22, 110 4290 DATA 22, 22, 22, 22, 22, 22, 22, 22, 110 4300 DATA 22, 22, 22, 22, 22, 22, 22, 22, 110 4310 DATA 22, 22, 22, 22, 22, 22, 22, 22, 110 4320 DATA 22, 22, 33, 33, 33, 33, 33, 33, 176 4330 DATA 33, 33, 33, 33, 33, 33, 33, 33, 198 4350 DATA 33, 33, 33, 33, 33, 33, 33, 33, 198 4360 DATA 33, 33, 33, 33, 33, 33, 33, 33, 198 4370 DATA 33, 33, 33, 33, 33, 33, 33, 33, 198 4380 DATA 33, 33, 33, 33, 33, 33, 33, 33, 198 4390 DATA 33, 33, 33, 33, 33, 33, 33, 33, 198 4400 DATA 33, 33, 00, 00, 00, 00, 00, 00, 660

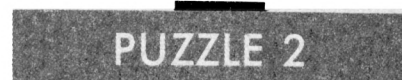

10 MEMORY 17500-1 20 LOAD"puzzlei" 30 BORDER 10: INK 0, 10: INK 1,0 40 FOR i=0 TO 255 50 a=RND(1) \*8.2345678 55  $b=INT(a)$ 56 IF b>7 THEN b=7 57 IF b<0 THEN b=0 60 POKE 1000+i,b 70 NEXT

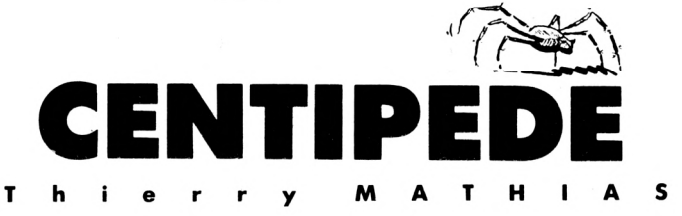

*ans* ce *¡eu, vous êtes une araignée et vous avez un gros défaut : celui d'haïr les mille-pattes. Pour pouvoir assouvir votre haine, la nature vous a fait un don :*

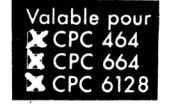

*vous pouvez tirer sur vos proies»*

Vous êtes en bas de l'écran et le mille-pattes parcourt son territoire en partant du haut. Chaque fois que vous l'atteignez, il se sépare en deux parties et le morceau touché se transforme en champignon (!). Mais attention : celui-ci peut être vénéneux. Dans ce cas, un simple contact d'un mille-patte et celui-ci dégringole. Gare à vous si vous êtes sur le chemin ! Si par contre vous parvenez à le toucher deux fois, vous aurez droit à un bonus de 1000 points. A chaque fin de tableau, vous marquez 10 points par champignon inoffensif restant à l'écran.

Vous disposez initialement de 4 vies mais vous avez la possibilité d'en

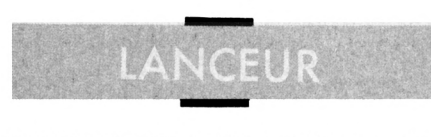

**10 MODE hBORDER 0: INK 0,0: INK** 0 **>TH INK 2,26:INK 3,1 20 LOCATE 25.3:PEN 2:PRINT "T.MATHI /GC AS" 30 LOCATE 28,5;PEN 3:PRINT "et" /7K C PEN 3:PRINT "et" 40 LOCATE 28,7:F'EN 2:PRINT "CPC" >ZU PEN 2:PRINT "CPC" 50 LOCATE 26,9:PEN 3:PRINT "present >MZ ent" 60 LOCATE I,25;PEN 1:PRINT "CENTIPE >HK DE"; 70 FOR yl7.=2 TO 14 STEP 2;x'Z=32:c=l >DJ 2.57:F0R xrZ=0 TO 142 STEP 2 <sup>80</sup> x7,=x7.+B " >LG** 4 **90 c=c-0.1408 >EC 100 y'/.=150+c\* tyl'/.-B) ------------ >MF 110 IF TEST (xl7.,yl7.)=O THEN GOTO <sup>1</sup> >CE 40 120 c'Z=c** >VB

**130 FOR hy.=y-Z-c7. TO yX+clZ STEP 2:M0 >6F^50 WEND**

gagner une nouvelle. Pour cela, un mille-patte constitué d'un seul morceau parcourt le haut de l'écran. Si vous arrivez à le toucher avant qu'il ne disparaisse, c'est gagné ; sinon...

E U

Vous pouvez ¡ouer en utilisant soit le joystick, soit le clavier redéfini à votre guise. Vous avez le choix entre 10 niveaux de rapidité (de 0 à 9, en vitesse décroissante) que vous sélectionnez en appuyant sur la touche correspondante. A chaque fin de tableau, le rythme s'accélère. Pour créer le fichier binaire, tapez le programme "CENT1.DAT" et exécutez le. Faites ensuite de même avec le programme "CENT2.DAT". Vous obtiendrez ainsi deux fichiers binaires. Tapez ensuite : MEMORY &75FF LOAD "CENT1.BIN" LOAD "CENT2.BIN" SAVE "CENTIPED.BIN",B,&7600, &214F Il ne vous reste alors qu'à taper et sauvegarder le programme "LANCEUR" que vous mettrez, si vous possédez un lecteur de cassette, ¡usté avant le programme "CENTIPED.BIN". Pour commencer le jeu tapez RUN "LANCEUR".

\*Yv<sup>E</sup> **x-/-4,h'Z:DRAWR a,0:NEXT h7.**

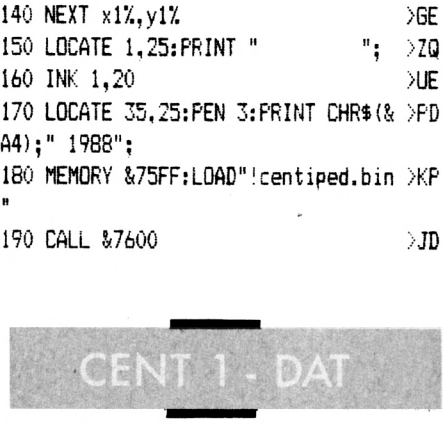

**10 a=ii7600:i=32815: MEMORY a-1:1=100 20 WHILE azi 30 FOR a=a TO a+15:READ c\$:k=VAL("«í"+c í):5=5+k+65536«(3+k>32767):POKE a.k:NEX T 40 READ dt:t=VAL("Sî"+d») : IF sOt THEN PRINT CHRt(7)¡"Erreur ligne ";1:END ELS E 1=1+5**

**\*1\*60 SAVE "centl.bin",b.&7600,i,A2F 10,FC,El,CD,70,79,Cl,1(1,Fl, 150 DATA 70 END 100 DATA ED,73,33,79,CD,25,77,CD,DO,82, CD,Dl,83,CD,19,76,0916 105 DATA CD,57,77,CD,87,77,C3,F0,77,3E, 00,CD,0E,BC,21,05,10Al 110 DATA 05,CD,3E,BC,21,77,S7,CD,63,87, 3E,05,06,18,0E,O0,15B2 115 DATA CD,32,BC,01,00,00,CD,38,BC,3E, 00,CD,96,BB,06,04,1895 120 DATA 21,8B,C1,C5.E5,22,D7,73,CD,3B, 79,El,ll,F0.00,19,2399 125 DATA Cl,10,F0,3E,i;»8,CD,E4,BB,ll,28, 00,21,4C,02,CD,CF,2A50 130 DATA BB,ll,68,00,21,ôE,01,CD,D2,flB, CD,DB,BB,ll,00,00,30E2 135 DATA 21,7C,02,CD,CF,BB,11,58,00,21, 66,00,CD,D2,BB,CD,37EF 140 DATA DB,BB,21,F0,C5,CD,03,77,21,3F, C6,CD,03,77,21,54,3F84 145 DATA C0,22,D7,78,21,54,E0,3E,FF,06, 04,C5,E5,06,47,77,46BF 06,34,77,CD,70,79,4EFE 155 DATA 10,FA,21,EA,C0,22,D7,78,06,84, 77,CD,7Û,79,10,FA,5705 160 DATA 3E,01,CD,90,BB,21,01,04,CD,75, BB,21,BC,78,06,08,5CE2 165 DATA CD,19,77,E5,3E.0D,CD,90,BB,El, 06,06,CD,19,77,3E,640F 170 DATA 0C,CD.90,BB,06,09,21,06,01,11, CA,78,C5,E5,D5,CD,6B09 175 DATA 75,BB,1A,CD,5D,BB,D1,13,E1,2C, Cl,10,EF,3E,0D,CD,7301 180 DATA 90,BB,C9,CD,0E,77,ll,B0,FF,19, CD,0E,77,C9,ll,00,7A6C 185 DATA 0Ö,06,ö4,36,C3,i9,i0,FÖ,L9,C5, E5,7E,CD,5D,BB,E1,8252 190 DATA 23,C1,10,F5,C9,06,09,21,19,80, 36,00,23,10,FB,2A,875B 195 DATA 41,B5,ll,4C,B3,37,3F,20,03,21, 41,B5,22,4F,86,18,8C25 200 DATA 06,21,8B,B6,22,4F,a6,5E,23,56, 21,15.00,19,36,FB,90DB 205 DATA 11,2F,00,19,36.07,C9,** ;e.21 **D3,78,3E,19,32,D4,95 210 DATA 78,21,02,F7** 77 **D5,78,21,Ô2,C7. 22,D7,78,21,0E,80,9B7E 215 DATA 36,00,06,09,2 ,10,80,30,00 10,FB,3E,04,32,3A,9E86 220 DATA 79,3E,02,32 ,D6,80,C9,ll,E9,C0, 1A,FE,O3,28,O9,11,A4A7 DATA E9,EO,1A,FE,03,C2,8C,81,CD,FE, 7C,DD,21,24,?C,DD,AE1C**

*230* **DATA 36,00,01,DD,36,01,01,21,A3,7C, DD,75,02,DD,74,03,8350**

**•»\*«.235 DATA DD,36,04,OO,DD,36,05,01,DD,36,**

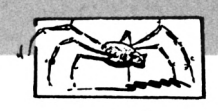

**06,OO,DD,21,A3,7C,B8B6 240 DATA DD,73,00,DD,72,01,3A,0D,80,FE, 00,28,06,21,22,80,BEOC 245 DATA CD,El,7C,3E,00,32,0D,B0,3E.ID, 32,A3,7D,2A,D7,78,C459 250 DATA 22,D9,78,2A.D5,7B,CD,3B,79,2A, D9,78,22,D7,78,C9,CC79 ncrc DATA CD,9F,79,11,E9,CO,CD,54,7D,06, / ,79,3E,48, 260 DATA Cl,10,F8,3E,00,32,** *^7,* **315 DATA D5,7g,23,22,D5,78,3E,01 1F,C5,O6,FF,1O,FE,D4B3 CD,1E,BB,C4,4E,78,DB52** *2ti5* **DATA 3E,49,CD,1E,BB,C4,67,78,3E,4A, CD.1E,BB,C4,8O,78,E3OC 270 DATA 3E,4B,CD,1E,BB,C4,9E,78,CD,A4, 7D,3E,42,CD,1E,BB,EE29 275 DATA C2,OA,76.3A,37.79,FE,00.2S,B6, 2A,D7,78,22,D9,78,F21D 280 DATA 2A,D5,78,CD,3B,79,2A,D9,78,22, D7,78,18,A2,3A,D4,F9C9 285 DATA 78,3D,FE,00,C8,32,D4,78,2A,D5, 78,CD,83,79,22,D5,01F9 290 DATA 78,3E,01,32,37,79,C9,3A,D4.78, 3C,FE,lA,C8,32,D4,0903 295 DATA 78,2A,D5,78,CD,70,79,22,D5,78, 3E,01,32,37,79,C9,1001 300 DATA 3A,D3,78,3D,FE,00,C8,32,D3,78, 2A,D7,7B,2B,22,D7,17A3 305 DATA 78,2A,D5,78,2B,22,D5,7B,3E,01, 32,37,79,C9,3A,D3,1E23 310 DATA 78,3C,FE,46,C8,32,D3,78,2A,D7, 78,23,22,D7,78,2A,2597 79,C9,53,43,4F,52,2B97 320 DATA 45,20,3A,20,30,30,30,30,30,30, 43,45,4E,54,49,50,2F39 325 DATA 45,44,45,74,08,DD.75,07,DD,7E, 03,DD,77,09,DD,7E,35F2 330 DATA 04,00,00,00,00,00,00,00,00,00, 88,00,00,00,00,00,367E 335 DATA 20,00,00,00,50,20,20,70,00,00, 00,10,30,00,00,00,37DE 340 DATA 00,00,20,00,00,00,00,30,30,20, 00,00,50,00,20,50,393E 345 DATA 00,00,00,10,30,00,00,00,00,20, 20,20,00.00,00,20,39FE 350 DATA 20,20,00,00,00,20,00,20,00,00, 00,AO,00,AO,00,00,3BBE 355 DATA 00,00,00,00,00,DD,46,00,DD,56, 04,E5,CD,5F,79,06,40A8 <sup>360</sup> DATA OE,21,El,78,22,35,79,DI,2A,35, 79,C5,D5,01,06,00,464A 365 DATA ED,B0,22,35,79,El,CD,70,79,Cl, E5,1O,EA,E1,C9,11,4FA9 370 DATA 00,08,3E,BF,37,3F,ED,52,BC,38, F9,19,22,D7,78,C9,56A3 375 DATA D5,ll,00,08,19,30,ÔA,2A,D7,78, 11,50,00,19,22,D7,5AD0**

**^380 DATA 78,Dl,C9,F5,D5,ll,00,F8,19,3E,^0,01,Ci4,C5,D5,FD,31EF** 77 **395 DATA 06,04,C5,CD,17,7B.E5,EB,CD, '1 23,10,F9,11,06, 455 DATA 01,CD,El,7C,2 ? 475 DATA CD,B2,7B,13,13,CD,B6,7B,EB,CD, BF,BC,38,0E,2A,D7,62CE <sup>385</sup> DATA 78,11,BO,FF,19,22,07,78,11.00, 38,19,D1,F1,C9,21,699E 390 DATA 24,7C,DD,21,25,7C,46,C5,DD.7E, 05,FE,00,CA,97,7A,7121 7D,EB,D2,CC,79,E1,7A6E 400 DATA CD,52,7B,FE,00,C2.8F,7A.Cl,C3, 0C,7B,ED,53,3D,B0,82D9 405 DATA lA,FE,00,CA,83,7A,FE.0C,20.49, E5,DD,E5,D5,E1,3E,8BC6 410 DATA 00,32,3F,80,CD,45,7E,DD,El,El, El,E5,DD,56,02,DD,94BE 415 DATA 5E,01,37,3F,ED.52,28,IB,11,06. 00,DD,19,El,E5,DD,9AC5 420 DATA 56,02,DD.5E,01.37,3F,ED.52,CA, 83,7A,11,F4,FF,DD,A2B6 425 DATA 19,lB,70,3A,3F,30,FE,00,28,69. E1,D1,C1,O5,C5,D5,A9F1 430 DATA E5,18,60,FE,3C.20,09,2A,0E,80. 2B,22,0E,80,18,53,AEAF 435 DATA FE,FC,28,4F,FE,03.28,4B,FE.0F, 28,47,FE,47,20,lF,B594 440 DATA 3E,00,32,3F,80,CD,02,7F,3E,00, 32,0D,80,21,22,80,B9Dl 445 DATA CD,El,7C,3A,3f,30,FE,00.28,29, El,Cl,C3,0C,7B,21,C150 450 DATA 24,7C,DD,21,25,7C,46.C5,DD,46, 00,DD,66,02,DD,6E,C84D 00,DD,19,Cl,10,E7,CE8C 460 DATA C3,25,81,El,ED,5B,3D,80,73,23, 72,2B,CD,12,7D,C1,D62B 465 DATA 05,C2,B2,79,C3,OC,78,CD, 17,7B, E5,DD,7E,03,FE,00,DE07 470 DATA 28,34,13,CD,B6,7B,1B,EB,CD,22, 7D,EB,CD,B2,7B,1B,E5E6 3D,7D,EB,1B,1B,CD,EE64 480 DATA B2,7B,EB,CD,3D,7D,EB,13,CD,B2, 7B,1B,CD,B2,7B,13,F723 485 DATA 13,CD,B6,7B,18,32,1B,CD,B2,7B, 13,EB,CD,22,7D,EB,FEE8 490 DATA CD,B6,7B,13,CD,B6,7B,1B,1B,CD, B2,7B,EB,CD,3D,7D,0799 495 DATA EB,13,13,CD,B6,7B,EB,CD,3D,7D, EB,lB,CD,B6,7B,13,1031 500 DATA CD,B6,7B,1B,1B,CD,B2,7B,E1,CD, 52,7B,ll,06,00,DD,17CE 505 DATA 19,Cl,05,C2,A7.79,C9,DD,66.02, DD,6E,O1,E5,DD,46,1FF1 510 DATA 00,05,58,16,00,19,19,CD,El,7C, 78,FE,00,28,0E,2B,2497 515 DATA 2B,5E,23,56,23,73,23,72,20,28, 2B,10,F2,5E,23,56,291E**

**J,0-520 DATA E1,C9,FD,E1,D1,C1,05,3E,00,B8"»^10,FB,36,06,C1,D1,DOC7 525 DATA E5,C9,36,00,23,36,00,23,DD,35, 00,DD,7E,00,FE,00,37BA 530 DATA 20,06,CD,71,7B,3E,00,C9,DD,74, 02,DD,75,01,3E,01,3D85 535 DATA C9,3A,24,7C,FE,01,CA,D7.80,DD, 96,04,FE,00,28,23,4508 540 DATA 4F,05,06,05,81,10,FD.4F,06,00, DD,E5,D1,21,06,00,4AC4 545 DATA 19,ED,B0,Cl,41,ll,06.00,DD,E5, DD,35,04,DD,19,10,5171 550 DATA F9,DD,E1,21,24,70,35,11,FA,FF, DD,19,3E,01,32,3F,580E 555 DATA 80,09,06,00,18,02,06,01,1A,FE, 03,20,0E,3A,D6,B0,5DD7 560 DATA FE,01,20,5C,E1,E1,E1,E1,03,A9, 82,FE,47,20,20,3A,6683 <sup>565</sup> DATA D6,80,FE,01,20,O7,E1,El,El,El, 03,71,82,EB,CD,7A,706B 570 DATA 7F,2A,0E,30,23,22,0E,80,21,0D, 80,36,00,18,31,FE,74A0 575 DATA OF,20,IB,DD,36,05,02,DD,46,00, DD,66,02,DD,6E,01,79B8 580 DATA 5E,23,56,23,0D,12,7D,10,F7,El, El,03,00,7B,FE,03,8122 <sup>585</sup> DATA 00,El,El,73,23,72,2B,CD,FE.70, DD,70,03,C3,0C,7B,89B8 <sup>590</sup> DATA El,03,08,7B,01,IE,A3,70,00,01, 00,00,00,00,00,00,8D1E 595 DATA 00,00,00,00,00,00,00,00,00,00, 00,00,00,00,00,00,8D1E 600 DATA 00,00,00,00,00,00,00,00,00,00, 00,00,00,00,00,00,8D1E 605 DATA 00,00,00,00,00,00,00,00,00,00, 00,00,00,00,00,00,BDIE 610 DATA 00,00,00,00,00,00,00,00,00,00, 00,00,00,00,00,00,8D1E 615 DATA 00,00,00,00,00,00,00,00,00,00, 00,00,00,00,00,00,8D1E 620 DATA 00,00,00,00,00,00,00,00,00,00, 00,00,00,00,00,00,BDIE 625 DATA 00,00,00,00,00,00,00,00,00,00, 00,00,00,00,00,00,BDIE 630 DATA 00,00,00,CC,CO,CD,CO,CE,CO,CF, CO,DO,CO,DI,CO,D2,9747 635 DATA C0,D3,C0,D4,C0,D5,C0,D6,C0,D7, C0,D8,C0,D9,C0,DA,A3FB 640 DATA C0,DB,C0,DC,C0,DD,C0,DE,C0,DF, C0,E0,C0,El,C0,E2,B0EF 645 DATA C0,E3,C0,E4,C0,E5,C0,E6,C0,E7, CO,E8,CO,E9,C0,CD,BEO6 650 DATA 90,E5,D5,C5,5E,23,56,EB,2B,7E, FE,00,28,02,3E,03,C4E9 655 DATA 23,11,00,08,06,04,77,19,10,FC, C1,D1,E1,C9,E5,D5,CBC1** *bhO* **DATA C5,EB,ll,00,0e,06,03,36,0C,19,**

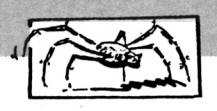

665 DATA E1, C9, C5, E5, EB, 11, 00, 08, 06, 04,  $\curvearrowleft$  03, DD, 77, 09, DD, 7E, 9943 36.FC.19.10.FB.E1.D860 670 DATA C1, C9, D5, E5, 11, 00, 20, 19, 30, 10, E1, 11, 50, E0, 19, E5, DF4E 675 DATA 11, CF, C7, 3F, ED, 52, 3F, E1, 18, 01, D1, D1, C9, F5, D5, E5, E8C6 680 DATA 11,00,E0,19,3E,BF,BC,38,07,E1, 11, BO, 1F, 19, 18, 01, EDBB 685 DATA D1, D1, F1, C9, 3A, A3, 7D, FE, 00, C8, 1A, FE, 03, 28, 0E, 11, F599 690 DATA E9, E0, 1A, FE, 03, 28, 06, 3E, 00, 32, A3, 7D, C9, CD, FE, 7C, FD4B 695 DATA EB, DD, 21, 25, 7C, 3A, 24, 7C, 47, 05, 28,07,11,06,00,DD,021E 700 DATA 19,10, FC, DD, 56, 02, DD, 5E, 01, D5, FD.E1.DD.7E.00.87.0A49 705 DATA 5F, 16, 00, FD, 19, FD, 74, 01, FD, 75, 00, DD, 34, 00, 21, A3, 108D 710 DATA 7D, 35, C9, 00, 3A, 0D, 80, FE, 01, 28, 2A, 3E, 4C, CD, 1E, BB, 1650 715 DATA C8, 21, 40, 80, CD, AA, BC, 21, 49, 80, CD, AA, BC, 2A, D7, 78, 1EC2 720 DATA 23, 23, 23, 22, 22, 80, CD, F4, 7D, 22, 22, 80, CD, 66, 7F, 21, 24C4 725 DATA 0D, 80, 36, 01, C9, 21, 22, 80, CD, E1, 7C, 2A, 22, 80, 06, 04, 2A14 730 DATA ED, 43, 3B, 80, CD, F4, 7D, ED, 4B, 3B, 80, 10, F3, 22, 22, 80, 31F7 735 DATA CD.66.7F.C9.CD.3D.7D.7E.FE.03. CB, FE, 00, CB, FE, 3C, 3B40 740 DATA 20, 17, 22, 22, 80, 21, 22, 80, CD, E1, 7C, 2A, 0E, 80, 2B, 22, 402D 745 DATA 0E, 80, 21, 0D, 80, 36, 00, E1, C9, FE, OF, 28, F5, FE, FC, 20, 478D 750 DATA 0A, CD, 2D, 7F, 38, EC, CD, 02, 7F, 18, E7, FE, OC, C2, 42, 7E, 4FOD 755 DATA 3A, D6, 80, FE, 01, 20, 06, E1, E1, E1, C3, 71, 82, CD, 45, 7E, 57AB 760 DATA 18, DO, C3, 12, 7E, CD, 2D, 7F, D8, CD, 74, 7F, 3E, 01, BB, 20, 5F0E 765 DATA OF, CD, 87, 7F, DD, 35, 00, DD, 7E, 00, FE, 00, CC, 71, 7B, C9, 66DC 770 DATA FD, 36, 00, 00, FD, 36, 01, 00, 2A, 0E, 80, 23, 22, 0E, 80, DD, 6BAB 775 DATA 7E, 00, B8, 20, 12, DD, 35, 00, DD, 66, 02, DD, 6E, 01, 23, 23, 70FC 780 DATA DD, 74, 02, DD, 75, 01, C9, 3A, 24, 7C, DD, BE, 04, 28, 23, DD, 780C 785 DATA 96,04,C5,06,05,4F,81,10,FD,4F, 06,00,C5,21,24,7C,7D2E 790 DATA 11,06,00,3A,24,7C,47,19,10,FD, E5, 19, D1, EB, C1, ED, 83F4 795 DATA BB, C1, DD, 7E, 00, F5, 90, DD, 77, 00, 05, DD, 70, 06, DD, 66, 8C3C 800 DATA 02, DD, 6E, 01, F1, 87, 5F, 16, 00, 19, 3E, 00, 90, 90, 5F, 16, 9163

810 DATA 04, 3C, DD, 77, 0A, DD, 36, 0B, 00, 3A, 24,7C, DD, 46, 04, 90, 9E90 815 DATA 28, 0B, 47, 11, 06, 00, DD, 19, DD, 34, 0A, 10, F9, 21, 24, 7C, A2FC 820 DATA 34, C9, DD, 35, 05, CO, DD, 46, 00, DD, 66,02, DD, 6E, 01, CD, AA51 825 DATA E1, 7C, 23, 23, 10, F9, 2A, 11, 80, 11, 64,00,19,22,11,80,AEF9 830 DATA 30, 04, 21, 10, 80, 34, CD, BE, 7F, CD, 71,7B,C9,DD,21,25,B5C1 835 DATA 7C, DD, 46, FF, C5, DD, 46, 00, DD, 56, 02, DD, 5E, 01, D5, FD, BE8A 840 DATA E1, E5, FD, 56, 01, FD, 5E, 00, 37, 3F, ED, 52, 28, 13, E1, FD, C6CD 845 DATA 23, FD, 23, 10, EC, 11, 06, 00, DD, 19, C1, 10, D7, E1, E1, 37, CDBA 850 DATA C9, E1, D1, 37, 3F, C9, 11, 00, 08, 06, 02, 36, 47, 19, 36, 88, D2EC 855 DATA 19, 10, F8, C9, FD, 66, 01, FD, 6E, 00, 11,00,08,05,06,04,D88D 860 DATA 36, 3C, 19, 10, FB, C1, C9, FD, 66, 01, FD, 6E, 00, 11, 00, 08, DE95 865 DATA C5, 06, 04, 36, 0F, 19, 10, FB, C1, C9, 3A, 17, 80, 3C, FE, 0A, E46C 870 DATA 28, 05, 32, 17, 80, 18, 4D, 3E, 00, 32, 17.80.3A.16.80.3C.E7DA 875 DATA FE, 0A, 28, 05, 32, 16, 80, 18, 3B, 3E, 00, 32, 16, 80, 3A, 15, EB7F 880 DATA 80, 3C, FE, 0A, 28, 05, 32, 15, 80, 18, 29, 3E, 00, 32, 15, 80, EF7D 885 DATA 3A, 14, 80, 3C, FE, 0A, 28, 05, 32, 14, 80, 18, 17, 3E, 00, 32, F321 890 DATA 14, 80, 3A, 13, 80, 3C, FE, 0A, 28, 05, 32, 13, 80, 18, 05, 3E, F713 895 DATA 00, 32, 13, 80, 21, 01, 0C, CD, 75, BB, 06, 06, 21, 13, 80, C5, FB88 900 DATA E5, 7E, C6, 30, CD, 5D, BB, E1, 23, C1, 10, F3, C9, 00, 00, 00, 0357 905 DATA 00,00,00,00,00,00,00,00,00,00, 00,00,00,00,00,00,0357 910 DATA 00,00,00,00,00,00,00,00,00,00,00, 00,00,00,00,00,00,0357

**CENT 2 - DAT** 10 a=32816: f=38735: MEMORY a-1:1=100 20 WHILE a<f

30 FOR a=a TO a+15:READ c\$:k=VAL ("&"+c \$):s=s+k+65536\*(s+k>32767):POKE a, k:NEX

40 READ d\$: t=VAL("&"+d\$): IF t<>s THEN PRINT CHR\$(7); "Erreur ligne "; 1: END ELS  $E = 1 = 1 + 5$ 

 $17$ 

50 WEND

805 DATA FF, 19, DD, 74, 08, DD, 75, 07, DD, 7E, & 60 SAVE"cent2.bin", b, 32816, &171F

<sup>₹70</sup> END

100 DATA 00,00,00,00,00,00,00,00,00,00, 00,00,00,00,00,00,0000 105 DATA 01,00,00,00,00,00,07,07,00,01, 00,00,00,00,12,07,0036 110 DATA 07,00,01,64,01,03,01,64,05,03, 01, 01, 01, 1E, 01, 00, 0133 115 DATA 01, 2C, 01, 02, 01, 0F, 06, 0F, FF, 08, 01,01,00,14,00,00,02A5 120 DATA 00,0A,00,01,00,00,F4,01,00,0F, 64,00,01,00,00,F4,050D 125 DATA 01,00,0F,4B,00,01,00,00,F4,01, 00.0F, 19, 00, 01, 00, 0687 130 DATA 00, A9, 01, 00, OF, 4B, 00, 01, 00, 00, C2.01.00.0F.19.00.0877 135 DATA 01,00,00, C2, 01,00, OF, 4B, 00, 01, 00,00,F4,01,00,0F,0A9A 140 DATA 19,00,01,00,00,F4,01,00,0F.4B. 00,01,00,00,00,02,0C13 145 DATA 00, 0F, 19, 00, 01, 00, 00, F4, 01, 00, 0F, 64, 00, 01, 00, 00, 0DA5 150 DATA 00,00,00,00,02,00,02,ED,7B,38, 79, 2A, 0E, 80, 3E, 00, 10B8 155 DATA BC, 20, 03, BD, 28, 31, E5, CD, A7, BC, 3E, 01, 21, 63, 80, CD, 17D2 160 DATA BC, BC, E1, E5, E5, CD, 9A, 7F, 21, 6A, 80, CD, AA, BC, E1, 11, 220B 165 DATA 01,00,37,3F,ED,52,20,EC,E1,ED, 5B, 11, 80, 19, 22, 11, 27D3 170 DATA 80, 30, 04, 21, 10, 80, 34, 3A, FA, 77, 3D, FE, 00, 28, 03, 32, 2CAF 175 DATA FA, 77, C3, 13, 76, ED, 7B, 38, 79, 3A, 3A, 79, 3D, 28, 5D, 32, 3366 180 DATA 3A, 79, F5, CD, 3D, 81, F1, CD, 60, 81, C3, 13, 76, CD, A7, BC, 3CB4 185 DATA 3E, 01, 21, 52, 80, CD, BC, BC, 3E, 01, 21,56,80,CD,BF,BC,43A9 190 DATA 21, 5A, 80, CD, AA, BC, 3E, 01, CD, AD, BC, CB, 7F, 20, F7, C9, 4C76 195 DATA 47, 2A, D7, 78, 22, D9, 78, 21, 8B, C1, 11, F0, 00, 19, 10, FD, 533D 200 DATA 22, D7, 78, 06, 0E, C5, 06, 05, E5, 36, 00,23,10,FB,E1,CD,5989 205 DATA 70,79,C1,10,F0,2A,D9,78,22,D7, 78, C9, CD, EC, 81, ED, 630F 210 DATA 7B, 38, 79, 3A, 19, 80, 21, 10, 80, 96, 38, OF, 20, 18, 2A, 1A, 6718 215 DATA BO, ED, 5B, 11, 80, 37, 3F, ED, 52, 30, 0B, 21, 10, 80, 11, 19, 6C3C 220 DATA 80,01,09,00,ED,B0,CD,A7,BC,06, 0A, 21, 73, 80, C5, E5, 7361 225 DATA CD.AA.BC.30.FB.21,CD.80,CD.AA. BC, 30, FB, E1, 11, 09, 7C86 230 DATA 00, 19, C1, 10, E9, 3E, 01, CD, AD, BC, E6,07, FE, 03, 28, F5, 83D9 235 DATA 3E, 01, CD, AD, BC, CB, 7F, 20, F7, C3, 40A, 76, 3A, D6, 80, FE, 8C80

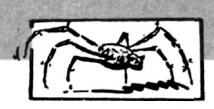

**<sup>240</sup> DATA 00,C8,El,CD,3D,81,11,00,40,CD, mi,75,20,2E,2E,2E,2DD2 07,87,01,06,00,21,9188 245 DATA D3,78,11,DB,78,ED,B0,01,17,00, 21,OE,80,11,24,80,9750 250 DATA ED,B0,3E,00,CD,0E,BC,CD,53,76, 3E,01,CD,90,BB,21,9EDO 255 DATA 01,01,CD,75,BB,21,BC,82,06,14, CD,19,77,3E,08,CD,A4B8 260 DATA E4,BB,11,00,00,21,7C,02,CD,CF, BB,11,4O,O1,21,4E,AA1F 265 DATA 01,CD,D2,BB,CD,DB,BB,21,40,Cl, CD,66,82,21,8F,Cl,8325** *21Q* **DATA CD,66,82,CD,57,77,3E,01,32,D6, 80,CD,87,77,3E,00,BA45 DATA 32,A3,7D,C3,F0,77,11,00,08,06, 08,36,83,19,10,FB,C005 280 DATA C9,3E,00,32,06,80,11,00,40,CD, E2,86,06,03,85,78,8660 285 DATA 3C,CD,60,81,Cl,10,F7,3E,0l,32, 3A,79,01,06,00,21,CB5E 290 DATA DB,78,11,D3,78,ED,B0,01,17,00, 21,24,80,11,OE,80,D126 295 DATA ED,B0,ED,7B,38,79,C3,13,76,3E, 00,32,06,80,01,17,0806 300 DATA 00,21,24,80,11,0E,80,ED,B0,C3, 8C,81,2A,20,20,20,DD61 305 DATA 56,69,65,20,65,6E,20,42,4F,4E, 55,53,20,20,20,2A,ElA9 310 DATA 3E,00,CD,0E,BC,CD,6C,BB,3E,05, CD,96,BB,3E,01,CD,E8DF 315 DATA 90,88,3E,01,01,00,00,CD,32,BC, 3E,05,01,00,00,CD,ED36 320 DATA 32,BC,3E,F0,21,52,83,CD,A8,BB, 21,01,01,CD,75,BB,F498 325 DATA 21,5C,83,7E,FE,00,28,08,E5,CD, 5D,BB,E1,23,18,F3,FC1D 330 DATA 11,37,97,21,00,00,22,5A,83,06, 00,85,21,00,00,D5,FFDD 335 DATA 3E,00,B8,28,06,11,00,08,19,10, FD,11,00,80,19,ED,0417 340 DATA 5B,5A,83,19,D1,7E,12,13,81,04, 3E,08,90,20,DC,D5,0A48 345 DATA 2A,5A,83,23,22,5A,83,ll,D0,01, 37,3F,ED,52,Dl,20,0FF9 350 DATA 88,89,00,00,00,76,D8,00,00,00, 00,00,43,45,4E,54,1402 355 DATA 49,50,45,44,45,20,2E,2E,2E,2E, 2E,2E,20,A4,20,54,17D5** *-ibO* **DATA 68,69,65,72,72,79,20,40,41,54, 48,49,41,53,20,31,18E0 365 DATA 39,38,38,20,2E,2E,2E,2E,Æ,Æ, 2E,2E,2E,2E,2E,2E,IFDl DATA 2E,2E,2E,2E,Æ,2E,2O,4A,3A,4A, 6F,79,73,74,69,63,246E DATA 6B,20,20,20,43,3A,43,68,61,76, 69,65,72,20,20,20,28DC 380 DATA 28,30,F0,39,29,3A,4E,69,76,65,^ 10,CD,3E,BC,21,D4,DCC9**

**385 DATA 2E,2E,2E,2E,2E,2E,2E,2E,2E,2E, 2E,2E,2E,2E,2E,20,30A4 390 DATA 00,3E,00,CD,0E,BC,21,30,30,CD, 3E,BC,CD,03,88,06,3652 395 DATA 02,48,CD,38,BC,21,87,87,CD,63, 87,3E,09,06,18,OE,3886 400 DATA 00,CD,32,BC,3E,OA,06,00,OE,18, CD,32,8C,ll,C3,87,40FD 405 DATA CD,E2,86,3E,05,CD,96,BB,3E,09, CD,90,BB,21,02,09,481C 410 DATA CD,75,BB,06,06,0E,30,21,13,80, 11,9C,87,7E,81,12,4D5C 415 DATA 23,13,10,F9,21,97,87,06,0B,CD, 57,87,21,04,09,CD,5291 420 DATA 75,BB,21,AD,87,06,0B,CD,57,87, 3E,19,32,FA,77,3E,590A 425 DATA 0A,CD,90,BB,21,03,09,CD,75,BB, 06,06,0E,30,21,lC,5DDD 430 DATA 80,ll,A7,B7,7E,81,12,23,13,10, F9,21,A2,87,06,0B,6347 435 DATA CD,57,87,3E,06,CD,96,BB,3E,07, CD,90,BB,21,19,06,69Fl 440 DATA CD,75,BB,21,88,87,06,0B,CD,57, 87,11,FB,C4,CD,FE,72A5 445 DATA 7C,DD,21,24,7C,DD,36,00,01,DD, 36,01,01,21,A3,7C,7828 450 DATA DD,75,02,DD,74,03,DD,36,04,00, DD,36,05,01,DD,36,7E13 455 DATA 06,00,DD,21,A3,7C,DD,73,00,DD, 72,01,3E,ID,32,A3,8406 460 DATA 7D,DD,21,37,97,DD,E5,CD,9F,79, 11,FB,C4,CD,54,7D,8D64 465 DATA DD,El,21,98,C6,ll,00,08,06,3F, CD,19,BD,C5,E5,06,9452** *m* **DATA 08,23,7E,2B,77,19,1O,F9,E1,23, Cl,10,F0,06,08,DD,9A6F 475 DATA 7E,00,77,DD,23,19,10,F7,DD,E5, Dl,21,B7,A5,37,3F,A20A 480 DATA ED,52,20,04,DD,21,37,97,06,06, C5,06,FF,10,FE,Cl,ABDE 485 DATA 10,F8,CD,09,BB,F5,06,30,90,33, 27,06,0A,90,30,22,AE83** *m* **DATA B0,F5,06,30,80,F5,3E,05,CD,96, BB,3E,09,CD,90,88,8663 495 DATA 21,04,13,CD,75,BB,Fl,CD,5D,BB, Fl,87,06,0F,80,32,BDAD 500 DATA FA,77,Fl,FE,6A,20,16,3E,48,32, 09,78,3C,32,ll,78,C3DD 505 DATA 3C,32,19,78,3C,32,21,78,3C,32, AC,7D,C9,FE,63,C2,CA66 510 DATA DF,86,06,05,21,DA,86,36,FF,23, 10,FB,3E,0O,CD,0E,DOD3 515 DATA BC,CD,03,BB,21,77,87,CD,63,B7, 01,00,00,CD,38,BC,D7B2 520 DATA 3E,OE,01,12,00,CD,32,BC,21,10,**

**<^525 DATA C4,CD,3B,79,3E,02,DD,21,7A,86, CD,19,86,3E,02,DD,E3D5 530 DATA 21,92,86,CD,19,86,3E,02,DD,21, AA,86,CD,19,86,3E,EA92 535 DATA 02,DD,21,C2,36,CD,19,86,3E,0E, DD,21,7A,86,CD,19,F176 540 DATA 86,CD,4B,86,38,FB,32,09,78,3E, 02,DD,21,7A,86,CD,F88B 545 DATA 19,86,3E,0E,DD,21,92,86,CD,19, 86,CD,4B,B6,3B,FB,FFC9 550 DATA 32,ll,78,3E,02,DD,21,92,86,CD, 19,86,3E,0E,DD,21,0590 555 DATA AA,86,CD,19,86,CD,4B,86,38,FB, 32,19,78,3E,02,DD,0CDD 560 DATA 21,AA,86,CD,19,B6,3E,0E,DD,21, C2,86,CD,19,86,CD,1465 565 DATA 4B,B6,38,FB,32,21,78,3E,02,DD, 21,C2,86,CD,19,86,1826 570 DATA CD,4B,86,38,FB,32,AC,7D,C9,CD, DE,BB,DD,5E,00,DD,2499 575 DATA 56,01,DD,6E,02,DD,66,03,CD,EA, BB,11,04,00,DD,19,2BOO 580 DATA 06,05,C5,DD,5E,00,DD,56,01,DD, 6E,02,DD,66,03,CD,319F 585 DATA F6,BB,11,04,00,DD,19,C1,10,E8, C9,CD,06,BB,2A,41,38D6 590 DATA B5,0E,00,46,B8,28,04,0C,23,18, FB,79,06,05,21,DA,3D81 595 DATA 86,F5,3E,FF,BE,28,0E,Fl,BE,2B, 03,23,10,F3,3E,07,4472** *bOO* **DATA CD,5A,BB,37,C9,F1,77,37,3F,C9, 38,01,AA,00,38,01,4817 605 DATA DC,00,44,01,DC,00,38,01,EA,00, 2C,01,DC,00,38,01,4F79 610 DATA DC,00,38,01,78,00,38,01,46,00, 44,01,46,00,38,01,5249 615 DATA 38,00,28,01,46,00,38,01,46,00, 1C,01,90,00,E4,00,5504 620 DATA 90,00,E4,00,98,00,04,00,90,00, E4,00,B8,00,E4,00,5AC4** *b75* **DATA 90,00,54,01,90,00,88,01,90,00, 8C,01,98,00,98,01,5F18 630 DATA 90,00,aC,01,æ,00,8C,01,90,00, FF,FF,FF,FF,FF,C3,6798 635 DATA B5,84,lA,4F,13,21,0O,C0,AF,BC, C8,lA,B9,28,05,77,6DD8 640 DATA 23,13,18,F4,13,1A,FE,00,20,03, 79,18,F2,47,13,1A,725F 645 DATA 13,77,23,10,FC,1B,E1,OE,9F,79, 12,13,21,00,C0,AF,77EC 650 DATA BC,28,43,E5,7E,23,BE,20,2F,23, BE,20,2B,AF,BC,28,7E65 655 DATA 27,El,79,12,13,06,03,23,23,E5, 7E,23,BE,20,0F,23,82F0** *bbO* **DATA AF,K:,2B,OA,3E,FF,88,28,05,E1, 23,04,18,EB,E1,78,8A13 ♦1\*665 DATA 12,13,7E,12,13,23,18,C7,E1,7E,**

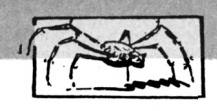

**12,13,7E,23,B9,20,8EDB <sup>&</sup>gt; 670 DATA BE,AF,12,13,18,B9,C9,C5,E5,7E, CD,5D,BB,E1,23,C1,97D9** *b75* **DATA 10,F5,C9,3E,00,06,10,C5,F5,E5, 46,4B,CD,32,BC,E1,9FC4 680 DATA 23,Fl,3C,Cl,10,Fl,C9,00,14,12, 07,1A,18,02,16,00,A416 685 DATA 00,08,10,11,08,00,06,00,18,12, 06,03,00,02,11,02,A498 690 DATA 18,00,00,00,00,00,00,53,43,30, 20,3A,30,30,30,30,A690 695 DATA 30,30,52,45,43,20,3A,30,30,30, 30,30,30,4E,49,56,AA31** *700* **DATA 20,3A,20,20,20,20,20,35,A4,20, 54,2E,4D,41,54,48,ADD0 705 DATA 49,41,53,7B,^,3C,7B,03,03,3C, 7B,07,03,7B,06,3C,B19F 710 DATA 7B,04,03,7B,39,3C,03,03,3C,3C, 7B,03,03,7B,0F,3C,B4D6 715 DATA 03,O3,7B,03,3C,68,FO,FO,DO,7B, 2E,F0,D0,F0,E0,7B,BD62 720 DATA 03,03,78,07,38,03,03,7B,03,3C, 7B,04,03,3C,03,3C,BFE3** *775* **DATA 3C,03,7B,03,3C,68,F0,F0,D0,7B, 2E,FO,DO,FO,EO,7B,C8A8** *7:^0* **DATA 06,3C,7B,05,03,38,7B,05,03,7B, 03,38,03,38,38,03,8864** *7^* **DATA 7B,03,38,68,FO,FO,DO,7B,2E,F0, DO,F0,E0,7B,03,O3,D3F0 740 DATA 38,78,07,03,38,78,03,03,38,03, 38,03,7B,03,38,03,D6A9 745 DATA 78,04,38,68,FO,FO,DO,7B,2E,FO, D0,F0,E0,7B,03,03,DF36** *750* **DATA 78,03,38,78,03,03,38,78,05,03, 38,03,38,7B,03,03,E228** *755* **DATA 38,03,78,3D,38,78,03,03,38,78, 03,03,38,78,05,03,E558** *7bO* **DATA 38,78,03,03,38,03,78,39,38,03, 38,78,09,03,38,78,E885 765 DATA 03,03,38,78,03,03,78,03,38,03, 03,78,30,38,03,78,EBB5 770 DATA 16,38,78,35,03,78,04,38,03,78, 4A,38,03,7B,04,38,EF37** *775* **DATA 03,7B,4A,38,03,7B,04,38,Q3,7B, 09,38,68,88,7B,03,F372 700 DATA 38,78,06,88,38,68,88,98,38,38, 88,88,98,68,78,05,FAA3 705 DATA 88,38,78,05,88,98,68,78,04,88, 38,38,68,78,06,88,0178 790 DATA 38,78,04,88,98,38,68,78,06,88, 78,04,38,03,78,04,06D0 795 DATA 38,03,78,07,38,88,78,04,38,68, 38,68,88,38,88,78,0887 000 DATA 04,38,88,98,88,38,68,88,78,03, 38,68,88,78,05,38,134D 005 DATA 88,98,78,03,38,68,88,38,38,88, 98,38,68,88,38,88,1803**

**''T'BIO DATA 7B,O4,3C,CC,9C,3C,3C,CC,9C,6C,'T\* '78,06,38,68,78,03,8906 88,38,88,78,06,38,2203 015 DATA 03,78,04,38,03,78,07,38,68,88, 38,38,68,98,38,68,2682 020 DATA 88,78,03,38,88,38,38,88,98,38, 38,88,88,78,03,38,2DDE 025 DATA 68,88,78,05, ô8,88,98,78, Oô, ¿»8, 68,88,78,05,38,68,3454 030 DATA 88,78,03,38,88,38,38,88,98,38, 88,98,38,68,88,78,3819 035 DATA 03,38,88,78,04,38,03,78,04,38, 03,7B,4A,38,03,7B,401F 840 DATA 04,38,7B,10,03,7B,2F,3C,7B,OD, 03,78,13,38,78,31,4384 845 DATA 03,7B,FF,38,38,38,D0,7B,08,F0, 80,94,78,38,38,68,4AF3 850 DATA 80,7B,08,F0,E0,3C,38,68,78,04, F0,D0,7B,42,F0,E0,53B2 855 DATA 7B,04,F0,94,78,07,38,D0,78,42, FO,EO,7B,A6,38,0O,5B2D 860 DATA 80,80,78,OA,00,80,78,22,00,38, 38,78,03,03,38,78,603F 865 DATA 07,03,78,06,38,78,04,03,78,39, 38,03,03,38,38,78,6371 870 DATA 03,03,7B,0F,38,03,03,78,03,38, 68,F0,F0,D0,7B,2E,68BE 875 DATA F0,D0,F0,E0,7B,03,03,7B,07,38, 03,03,78,03,38,78,6E88 880 DATA 04,03,38,03,38,38,03,78,03,38, 68,FO,FO,DO,78,2E,7404 885 DATA FO,DO,FO,EO,78,06,38,78,05,03, 38,78,05,03,78,03,7A11 890 DATA 38,03,38,38,03,78,03,38,68,F0, F0,D0,7B,2E,F0,D0,8106 895 DATA FO,EO,7B,03,03,38,7B,07,03,38, 78,03,03,38,03,38,8550 900 DATA 03,78,03,38,03,78,04,38,68,FO, F0,D0,7B,2E,F0,D0,8848 905 DATA FO,80,78,03,03,78,03,38,78,03, 03,38,78,05,03,38,90D3 910 DATA 03,38,78,03,03,38,03,78,3D,38, 78,03,03,38,78,03,9401 915 DATA 03,38,78,05,03,38,78,03,03,38, 03,78,39,38,03,38,96EE** *<)20* **DATA 78,09,03,38,78,03,03,38,78,03, 03,78,03,38,03,03,99AF 925 DATA 78,38,38,03,78,16,38,78,35,03, 7B,04,38,03,7B,4A,9DA4 930 DATA 38,03,78,04,38,03,78,4A,38,03, 78,04,38,03,7B,08,A0E6 935 DATA 38,68,88,88,98,38,38,78,06,88, 38,38,88,98,38,38,A7DF 940 DATA 68,88,38,68,78,05,88,38,78,05, 88,98,68,7B,05,88,AEE7 945 DATA 38,68,78,06,88,38,78,05,88,38, 68,78,06,88,7B,04,B4D8** JL^95O data 3C,O3,7B,O4,3C,O3,7B,O7,3C,CC,X.M,3C,O3,7B,O8,3C,56C7

**1 955 DATA 88,78,04,38,88,98,88,98,68,88, 78,03,38,68,88,78,8102 DATA 05,38,88,98,78,03,38,68,78,04, 88,98,38,68,78,03,86DE 965 DATA 88,78,04,38,88,98,38,38,88,98, 68,78,03,88,78,06,8DE4 970 DATA 38,03,78,04,38,03,78,00,38,88, 98,38,88,98,38,68,D354 975 DATA 88,78,03,38,88,38,38,88,98,38, 38,88,88,78,03,38,DA50 900 DATA 68,88,78,04,38,68,88,88,78,03, 38,68,88,78,05,38,E0F5 985 DATA 68,88,78,03,30,88,38,38,88,98, 68,88,98,38,68,88,E8DB 990 DATA 78,03,38,88,78,04,38,03,78,04, 38,03,7B,4A,38,03,E8El 995 DATA 78,04,38,78,10,03,78,2F,38,78, 0D,03,7B,13,38,7B,F0E0 <sup>1000</sup> DATA 31,03,78,FF,38,38,38,DO,7B,05 ,F0,E0,80,80,F0,94,F966 1005 DATA 78,30,38,60,FO,80,80,DO,78,05 ,F0,E0,38,38.DO,7B,0210 1010 DATA 04,FO,DO,78,42,FO,EO,78,04,FO ,E0,7B,07,38,DO,7B,0AB9 1015 DATA 42,FO,EO,78,A6,38,40,80,40,80 ,78,09,00,80,78,22,1189 1020 DATA 00,38,38,78,03,03,38,78,07,03 ,78,06,38,78,04,03,1482 1025 DATA 78,05,38,68,94,78,30,38,80,38 ,03,03,38,38,78,03,1919 1030 DATA 03,78,OF,38,03,03,78,03,38,60 ,F0,F0,D0,7B,2E,F0,1F53 1035 DATA DO,FO,EO,78,03,03,78,07,38,03 ,03,78,03,38,78,04,2471 1040 DATA 03,38,03,38,38,03,78,03,38,68 ,FO,FO,DO,7B,2E,FO,2A99 1045 DATA DO,FO,EO,78,06,38,78,05,03,38 ,78,05,03,78,03,38,2FF2 1050 DATA 03,38,38,03,7B,03,38,68,F0,F0 ,DO,78,2E,FO,DO,FO,<sup>3798</sup> 1055 DATA EO,78,03,03,38,78,07,03,38,78 ,03,03,38,03,38,03,3AF8 1060 DATA 78,03,38,03,78,04,38,68,FO,F0 ,DO,7B,2E,FO,DO,FO,42E1 1065 DATA E0,7B,03,03,7B,03,38,7B,03,03 ,38,78,05,03,38,03,4678 1070 DATA 38,78,03,03,38,03,78,30,38,78 ,03,03,38,78,03,03,49A9 1075 DATA 38,78,05,03,38,78,03,03,38,03 ,78,39,38,03,38,78,4D0E 1000 DATA 09,03,38,78,03,03,38,78,03,03 ,78,03,38,03,03,78,4F8F 1085 DATA 38,38,03,78,16,38,78,35,03,78 ,04,38,03,7B,4A,38,5385 1090 DATA 03,7B,04,3e,03,7B,4A,3C,03,7B**

19

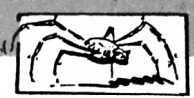

1095 DATA 7B, 04, CC, 3C, 3E, 7B, 06, CC, 3C, 3C, 7P, 3C, 03, 3C, 7B, 03, 03, 003C , CC, 9C, 3C, 3C, 6C, CC, 5D67 1100 DATA 3C, 3C, 7B, 04, CC, 9C, 3C, 6C, 7B, 04 , CC, 3C, 3C, 7B, 05, CC, 637D 1105 DATA 9C, 3C, 7B, 06, CC, 3C, 6C, 7B, 04, CC , 9C, 3C, 7B, 06, CC, 7B, 6A35 1110 DATA 04, 3C, 03, 7B, 04, 3C, 03, 7B, 07, 3C , CC, 7B, 06, 3C, 6C, 7B, 6E64 1115 DATA 03, CC, 7B, 04, 3C, CC, 9C, 6C, 9C, 6C , CC, 7B, 03, 3C, 6C, CC, 7588 1120 DATA 7B, 05, 3C, CC, 9C, 7B, 03, 3C, 6C, 7B ,04, CC, 3C, 3C, 6C, 7B, 7B7C 1125 DATA 03, CC, 7B, 04, 3C, CC, 9C, 3C, 3C, CC ,90,60,7B,03,CC,7B,827F 1130 DATA 06, 3C, 03, 7B, 04, 3C, 03, 7B, 08, 3C ,7B, 04, CC, 3C, 3C, 7B, 867F 1135 DATA 06, CC, 3C, 3C, CC, 9C, 3C, 3C, 6C, CC ,7B,03,3C,6C,CC,7B,8D4E 1140 DATA 03, 3C, 6C, 7B, 04, CC, 3C, 3C, CC, CC , 90, 7B, 04, 30, 7B, 06, 9320 1145 DATA CC, 3C, 6C, 7B, 04, CC, 9C, 3C, 7B, 06 , CC, 7B, 04, 3C, 03, 7B, 9949 1150 DATA 04, 3C, 03, 7B, 4A, 3C, 03, 7B, 04, 3C ,7B, 10, 03, 7B, 2F, 3C, 9CBF 1155 DATA 7B, 0D, 03, 7B, 13, 3C, 7B, 31, 03, 7B FF.3C.3C.3C.68.7B.A1D4 1160 DATA 04, FO, EO, DO, 7B, 03, FO, 94, 7B. 38 .3C.68,7B.03,F0,E0,AA1F 1165 DATA DO, 7B, 04, FO, 94, 3C, 3C, DO, 7B, 04 ,F0,D0,7B,42,F0,E0,B306 1170 DATA 7B, 04, FO, EO, 7B, 07, 3C, 68, 7B, 42 , CO, 94, 7B, A6, 3C, 40, BA29 1175 DATA 80,00,00,40,80,40,80,C0,40,C0 ,00,40,00,00,00,40,BFE9 1180 DATA CO, 80, 00, CO, 00, 40, 80, 7B, 05, 00 , CO, CO, OO, CO, 40, CO, C669 1185 DATA 00, CO, 40, CO, 00, 00, CO, CO, 00, CO ,40,00,00,30,30,7B,0050 1190 DATA 03, 03, 3C, 7B, 07, 03, 7B, 06, 3C, 7B ,04,03,7B,05,3C,90,CFAE 1195 DATA 60, 7B, 2F, 3C, 6B, 30, 94, 03, 03, 3C , 3C, 7B, 03, 03, 7B, 0F, D3A9 1200 DATA 3C, 03, 03, 7B, 03, 3C, 68, F0, F0, D0 ,7B,2E,F0,D0,F0,E0,DBF6 1205 DATA 7B, 03, 03, 7B, 07, 3C, 03, 03, 7B, 03  $, 3C, 7B, 04, 03, 3C, 03, DEB6$ 1210 DATA 3C, 3C, 03, 7B, 03, 3C, 68, FO, FO, DO ,7B, 2E, FO, DO, FO, EO, E73C 1215 DATA 7B, 06, 3C, 7B, 05, 03, 3C, 7B, 05, 03 ,7B, 03, 3C, 03, 3C, 3C, EA70 1220 DATA 03, 7B, 03, 3C, 68, F0, F0, D0, 7B, 2E FO.DO.FO.EO.7B.03.F2FC 1225 DATA 03, 3C, 7B, 07, 03, 3C, 7B, 03, 03, 3C ,03,3C,03,7B,03,3C,F5B5 1230 DATA 03, 7B, 04, 3C, 68, F0, F0, 7B, 2F, C0 , DO, FO, EO, 7B, 03, 03, FD46 1235 DATA 7B, 03, 3C, 7B, 03, 3C, 7B, 05, 03, 7B, 03, 3C, 03, 7B, 09, 9D33

1240 DATA 3C, 03, 7B, 3D, 3C, 7B, 03, 03, 3C, 7B ,03,03,3C,7B,05,03,036C 1245 DATA 3C, 7B, 03, 03, 3C, 03, 7B, 39, 3C, 03 , 3C, 7B, 09, 03, 3C, 7B, 06D5 1250 DATA 03, 03, 3C, 7B, 03, 03, 7B, 03, 3C, 03 ,03,7B,38,3C,03,7B,09C5 1255 DATA 16, 3C, 7B, 35, 03, 7B, 04, 3C, 03, 7B ,4A, 3C, 03, 7B, 04, 3C, 0D47 1260 DATA 03, 7B, 4A, 3C, 03, 7B, 04, 3C, 03, 7B , 08, 30, CC, 90, 30, CC, 123B 1265 DATA 9C, 3C, 6C, CC, 7B, 03, 3C, CC, 3C, 3C , CC, CC, 3C, 3C, 6C, CC, 1991 1270 DATA 7B, 03, 3C, CC, CC, 9C, 7B, 03, 3C, 6C , CC, CC, 7B, 03, 3C, 6C, 2063 1275 DATA CC, 3C, 3C, CC, 9C, 3C, 6C, CC, 7B, 03 , 3C, CC, 3C, 3C, CC, 9C, 27E9 1280 DATA 6C, CC, 9C, 3C, 6C, CC, 7B, 03, 3C, CC ,7B,04,3C,03,7B,04,2DF4 1285 DATA 3C, 03, 7B, 07, 3C, CC, 7B, 06, 3C, 6C ,7B,03,CC,7B,04,3C,32EB 1290 DATA CC, 9C, 6C, CC, 6C, CC, 7B, 03, 3C, 6C , CC, 7B, 05, 3C, CC, 9C, 3AD9 1295 DATA 7B, 03, 3C, 6C, 7B, 03, CC, 7B, 03, 3C  $, 6C, 7B, 03, CC, 7B, 04, 4038$ 1300 DATA 3C, CC, 9C, 3C, 3C, CC, 9C, 6C, 7B, 03 , CC, 7B, 06, 3C, 03, 7B, 46AD 1305 DATA 04, 3C, 03, 7B, 08, 3C, 6C, CC, CC, 9C , 3C, 3C, 7B, 06, CC, 3C, 4C50 1310 DATA 3C, CC, 9C, 3C, 3C, 6C, CC, 7B, 03, 3C , CC, CC, 9C, 3C, 3C, 7B, 5385 1315 DATA 05, CC, 9C, 6C, 7B, 03, CC, 7B, 03, 3C , 6C, 7B, 06, CC, 3C, 7B, 59D2 1320 DATA 05, CC, 3C, 6C, 7B, 06, CC, 7B, 04, 3C , 03, 7B, 04, 3C, 03, 7B, 5E8F 1325 DATA 4A, 3C, 03, 7B, 04, 3C, 7B, 10, 03, 7B  $, 2F, 3C, 7B, 0D, 03, 7B, 624D$ 1330 DATA 13, 3C, 7B, 31, 03, 7B, FF, 3C, 3C, 3C ,68,78,04,F0,D0,7B,689B 1335 DATA 04, F0, 94, 7B, 38, 3C, 68, 7B, 04, F0 , E0, 7B, 04, F0, 94, 3C, 700B 1340 DATA 68, 7B, 05, FO, DO, 7B, 42, FO, EO, 7B ,05, F0, 94, 7B, F0, 3C, 78E8 1345 DATA 00, CO, CO, 00, 40, 80, 40, 80, 40, 80 ,40,80,00, CO, 7B, 04, 7EA7 1350 DATA 00, CO, 00, 40, BO, CO, 7B, 05, 00, 40  $, 80, 40, 80, 40, 60, 40, 8427$ 1355 DATA 80, 40, CO, 40, 80, 40, 80, 40, 80, 40 , CO, 40, 80, 3C, 03, 03, 89E9 1360 DATA 3C, 03, 3C, 03, 7B, 05, 3C, 7B, 08, 03 , 3C, 3C, 03, 7B, 04, 3C, 8CDF 1365 DATA 68, 30, 30, 7B, 2F, CO, 90, 30, 60, 03 ,7B,0A,3C,7B,05,03,9178 1370 DATA 3C, 3C, 7B, 03, 03, 3C, 3C, 03, 7B, 03 , 3C, 68, FO, FO, DO, 7B, 9739 1375 DATA 2E, FO, DO, FO, EO, 3C, 3C, 7B, 05, 03

**M380 DATA 3C,03,3C,3C,03,7B,03,3C,68,F0**  $, F0, D0, 7B, 2E, F0, D0, A42B$ 1385 DATA FO, EO, 3C, 3C, 7B, 03, 03, 7B, 07, 3C ,03,7B,03,3C,03,3C,A8AB 1390 DATA 7B, 03, 03, 30, 03, 03, 7B, 03, 30, 68 ,F0,F0,D0,7B,2E,F0,AED9 1395 DATA DO, FO, EO, 03, 7B, 09, 3C, 03, 7B, 03 .3C, 03, 3C, 03, 3C, 03, B37A 1400 DATA 7B, 03, 3C, 03, 7B, 05, 3C, DO, EO, 7B , 2F, 3C, 68, FO, 94, 3C, 89B1 1405 DATA 3C, 7B, 03, 03, 3C, 03, 3C, 03, 7B, 07 , 3C, 03, 7B, 03, 3C, 03, BC6A 1410 DATA 3C, 03, 7B, 39, 3C, 7B, 03, 03, 7B, 07 , 3C, 03, 3C, 03, 7B, 05, BF9A 1415 DATA 3C, 03, 7B, 03, 3C, 03, 7B, 39, 3C, 03 ,7B, 0D, 3C, 7B, 03, 03, C2CE 1420 DATA 7B, 06, 3C, 03, 7B, 38, 3C, 03, 7B, 4A , 3C, 03, 7B, 04, 3C, 03, C642 1425 DATA 7B, 4A, 3C, 03, 7B, 04, 3C, 03, 7B, 4A , 3C, 03, 7B, 04, 3C, 03, C9C6 1430 DATA 7B, 07, 3C, 6C, CC, 3C, 3C, 6C, 9C, 3C , 6C, CC, 7B, 03, 3C, CC, D036 1435 DATA 3C, 3C, CC, CC, 3C, 3C, 6C, CC, 7B, 03 , 3C, 6C, CC, 7B, 05, 3C, D6A4 1440 DATA CC, 9C, 7B, 03, 3C, 6C, CC, 3C, 3C, 6C , 9C, 3C, 6C, CC, 7B, 03, DD70 1445 DATA 3C, CC, 3C, 3C, CC, 9C, 3C, CC, 9C, 3C , 6C, CC, 7B, 03, 3C, CC, E4F6 1450 DATA 7B, 04, 3C, 03, 7B, 04, 3C, 03, 7B, 07 , 3C, CC, 7B, 04, 3C, 6C, E923 1455 DATA 3C, 6C, CC, 3C, CC, 7B, 04, 3C, CC, 9C , 30, CC, 60, CC, 7B, 03, F080 1460 DATA 3C, 6C, CC, 7B, 05, 3C, CC, 9C, 7B, 03 , 3C, 6C, CC, 7B, 05, 3C, F6C6 1465 DATA 6C, CC, 3C, CC, 7B, 04, 3C, CC, 9C, 3C , 3C, CC, 9C, 6C, CC, 3C, FE7D 1470 DATA CC, 7B, 06, 3C, 03, 7B, 04, 3C, 03, 7B  $,09,3C,6C,CC,7B,03,033D$ 1475 DATA 3C, 7B, 06, CC, 3C, 6C, CC, CC, 3C, 3C , 6C, CC, 9C, 3C, 6C, 7B, 0A75 1480 DATA 03, CC, 3C, 3C, 7B, 05, CC, 9C, 6C, 7B ,03, CC, 7B, 03, 3C, 6C, 1080 1485 DATA 7B, 06, CC, 3C, 7B, 04, CC, 9C, 3C, 6C ,7B, 06, CC, 7B, 04, 3C, 16A0 1490 DATA 03, 7B, 04, 3C, 03, 7B, 4A, 3C, 03, 7B , 13, 30, 03, 7B, 2F, 3C, 1A18 1495 DATA 03,7B,FF,3C,7B,52,3C,68,7B,04 ,F0,7B,44,C0,7B,04,20AF 1500 DATA F0,94,3C,7B,06,C0,D0,7B,42,F0 EO.7B.06.CO.7B.FO.29B9 1505 DATA 3C, 00, 00, 40, 80, 40, 80, 40, 80, 40  $,80,40,80,00,00,00,2E75$ 1510 DATA 00,40, CO, CO, 00, 00, CO, 80, 7B, 05 ,00,40, C0, C0, 80, 40, 3475 1515 DATA 80,00,00,40,80,00,00,40,80,40  $,80,40,80,00,00,3C,3831$ 1520 DATA 03, 03, 3C, 03, 3C, 03, 7B, 05, 3C, 7B

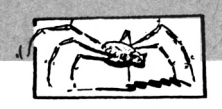

,08,03,30,30,03,7B,3AED 1525 DATA 04, 3C, 68, 90, 60, D0, 7B, 2E, F0, C0  $, 30, 00, 03, 7B, 04, 3C, 4162$ 1530 DATA 7B, 05, 03, 3C, 3C, 7B, 03, 03, 3C, 3C ,03,7B,03,3C,68,F0,456B 1535 DATA FO, DO, 7B, 2E, FO, DO, FO, EO, 3C, 3C ,7B, 05, 03, 7B, 03, 3C, 4019 1540 DATA 03, 7B, 09, 3C, 03, 3C, 3C, 03, 7B, 03 , 3C, 68, FO, FO, DO, 7B, 52A7 1545 DATA 2E, FO, DO, FO, EO, 3C, 3C, 7B, 03, 03 ,7B,07,3C,03,7B,03,589D 1550 DATA 3C, 03, 3C, 7B, 03, 03, 3C, 03, 03, 7B ,03,3C,68,F0,F0,D0,5DAD 1555 DATA 7B, 2E, FO, DO, FO, EO, 03, 7B, 09, 3C ,03,7B,03,3C,03,3C,63A5 1560 DATA 03, 30, 03, 7B, 03, 30, 03, 7B, 05, 30  $,68,94,7B,30,3C,00,6B03$ 1565 DATA 7B, 03, 3C, 7B, 03, 03, 3C, 03, 3C, 03 ,7B,07,3C,03,7B,03,6AFB 1570 DATA 3C, 03, 3C, 03, 7B, 39, 3C, 7B, 03, 03 ,7B,07,3C,03,3C,03,6DEA 1575 DATA 7B, 05, 3C, 03, 7B, 03, 3C, 03, 7B, 39 .3C, 03, 7B, 0D, 3C, 7B, 7198 1580 DATA 03, 03, 7B, 06, 3C, 03, 7B, 38, 3C, 03 ,7B, 4A, 3C, 03, 7B, 04, 74D3 1585 DATA 3C, 03, 7B, 4A, 3C, 03, 7B, 04, 3C, 03 ,7B, 4A, 3C, 03, 7B, 04, 7857 1590 DATA 3C.03.7B.07.3C.6E.9C.7B.03.3C , CC, 3C, 6C, CC, 3C, 6C, 7DFE 1595 DATA 3C, 6C, 3C, 3C, CC, CC, 9C, 3C, 6C, CC ,7B, 03, 3C, 6C, CC, 7B, 8533 1600 DATA 05, 3C, CC, 9C, 7B, 03, 3C, 6C, CC, 3C .3C.6C.9C.3C.6C.CC.8BC2 1605 DATA 3C, 6C, 3C, 6C, 3C, 3C, CC, 9C, 3C, 6C , CC, 3C, 6C, CC, 3C, 6C, 9282 1610 DATA 3C, 6C, 7B, 04, 3C, 03, 7B, 04, 3C, 03 ,7B,07,3C,CC,7B,04,96AF 1615 DATA 3C, 6C, 3C, 6C, CC, 3C, CC, 7B, 04, 3C .CC.9C.3C.7B.03.CC.9D7C 1620 DATA 7B, 03, 3C, 6C, CC, 7B, 05, 3C, CC, 9C ,7B, 03, 3C, 6C, CC, 7B, A3FF 1625 DATA 05, 3C, 6C, CC, 3C, CC, 7B, 04, 3C, CC , 90, 30, 30, 00, 30, 60, AA8F 1630 DATA CC, 3C, CC, 7B, 06, 3C, 03, 7B, 04, 3C ,03,7B,4A,3C,03,7B,AF60 1635 DATA 04, 3C, 03, 7B, 4A, 3C, 03, 7B, 13, 3C ,03,7B,2F,3C,03,7B,B2D8 1640 DATA FF, 3C, 7B, 53, 3C, DO, 7B, 03, FO, DO .7B.42.FO.EO.7B.03.BB36 1645 DATA FO, EO, 7B, 08, 3C, DO, 7B, 42, FO, EO ,7B, F6, 3C, 40, 80, 40, C3CF 1650 DATA 80,00,00,00,80,40,80,40,80,00 , CO, 40, 80, CO, 00, CO, CACF 1655 DATA 00.40.80.CO.7B.05.00.40.80.00  $,00,40,80,00,00,40,$  CEBF 1660 DATA 80,00,00,40,80,40,80,40,80,00 ,00, 3C, 03, 03, 3C, 03, D1D0

.03.7B.04.3C.68.E0.D5CF 1670 DATA DO, DO, 7B, 2E, FO, DO, CO, EO, 03, 7B ,0A, 3C, 7B, 05, 03, 3C, DCFB 1675 DATA 3C, 7B, 03, 03, 3C, 3C, 03, 7B, 03, 3C ,68, F0, F0, D0, 7B, 2E, E2AE 1680 DATA FO, DO, FO, EO, 3C, 3C, 7B, 05, 03, 7B ,03,3C,03,7B,09,3C,E8B6 1685 DATA 03, 3C, 3C, 03, 7B, 03, 3C, 68, F0, F0 , DO, 7B, 2E, FO, DO, FO, FOSF 1690 DATA EO, 3C, 3C, 7B, 03, 03, 7B, 07, 3C, 03 ,7B, 03, 3C, 03, 3C, 7B, F46D 1695 DATA 03, 03, 30, 03, 03, 7B, 03, 30, 68, F0 .FO.DO.7B.2E.FO.DO.FAFO 1700 DATA FO, EO, 03, 7B, 09, 3C, 03, 7B, 03, 3C .03.3C.03.3C.03.7B.FF3C 1705 DATA 03, 3C, 03, 7B, 3B, 3C, 7B, 03, 03, 3C ,03, 3C, 03, 7B, 07, 3C, 022D 1710 DATA 03, 7B, 03, 3C, 03, 3C, 03, 7B, 39, 3C ,7B,03,03,7B,07,3C,055B 1715 DATA 03, 3C, 03, 7B, 05, 3C, 03, 7B, 03, 3C , 03, 7B, 39, 3C, 03, 7B, 0887 1720 DATA OD, 3C, 7B, 03, 03, 7B, 06, 3C, 03, 7B , 38, 30, 03, 7B, 4A, 3C, 0004 1725 DATA 03, 7B, 04, 3C, 03, 7B, 4A, 3C, 03, 7B ,04, 3C, 03, 7B, 4A, 3C, 0F88 1730 DATA 03, 7B, 04, 3C, 03, 7B, 07, 3C, CC, 9C ,7B, 03, 3C, CC, 3C, 6C, 149D 1735 DATA CC, 3C, 6C, 3C, 6C, 3C, 3C, CC, CC, 9C , 3C, 6C, CC, 7B, 03, 3C, 1B93 1740 DATA 6C, CC, 7B, 05, 3C, CC, 9C, 7B, 03, 3C , 6C, CC, 3C, 3C, 6C, 9C, 2261 1745 DATA 3C.6C.CC.3C.6C.3C.6C.3C.3C.CC , 90, 30, 60, 00, 30, 60, 2921 1750 DATA CC, 3C, 6C, 3C, 6C, 7B, 04, 3C, 03, 7B  $,04,3C,03,7B,07,3C,2D77$ 1755 DATA CC, 9C, 7B, 03, 3C, CC, 3C, 6C, CC, 3C , 6C, 3C, 6C, 3C, 3C, CC, 346D 1760 DATA 9C, 3C, 6C, CC, CC, 7B, 03, 3C, 6C, CC ,7B,05,3C,CC,9C,7B,3BDA 1765 DATA 03.3C.6C.CC.7B.05.3C.6C.CC.3C .6C. 3C. 6C. 3C. 3C. CC. 41D9 1770 DATA 9C, 3C, 6C, CC, 3C, 6C, CC, 3C, 6C, 3C .6C.7B.04.3C.03.7B.47E6 1775 DATA 04, 3C, 03, 7B, 4A, 3C, 03, 7B, 04, 3C ,03,7B,4A,3C,03,7B,4B6A 1780 DATA 13, 3C, 03, 7B, 2F, 3C, 03, 7B, FF, 3C , 3C, 7B, 0B, CO, 7B, 3A, 5092 1785 DATA 3C, 7B, 0B, CO, 3C, 68, 7B, 04, FO, DO ,7B, 42, F0, E0, 7B, 04, 5803 1790 DATA FO, 94, 7B, 07, 3C, DO, 7B, 42, FO, EO ,7B,F6,3C,00,C0,C0,60CF 1795 DATA 7B, 03, 00, 40, 80, 40, 80, 40, 80, 00 ,40, CO, 00, 40, CO, 40, 65CD 1800 DATA 80, CO, 00, 40, 80, 7B, 05, 00, CO, CO  $,00,00,00,00,00,00,600$ 

1810 DATA 3C, 03, 7B, 05, 3C, 7B, 08, 03, 3C, 3C ,03,7B,04,3C,68,F0,74DB 1815 DATA FO, DO, 7B, 2E, FO, DO, FO, EO, 03, 7B ,0A, 3C, 7B, 05, 03, 3C, 7C57 1820 DATA 3C, 7B, 03, 03, 3C, 3C, 03, 7B, 03, 3C ,68,F0,F0,D0,7B,2E,820A 1825 DATA FO, DO, FO, EO, 3C, 3C, 7B, 05, 03, 7B ,03, 3C, 03, 7B, 09, 3C, 8812 1830 DATA 03, 30, 30, 03, 7B, 03, 30, 68, F0, F0  $, D0, 7B, 2E, F0, D0, F0, 8FBB$ 1835 DATA E0, 3C, 3C, 7B, 03, 03, 7B, 07, 3C, 03 ,7B,03,3C,03,3C,7B,93C9 1840 DATA 03,03,3C,03,03,7B,03,3C,68,F0 FO, DO, 7B, 2E, FO, DO, 9A4C 1845 DATA FO.EO.03.7B.09.3C.03.7B.03.3C .03.3C.03.3C.03.7B.9E98 1850 DATA 03, 3C, 03, 7B, 3B, 3C, 7B, 03, 03, 3C ,03,3C,03,7B,07,3C,A189 1855 DATA 03, 7B, 03, 3C, 03, 3C, 03, 7B, 39, 3C ,7B,03,03,7B,07,3C,A4B7 1860 DATA 03, 3C, 03, 7B, 05, 3C, 03, 7B, 03, 3C ,03,7B,39,3C,03,7B,A7E3 1865 DATA OD, 3C, 7B, 03, 03, 7B, 06, 3C, 03, 7B , 38, 30, 03, 7B, 4A, 3C, AB60 1870 DATA 03, 7B, 04, 3C, 03, 7B, 4A, 3C, 03, 7B ,04,3C,03,7B,4A,3C,AEE4 1875 DATA 03, 7B, 04, 3C, 03, 7B, 07, 3C, CC, 7B ,04,3C,6C,3C,6C,CC,B3CA 1880 DATA 3C, CC, 7B, 04, 3C, 7B, 03, CC, 3C, 6C , CC, 7B, 03, 3C, 6C, CC, BA3D 1885 DATA 7B, 05, 3C, CC, 9C, 7B, 03, 3C, 6C, CC , 30, 30, 60, 90, 30, 60, 007B 1890 DATA CC, 3C, CC, 7B, 04, 3C, CC, 9C, 3C, 3C , CC, 3C, 6C, CC, 3C, CC, C832 1895 DATA 7B, 06, 3C, 03, 7B, 04, 3C, 03, 7B, 07 , 3C, 6C, 9C, 7B, 03, 3C, CC30 1900 DATA CC, 3C, 6C, CC, 3C, 6C, 3C, 6C, 3C, 3C , CC, 9C, 3C, 6C, CC, CC, D3EO 1905 DATA 7B, 03, 3C, 6C, CC, 7B, 05, 3C, CC, 9C ,7B, 03, 3C, 6C, CC, 7B, DA63 1910 DATA 05, 3C, 6C, CC, 3C, 6C, 3C, 6C, 3C, 3C , CC, 9C, 3C, 6C, CC, 3C, EOBC 1915 DATA 6C, CC, 3C, 6C, 3C, 6C, 7B, 04, 3C, 03 ,7B, 04, 3C, 03, 7B, 4A, E585 1920 DATA 3C, 03, 7B, 04, 3C, 03, 7B, 4A, 3C, 03 ,7B, 13, 3C, 03, 7B, 2F, E8FD 1925 DATA 3C, 03, 7B, FF, 3C, 3C, 68, 7B, 0A, FO ,94,7B,38,3C,68,7B,EF71 1930 DATA 0A, F0, 94, 3C, 68, 7B, 04, F0, D0, 7B ,42,F0,E0,7B,04,F0,F7DE 1935 DATA 94,7B,07,3C,D0,7B,42,F0,E0,7B ,F6, 3C, 7B, 04, 00, 40, FEF9 1940 DATA CO, CO, 7B, 27, 00, 40, 80, 00, 00, 00  $,00,00,00,00,00,00,01$ DB 1945 DATA 00,00,00,00,00,00,00,00,00,00 **GESTION D'AUTOMOB** 

**M A R T I A <sup>L</sup> S T A U B**

UT I LITAIR E

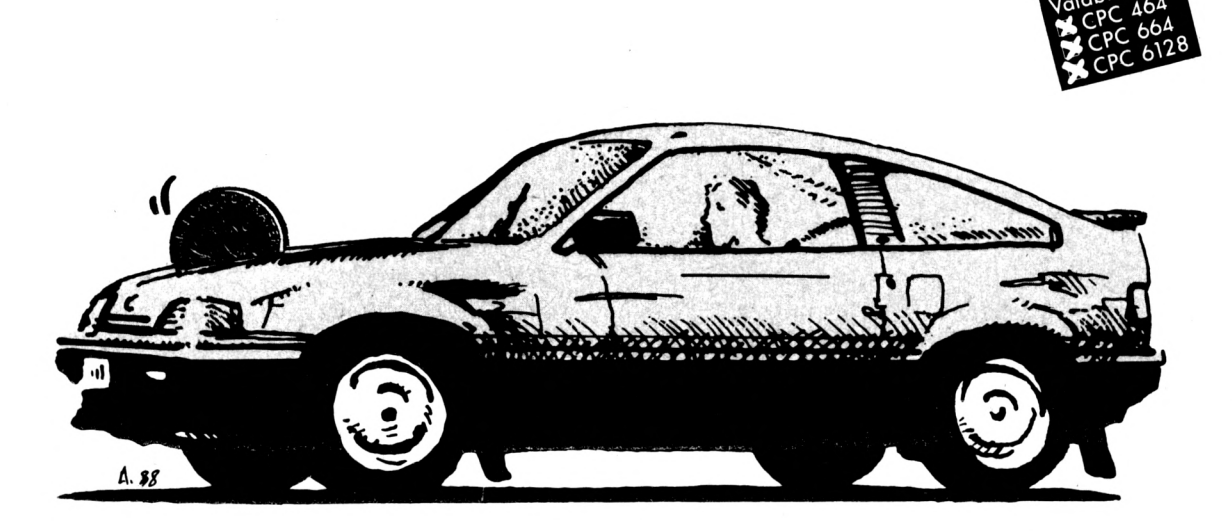

**f** e *programme vous permeffra d'enregistrer toutes les opérations d'entretien et de réparation de votre voiture automobile ainsi que les dépenses de carburant. Le mode d'emploi comprend 11 options.*

#### **• Saisie des opérations**

Lors de la première utilisation, cette option vous demandera quelques renseignements sur votre véhicule.

Lors d'un appui ultérieur, le programme vous demandera la date, le kilométrage, le type d'opération (entretien, réparation ou divers) puis les dépenses occasionnées.

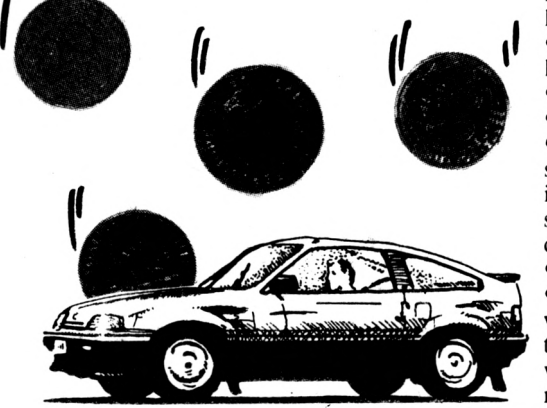

#### **• Menu des recherches**

La recherche peut s'effectuer selon la date, la nature de l'opération, les pièces, les accessoires, le garage, les dépenses.

#### **• Consultation par opération**

Vous pouvez avoir accès aux fiches entretien, réparation ou divers.

#### **• Consultation de la totalité des fiches.**

#### **• Dernière intervention.**

Après avoir entré la dénomination de l'intervention, vous aurez une visualisation de la fiche, le total kilométrique depuis la date indiquée.

Attention la recherche s'effectue uniquement sur la nature de l'intervention ou sur les pièces changées.

• Sauvegarde des données (pas plus de 8 lettres pour le nom du fichier).

- Chargement des données.
- Total des dépenses à ce jour.

• Graphique : cette option vous indique sous forme de graphique les 10 dernières interventions concernant l'opération choisie. Cela permet d'observer la régularité des interventions.

• Saisie des dépenses de carburant

• Diverses informations :

vous y trouverez des indications sur toutes les dépenses, le prix au kilomètre de votre véhicule et la consommation moyenne au 100.

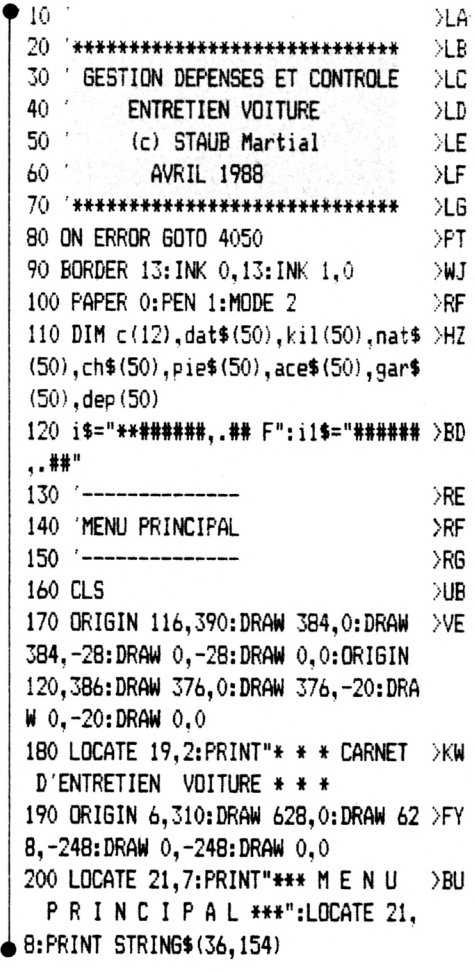

**>LA**

210 ORIGIN 12,264:DRAW 616,0:DRAW 6 >ZQ r Menu" 16. -192: DRAW 0. -192: DRAW 0.0: ORIGIN 16,260:DRAW 608,0:DRAW 608,-184:DR AW 0,-184:DRAW 0.0 220 LOCATE 4,10:PRINT"1. Saisie des >KQ 510 CLS Operations":LOCATE 4.12:PRINT"2. R echerches":LOCATE 4,14:PRINT"3. Con sultation par Operation": LOCATE 4,1 6: PRINT"4. Consultation Total des F iches":LOCATE 4,18:PRINT"5. Dernier e Intervention" 230 LOCATE 44, 10: PRINT"6. Sauvegard >CU e des Fiches":LOCATE 44.12:PRINT"7. Chargement des Fiches":LOCATE 44,1 4: PRINT"8. Total des Depenses": LOCA TE 44.16: PRINT"9. Graphique": LOCATE 44, 1B: PRINT"O. Saisie Depenses Car burant" 240 LOCATE 4, 20: PRINT"XXXXXXXXXXXX >ZX ":CHR\$(24):" [I]nformatio  $600 n1 = n$ XXXXX ns diverses ":CHR\$(24):" XXXXX xxxxxxxxxxxxxx" 250 IF  $f$ \$<>"" THEN 1c=INT(LEN(f\$))/ >TV 2:LOCATE 27-1c.5:PRINT CHR\$(24);" D OSSIER : ":UPPER\$(f\$):" EN MEMOIRE 650 CLS  $"$ : CHR\$ $(24)$ 260 IF n>n1 THEN LOCATE 12.23: PRINT >RN "ATTENTION VOUS AVEZ EFFECTUE DE NO UVEAUX ENREGISTREMENTS": LOCATE 24, 2 4: PRINT"NOUBLIEZ PAS DE LES SAUVEGA RDER" 270 PRINT CHR\$(7); >MP 280 a\$=INKEY\$: IF a\$="" THEN 280  $>$  XC 290 IF a\$="1" THEN 790 XND r Menu" 300 IF A\$="2" THEN 1130 >PC 310 IF a\$="3" THEN 3110 >PE >PT 320 IF a\$="4" THEN 2670 330 IF a\$="5" THEN 2870  $>$  $PX$ 340 IF a\$="6" THEN 410 >NT 720 CLS 350 IF a\$="7" THEN 620 >NY 360 IF a\$="8" THEN 2560 >PZ NT EN >PV 370 IF a\$="9" THEN 3310 380 IF a\$="0" THEN 3660 >PV  $\times 10$ 390 IF UPPER\$ (a\$) ="I" THEN 3830  $\angle$ ZA 400 GDTO 280 **>RF**  $410$  '-------- $760 n1 = n$ e d*t*  $>$ RG 420 'Sauvegarde ુ 430 '--->RH XIC. 790 440 CLS 450 LOCATE 30, 2: PRINT CHR\$(24); " S →HN  $810$   $-$ AUVEGARDE ";CHR\$(24) 460 LOCATE 2,5:PRINT"Entrez le Nom >PZ 820 CLS du Fichier (voiture)" 470 IF  $f$ \$<>"" THEN LOCATE 21,13:PRI >UQ NT"VOUS AVEZ LE DOSSIER ": UPPER\$ (f\$ ):" EN MEMOIRE" 480 LOCATE 2,8:PRINT"IRETURN]=Retou >TQ ≥ ENREGISTREMENT

490 LOCATE 2,7: PRINT"Nom: "; CHR\$(1) 2CX 8):: INPUT  $f$ \$: IF  $f$ \$="" THEN GOTO 130 ELSE IF LEN(f\$)>8 THEN 490 500 PRINT: OPENOUT f\$+".VOI" ⇒XR **YUA** 520 LOCATE 24,10:PRINT"La disquette >JQ est-elle prete ?" 530 LOCATE 23,12: PRINT"Tapez sur ES >MQ PACE pour commencer" 540 R\$=INKEY\$: IF R\$=" " THEN 560  $>YY$ 550 60TO 540  $>7F$ 560 CLS:LOCATE 20, 11: PRINT"ENREGIST >HL REMENT "; f\$; " EN COURS" 570 WRITE#9,n:FOR s=1 TO n:WRITE#9, >UP dat\$(s).kil(s).ch\$(s).nat\$(s).pie\$(  $s)$ ,  $ace$ \$ $(s)$ ,  $gar$ \$ $(s)$ ,  $dep$  $(s)$ : NEXT >AD 580 WRITE#9,dt\$,lit,ml,toc,cml 590 CLOSEOUT  $\Sigma$ >YJ  $>YH$ 610 GOTO 130 XRJ  $620$   $-----$ 630 'CHARGEMENT >RK  $640$  '---------- $\mathcal{F}$ A  $\lambda$ UF 660 LOCATE 29, 2: PRINT CHR\$ (24); " C >HQ HARGEMENT";CHR\$(24) 670 LOCATE 2.5: PRINT"Entrez le Nom >PC du Fichier (voiture)" 680 IF  $f$ \$<>"" THEN LOCATE 21.13:PRI >UU NT"VOUS AVEZ LE DOSSIER "; UPPER\$ (f\$ ): " EN MEMOIRE" 690 LOCATE 2,8: PRINT" [RETURN]=Retou >TU 700 LOCATE 2,7: PRINT"Nom: "; CHR\$(1)VN 8);: INPUT f\$: IF f\$="" THEN 130 ELSE IF LEN(f\$)>8 THEN 700 710 PRINT: OPENIN f\$+".VOI" ND. **NUD** 730 CLS:LOCATE 26,11:PRINT"CHARGEME >YA COURS" 740 INPUT#9, n: FOR s=1 TO n: INPUT#9, >UZ dat\$(s), kil(s), ch\$(s), nat\$(s), pie\$(  $s)$ .ace\$(s).gar\$(s).dep(s):NEXT  $\lambda$ ah 750 INPUT#9,dt\$,lit,ml,toc,cml  $>7F$ >FF 770 CLOSEIN  $>2F$ 780 GOTO 130  $\overline{5}$ >RJ 800 'ENT./REP. >RK **NE** 830 ORIGIN 52,390:DRAW 544,0:DRAW 5 >MB 44,-28:DRAW 0,-28:DRAW 0,0:ORIGIN 5 6, 386: DRAW 536, 0: DRAW 536, -20: DRAW 0. -20: DRAW 0.0: LOCATE 9.2: PRINT" \*\* DE

23

OPERATIONS \*\* " S 840 IF n=0 THEN n=1:LOCATE 22.7:PRI >VL NT"ATTENTIEN CECI EST LA PREMIERE F ICHE":LOCATE 13.8:PRINT"ELLE SERT U NIQUEMENT A ENREGISTRER L'ACHAT DU VEHICULE": GOSUB 4000: GOTO 1090 850 LOCATE 9,4: PRINT"DOSSIER "; CHR\$ >UJ (24);" ";UPPER\$(f\$);" ";CHR\$(24):LO CATE 43,4:PRINT"Dernier Fiche Enreg istree : ";CHR\$(24);n;CHR\$(24) 860 ORIGIN 68,322:DRAW 144,0:DRAW 1 >EL 44,-20:DRAW 0,-20:DRAW 0,0  $870 n=n+1$ >FK 880 LOCATE 16,6: PRINT SPACE\$ (11):LO >RM CATE 10.6: INFUT"DATE : ";dat\$(n) 890 IF LEN(dat\$(n))>8 OR VAL(MID\$(d)>NT  $at$ \$(n), 4, 2)) >12 OR VAL (MID\$(dat\$(n)  $(4,2)$  (1 THEN 880 900 LOCATE 62,6: PRINT CHR\$ (18)  $>YY$ 910 ORIGIN 388, 322: DRAW 184, 0: DRAW  $\rightarrow$ YF 184,-20:DRAW 0,-20:DRAW 0,0:LOCATE 17,6:PRINT SPACE\$ (1):LOCATE 50,6: IN PUT"KILOMETRES : ";kil(n):IF kil(n) <kil(n-1) THEN LOCATE 56.8: PRINT"ER REUR !!!!":FOR t=1 TO 1000:NEXT:LOC ATE 55, 8: PRINT CHR\$ (18): 60TO 900 920 LOCATE 63.6: PRINT SPACE\$(1)  $>7W$ 930 LOCATE 2.9: PRINT"S'agit il de >DZ [E]ntretien":LOCATE 18,10:PRINT"[ Rleparation":LOCATE 18,11:PRINT"[D] ivers" 940 LOCATE 40,10:PRINT"Votre choix" >JY ; CHR\$(18); : INPUT ch\$(n): ch\$(n)=UPPE R\$(ch\$(n)):IF ch\$(n)="D" OR ch\$(n)= "R" OR ch\$(n)="E" THEN 950 ELSE 940 950 LOCATE 1.9: PRINT CHR\$ (20) ⇒XR 960 IF ch\$(n)="E" THEN GOSUB 1100  $>$  YD 970 IF ch\$(n)="R" THEN GOSUB 1110  $>71$ 980 IF ch\$(n)="D" THEN GOSUB 1120  $YG$ 990 k1=kil(n)-kil(n-1):LOCATE 10.8: >EC PRINT"Vous avez effectue ":k1:" Kms depuis la derniere intervention":k  $1=0$ 1000 LOCATE 2, 13: PRINT "NATURE >WW : ";CHR\$(18):DRIGIN 124,210:DRAW 4 40, 0: DRAW 440, -20: DRAW 0, -20: DRAW 0 , O:LOCATE 18, 13:LINE INPUT nat\$(n): IF LEN(nat\$(n))>50 THEN LOCATE 1,14 :PRINT CHR\$(18):60TO 1000 1010 LOCATE 18, 13: PRINT SPACE\$ (1) >AW 1020 LOCATE 2,15: PRINT"PIECE CHANGE >AD : ":CHR\$(18):ORIGIN 124,178:DRAW 4 40, 0: DRAW 440, -20: DRAW 0, -20: DRAW 0 , O:LOCATE 18, 15:LINE INPUT; pie\$ (n): IF LEN(pie\$(n))>50 THEN LOCATE 1,16

:PRINT CHR\$(18):60TO 1020

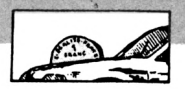

1030 LOCATE 18,15:PRINT SPACE\$(1):L >VD 2) ELSE le=0 OCATE 2,17: PRINT "Suite : ":C HR\$(18): ORIGIN 124, 146: DRAW 240, 0: D RAW 240,-20:DRAW 0,-20:DRAW 0,0:LOC ATE 18,17:LINE INPUT;pie1\$: IF LEN(p ie1\$)>25 THEN LOCATE 1,18:PRINT CHR  $$(18): 60T0 1030$ 1040 IF pie1\$="" THEN 1050 ELSE pie >MZ \$(n)=pie\$(n)+" - "+piel\$:piel\$="" 1050 LOCATE 18,17: PRINT SPACE\$ (1):L >GG OCATE 2,19: PRINT "ACCESSOIRES : ";C HR\$(18): ORIGIN 124, 114: DRAW 440, 0: D RAW 440,-20:DRAW 0,-20:DRAW 0,0:LDC ATE 18,19:LINE INPUT; ace\$ (n) : IF LEN (ace\$(n))>50 THEN LOCATE 1,20:PRINT CHR\$ (18): GOTO 1050 1060 LOCATE 18,19: PRINT SPACE\$ (1): L >CB OCATE 2, 21: PRINT "GARAGE  $: ":C$ HR\$(18): ORIGIN 124, 82: DRAW 240, 0: DR AW 240,-20:DRAW 0,-20:DRAW 0,0:LOCA TE 18, 21:LINE INPUT; gar\$ (n) : IF LEN ( gar\$(n))>25 THEN LOCATE 1.22: PRINT CHR\$(18): GOTO 1060 1070 LOCATE 18.21: PRINT SPACE\$(1): L >CJ OCATE 2,23: PRINT "DEPENSES  $: ":C$ HR\$(18): ORIGIN 124, 50: DRAW 96, 0: DRA W 96,-20:DRAW 0,-20:DRAW 0,0:LOCATE  $18,23$ : INPUT dep $(n)$ 1080 LOCATE 18, 23: PRINT SPACE\$ (1)  $\lambda$ AE 1090 PRINT CHR\$(7);:LOCATE 33,25:PR >FT INT"UNE TOUCHE S.V.P.":CALL &BB06:G OTO 130 1100 LOCATE 15.10: PRINT "VEUILLEZ IN >LB DIQUER LES DETAILS DE L'ENTRETIEN": **RETURN** 1110 LOCATE 15.10: PRINT "VEUILLEZ IN >KF DIQUER LE DETAIL DES REPARATIONS":R **ETURN** 1120 LOCATE 15, 10: PRINT"VEUILLEZ IN >VK DIQUER LE DETAIL DES AUTRES OPERATI ONS": RETURN  $1130$  '----- $>$  XH 1140 RECHERCHE  $\chi$ J  $1150$   $'$   $---$ >XК 1160 CLS  $>7H$ 1170 WINDOW#1, 1, 80, 7, 23: PAPER#1, 1: P > JB EN#1.0 1180 WINDOW#2, 1, 80, 25, 25: PAPER#2, 0: >TJ PEN#2, 1:CLS#2 1190 ORIGIN 124,390:DRAW 384,0:DRAW >TE 384,-28:DRAW 0,-28:DRAW 0,0:DRIGIN 128, 386: DRAW 376, 0: DRAW 376, -20: DR AW 0,-20:DRAW 0,0:LOCATE 18,2:PRINT "\*\* MENU .DES RECHER CHES<sup>##</sup> 1200 IF n <= 0 THEN 4030 XNE 1210 IF f\$<>"" THEN le=INT(LEN(f\$)/ >NU t\$(r);"

1220 IF f\$<>"" THEN LOCATE 24-1e,5: >ZY PRINT CHR\$(24):"  $* * *$  FICHE TECHN IQUE ";UPPER\$(f\$);" \* \* \* ";CHR\$(2)  $4)$ 1230 ORIGIN 160,302:DRAW 312,0:DRAW >DE 312,-240:DRAW 0,-240:DRAW 0,0:DRIG IN 156, 306: DRAW 320, 0: DRAW 320, -248 :DRAW 0,-248:DRAW 0,0 1240 LOCATE 25, 8: PRINT"1 . Recherche >ZA par Date":LOCATE 25,10:PRINT"2 .Re cherche par Nature":LOCATE 25, 12:PR INT"3 .Recherche par Piece":LOCATE 25, 14: PRINT"4 . Recherche par Access oire":LOCATE 25,16:PRINT"5 .Recherc he par Garage" 1250 LOCATE 25.18: PRINT"6 . Recherch >CL e d'une Depense":LOCATE 25,20:PRINT "7 .Retour Menu Principal" 1260 PRINT CHR\$(7):  $M$ 1270 a\$=INKEY\$: IF a\$="" THEN 1270  $\Sigma$ F >PP 1280 IF a\$="1" THEN 1360 >PV 1290 IF a\$="2" THEN 1660 1300 IF a\$="3" THEN 1860 >PP 1310 IF a\$="4" THEN 2060 >PJ 1320 IF a\$="5" THEN 2250 >PM 1330 IF a\$="6" THEN 2440 >PQ 1340 IF a\$="7" THEN 130  $>$ PH >MG 1350 GOTO 1270  $1360$   $'$ ∙>YC 1370 'Date ≫D 1380 CLS  $\angle AB$ 1390 LOCATE 19,1: PRINT CHR\$(24); " R >NU ECHERCHE D'UNE Đ A T E "; CHR\$(24) 1400 LOCATE 2,5: PRINT"Quelle Date V >XR oulez-vous consulter : ";CHR\$(18);: INPUT re\$ 1410 IF LEN(re\$)>8 OR MID\$(re\$,3,1) >WM  $\langle \rangle$ "." OR MID\$(re\$,6,1) $\langle \rangle$ "." OR VAL( MID\$(re\$,4,2))>12 THEN LOCATE 31,7: PRINT"Entrez JJ.MM.AA":FOR t=1 TO 1500:NEXT:LOCATE 31,7:PRINT SPACE\$  $(18): 60T0 1400$ 1420 LOCATE 1,5: PRINT CHR\$(20) DYC: 1430 FOR s=1 TO n: IF dat\$(s)=re\$ TH >VM EN r=s:s=n:re\$="" 1440 NEXT ЖA 1450 IF r=0 THEN LOCATE 22, 10: PRINT >RJ "LA DATE DEMANDEE N'EST PAS FICHEE" :FOR t=1 TO 2000:NEXT:GOTO 1130 1460 GOSUB 1470: GOTO 1630  $\sqrt{5}$ 1470 CLS#1:LOCATE 2.5:PRINT"Les ren >MD seignements recherches se trouvent dans la Fiche No ";r:LOCATE#1,6,2:P RINT#1, "Date de l'intervention "; da

 $\mathbf{r}$  ";kil $(r)$ ;" Kms":60TO 1510 1480 ORIGIN 72,338:DRAW 144,0:DRAW >VN 144,-22:DRAW 0,-22:DRAW 0,0:ORIGIN 352,338:DRAW 200,0:DRAW 200,-22:DRA W 0,-22:DRAW 0,0 1490 CLS#1:LOCATE 11.5:PRINT"Fiche >YC No ";CHR\$(24);" ";r;" ";CHR\$(24):LO CATE 46,5:PRINT"Operation ";CHR\$(24 ):LOCATE 57,5:PRINT SPACE\$(10):GOSU B 2650:LOCATE 57,5:PRINT" ";ch1\$;" ": CHR\$ (24) : ch1\$="" 1500 LOCATE#1,6,2:PRINT#1, "Date de >UA l'intervention ";dat\$(r);" '; "Indication compteur ";kil(r);" Kms 1510 PRINT#1, STRING\$ (80, 154); : PRINT >PP #1." Nature de l'intervention : ";n  $atf(r)$ 1520 IF pie\$(r)="" THEN 1550 >UD 1530 IF LEN(pie\$(r))>50 THEN na\$=MI >FH D\$(pie\$(r),1,50)+"-":nal\$=MID\$(pie\$  $(r), 51, 25)$  ELSE na\$=pie\$ $(r)$ 1540 PRINT#1, STRING\$ (80, 144); : PRINT >KA #1," Pieces Changees : ";n a\$: IF na1\$<>"" THEN PRINT#1, TAB(29)  $:na1$ \$ 1550 IF ace\$ (r) = "" THEN 1570 >UL 1560 PRINT#1, STRING\$ (79, 144): PRINT# >MH 1, " Accessoires, Ingredients : "; ac  $e$ \$ $(r)$ 1570 IF gar\$(r)="" THEN 1590 ∧uj 1580 PRINT#1, STRING\$ (80, 144); : PRINT > BU #1," Garage : ":9  $arf(r)$ 1590 PRINT#1, STRING\$ (80, 144); : PRINT >YU #1," Montant des Depenses : ":U  $SING$  i\$: dep $(r)$ >YD 1600 PRINT#1, STRING\$ (80, 154); 1610 r=0:na\$="":na1\$=""  $> 0x$ 1620 RETURN >FC 1630 re\$="":CLS#2:PRINT CHR\$(7)::LO >PB CATE#2, 28, 1: PRINT#2, "UNE AUTRE RECH ERCHE  $(0/N)$ " 1640 a\$=INKEY\$: IF a\$="" THEN 1640  $>2H$ 1650 IF a\$="0" OR a\$="0" THEN 1130 >FE **ELSE 130** >AC 1660 CLS 1670 LOCATE 19,1: PRINT CHR\$ (24); " R > PG ECHERCHE PAR **NAT** U R E "; CHR\$ $(24)$ 1680 LOCATE 2,5:PRINT"Quelle est la >GY Nature de l'intervention a consult er : ";CHR\$(18);:INPUT re\$:IF LEN(r e\$)>25 THEN GOSUB 4040:LOCATE 1,6:P RINT CHR\$(20): GOTO 1680 1690 LOCATE 2,8:PRINT"A partir de q >PT uelle No de Fiche ";CHR\$(18);:INPUT

"; "Indication compteu

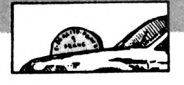

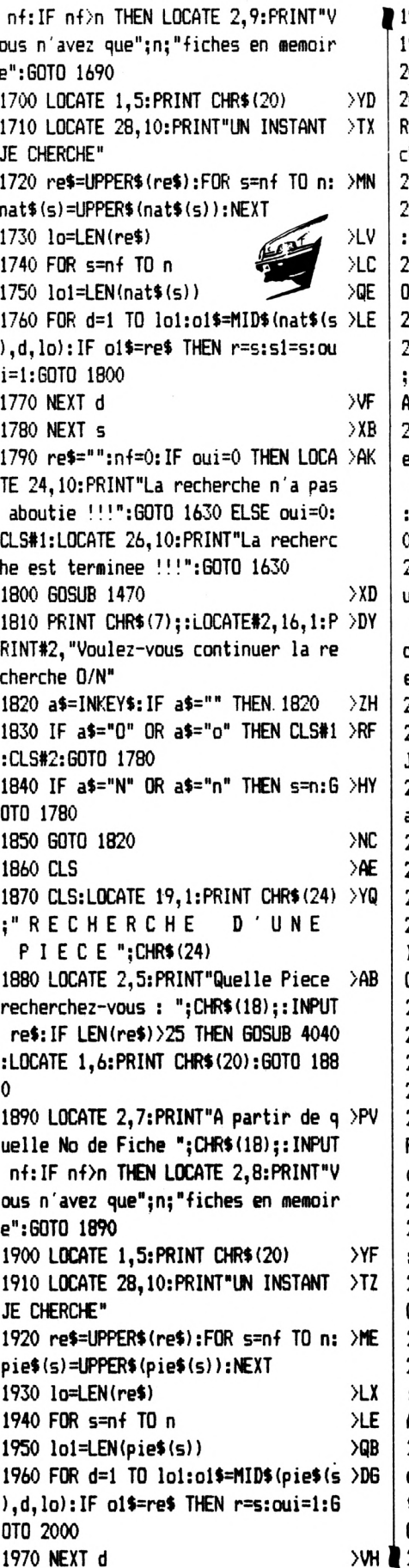

**980 NEXT s** >PD 990 GOTO 1790 000 GOSUB 1470 XWG 010 PRINT CHR\$(7);:LOCATE#2,18,1:P >DT NT#2."Voulez-vous continuer la re herche 0/N" 020 a\$=INKEY\$:IF a\$="" THEN 2020 >YB 030 IF a\$="0" OR a\$="o" THEN CLS#1 >RA CLS#2: GOTO 1980 040 IF a\$="N" OR a\$="n" THEN s=n:6 >HT TO 1980 050 GOTO 2020  $\lambda$  J 060 CLS:LOCATE 14,1:PRINT CHR\$(24) >LM "RECHERCHE D'UN CCESSOIRE ";CHR\$(24) 070 LOCATE 2,5:PRINT"Quel Accesoir >BL recherchez-vous ";CHR\$(18);:INPUT re\$: IF LEN(re\$)>25 THEN GOSUB 4040 LOCATE 1, 6: PRINT CHR\$ (20): GOTO 207 20<mark>8</mark>0 LOCATE 2,6:PRINT"A partir de q >PA elle No de Fiche ":CHR\$(18)::INPUT nf: IF nf>n THEN LOCATE 2,7:PRINT"V xus n'avez que";n;"fiches en memoir e":60TO 2080  $YG$ 2090 LOCATE 1.5:PRINT CHR\$(20) 2100 LOCATE 28.10:PRINT"UN INSTANT >TQ te cherche" ace\$(s)=UPPER\$(ace\$(s)):NEXT **YLN** 2120 lo=LEN(re\$) 2130 FOR s=nf TO n ≻LW >PD 2140 lo1=LEN(ace\$(s)) 2150 FOR d=1 TO lo1:o1\$=MID\$(ace\$(s >DL ).d.lo):IF o1\$=re\$ THEN r=s:oui=1:6 OTO 2190 2160 NEXT d ЖК  $W$ 2170 NEXT s  $\mathsf{NF}$ 2180 GOTO 1790  $\times$ 2190 60SUB 1470 2200 PRINT CHR\$(7);:LOCATE#2,18,1:P >DU RINT#2."Voulez-vous continuer la re cherche O/N" 2210 a\$=INKEY\$:IF a\$="" THEN 2210 >YD 2220 IF a\$="0" OR a\$="0" THEN CLS#1 >RT :CLS#2:GOTO 2170 2230 IF a\$="N" OR a\$="n" THEN s=n:G >HK OTO 2170 **MA** 2240 GOTO 2210 2250 CLS:LOCATE 18,1:PRINT CHR\$(24) >VY **:"RECHERCHE** PAR **6** A R A G E "; CHR\$ (24) 2260 LOCATE 2.5: PRINT"Quel Garage r >UN echerchez-vous ";CHR\$(18);:INPUT re \$: IF LEN(re\$)>25 THEN GOSUB 4040:LO CATE 1.6:PRINT CHR\$(20):GOTO 2260

>XD p uelle No de Fiche ":CHR\$(18)::INPUT nf: IF nf>n THEN LOCATE 2.7: PRINT"V ous n'avez que";n; "fiches en memoir e": GOTO 2270 2280 LOCATE 1.5: PRINT CHR\$ (20)  $>$ YH 2290 LOCATE 28,10: PRINT"UN INSTANT >TB JE CHERCHE" 2300 re\$=UPPER\$(re\$):FOR s=nf TO n: >MN  $gar$ (s) = UPPER$ (gar$ (s)) : NEXT$  $2310$  lo=LEN(re\$) ЖP 2320 FOR s=nf TO n DLX. 2330 loi=LEN(gar\$(s)) >QP 2340 FOR d=1 TO lo1:o1\$=MID\$(gar\$(s >DG ), d, lo): IF o1\$=re\$ THEN r=s:oui=1:G OTO 2380 2350 NEXT d **NVA** 2360 NEXT s >WG 2370 GOTO 1790  $\lambda$ NG 2380 GOSUB 1470  $>$  XH 2390 PRINT CHR\$(7);:LOCATE#2,18,1:P >DE RINT#2, "Voulez-vous continuer la re cherche O/N" 2400 a\$=INKEY\$: IF a\$="" THEN 2400  $YF$ 2410 IF a\$="0" OR a\$="o" THEN CLS#1 >RV :CLS#2:60TO 2360 2420 IF a\$="N" OR a\$="n" THEN CLS#1 >PG  $:$ s=n:60TO 2360 2430 GOTO 2400 XMC 2440 CLS:LOCATE 15, 1: PRINT CHR\$ (24) >EE **:** RECHERCHE  $D' UN E$  $D E P E N S E$ ":CHR\$(24) 2450 LOCATE 2,5: INPUT"Quel Montant >NJ recherchez-vous ":re 2460 LOCATE 1,5: PRINT CHR\$ (20)  $YH$ 2470 FOR s=1 TO n: IF dep (s) =re THEN >RN r=s:60T0 2500 2480 NEXT 5 **SWK** 2490 re=0:LOCATE 26,10:PRINT"La Rec >CF herche est terminee !!!": 60TO 1630 2500 GOSUB 1470  $YR$ 2510 PRINT CHR\$(7);:LOCATE#2,18,1:P >DY RINT#2, "Voulez-vous continuer la re cherche D/N" 2520 a\$=INKEY\$: IF a\$="" THEN 2520  $>70$ 2530 IF a\$="0" OR a\$="0" THEN CLS#1 >RB :CLS#2:GOTO 2480 2540 IF a\$="N" OR a\$="n" THEN CLS#1 >QE :s=n:60T0 2480 2550 GOTO 2520 XMJ  $YF$  $2560$  '--------2570 'TOTAL DEPENSES  $YG$  $2580$  '-- $YH$ 2590 CLS ЖF 2600 IF n=0 THEN 4030 XV 2610 LOCATE 30, 10: PRINT"UN INSTANT  $\sum$ JE CALCULE"

>VH 2270 LOCATE 2.6:PRINT"A partir de q >PC 2620 tdep=0:FOR s=1 TO n:tdep=tdep+ >RF

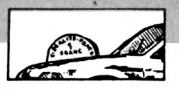

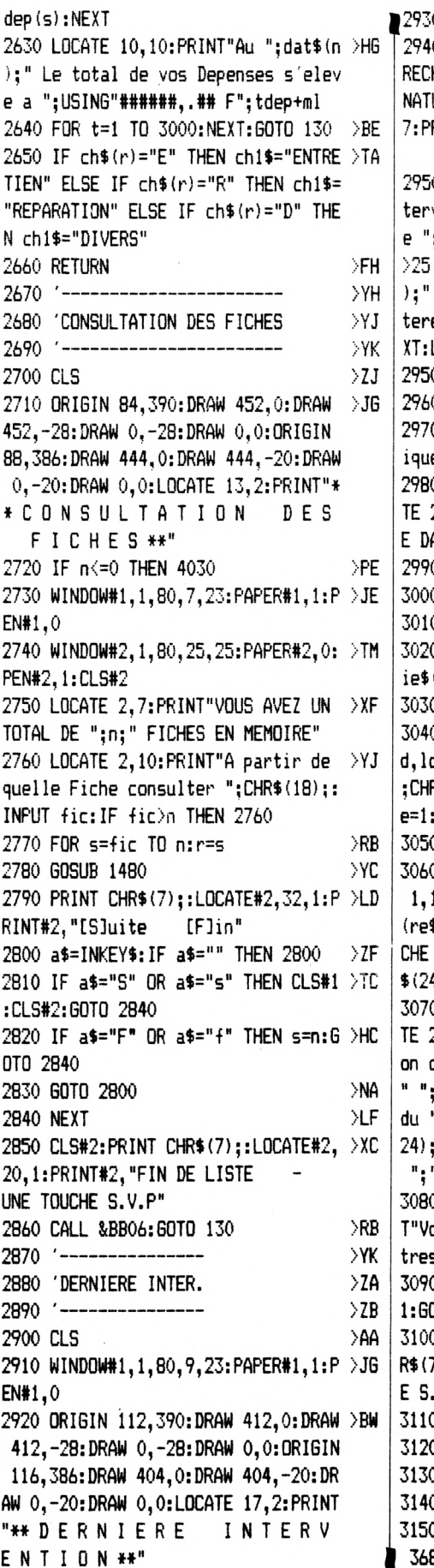

0 IF n<=0 THEN 4030 O LOCATE 2.6:PRINT"ATTENTION LA DFH HERCHE NE S'EFFECTUE QUE SUR LA URE DE L'INTERVENTION":LOCATE 2, RINT"OU SUR LES PIECES CHANGEES" O LOCATE 2.9:PRINT"Sur quelle in >CU vention desirez-vous etre inform :CHR\$(18)::INPUT re\$:IF LEN(re\$) THEN LOCATE 21, 12: PRINT CHR\$ (24 LIGNE TROP LONGUE max. 25 carac es ":CHR\$(24):FOR t=1 TO 1500:NE LOCATE 1.10: FRINT CHR\$(20): GOTO Ó. 0 IF re\$="" THEN 130 >PB 0 LOCATE 2,11:INPUT"Veuillez ind >KK er le kilometrage actuel ";kac 0 LOCATE 1.6:PRINT CHR\$(20):LOCA >ZJ 20.11: PRINT"UN INSTANT JE CHERCH ANS FICHE No " 0 re\$=UPPER\$(re\$) >PW  $0$  lo=LEN(re\$) ЖL 0 FOR s=n TO 1 STEP -1  $>$ RN  $(s)$ ) 0 lo1=LEN(long\$) **SNA** 0 FOR d=1 TO lo1:o1\$=MID\$(long\$, >VN o):LOCATE 56,11:PRINT CHR\$(24);s R\$(24):IF o1\$=re\$ THEN r=s:trouv GOTO 3070 0 NEXT d **DU** 0 NEXT s:IF trouve=0 THEN LOCATE >ZX 11: PRINT CHR\$ (20): LOCATE 25-(LEN \$)/2),11:PRINT CHR\$(24);" RECHER [";re\$;"] NON ABOUTIE !!! ";CHR 4):60TO 3100 0 LOCATE 1.5: PRINT CHR\$(20):LOCA >KR 2.5:PRINT"La derniere interventi concernant : ";CHR\$(24);" ";re\$; CHR\$(24):LOCATE 2.6:PRINT"date ":CHR\$(24):" ":dat\$(r):" ":CHR\$( " et se trouve dans le fiche No " ";CHR\$(24);r;" ";CHR\$(24) 0 dif=kac-kil(r):LOCATE 2.8:PRIN >LA ous avez effectue ";dif;" kilome s depuis cette date":dif=0 0 IF trouve=1 THEN trouve=0:CLS# >RN OSUB 1510 7);:LOCATE 32,25:PRINT"UNE TOUCH V.P":CALL &BB06:GOTO 130  $X$ H O 'CONSULTATION PAR OPERATION  $\lambda$ n 1--- $XK$ 0 CLS  $>7H$ 0 ORIGIN 132,390:DRAW 368,0:DRAW >WF 8,-28:DRAW 0,-28:DRAW 0,0:ORIGIN

>PH = 136,386:DRAW 360,0:DRAW 360,-20:DR AW 0,-20:DRAW 0,0:LOCATE 19,2:PRINT "\*\* CONSULTATION DES FICHES PAR OPE RATION \*\*" 3160 IF n <= 0 THEN 4030 >PD 3170 WINDOW#1, 1, 80, 7, 23: PAPER#1, 1: P > JD EN#1.0 3180 WINDOW#2, 1, 80, 25, 25: PAPER#2, 0: XZ **PEN#2, 1** 3190 LOCATE 2.6: PRINT"Quelles Opera >LB tions voulez-vous consulter ":LOCAT E 44,5:PRINT"[E]ntretien":LOCATE 44 .6: PRINT"[R]eparation": LOCATE 44.7: PRINT"[D]ivers" 3200 LOCATE 20,10:PRINT"Votre choix >UW "; CHR\$ (18); : INPUT cho\$: cho\$=UPPER\$ (cho\$): IF cho\$="E" OR cho\$="R" OR c ho\$="D" THEN 3210 ELSE 3200 3210 LOCATE 1,5: PRINT CHR\$(20) XYR 3220 FOR s=1 TO n: IF ch\$(s)=cho\$ TH >HP EN r=s: GOSUB 1480: GOSUB 3250 3230 NEXT XX 3240 CLS#2:cho\$="":r=0:PRINT CHR\$(7 >QA ); :LOCATE#2, 24, 1: PRINT#2, "FIN DE LI STE - UNE TOUCHE S.V.P":CALL &BB06: GOTO 130 3250 PRINT CHR\$(7);:LOCATE#2,29,1:P >NM RINT#2,"[S]uite  $[$ F $]$ in" 3260 a\$=INKEY\$:IF a\$="" THEN 3260 >ZH 3270 IF a\$="F" OR a\$="f" THEN s=n:c >XN ho\$="":r=0:60TO 3300 3280 IF a\$="S" OR a\$="s" THEN CLS#2 >KX :60TO 3300 3290 60TO 3250 >NR 3300 RETURN ЖK  $3310$  '--->XК 3320 'GRAPHIQUE  $YA$ 3330 '-- $YB$ 3340 CLS  $>2K$ 3350 FOR s=1 TO 11:c(s)=0:NEXT  $Y$ 3360 ORIGIN 204,390:DRAW 208,0:DRAW >NG 208,-28:DRAW 0,-28:DRAW 0,0:DRIGIN 208, 386: DRAW 200, 0: DRAW 200, -20: DR AW 0,-20:DRAW 0,0:LOCATE 28,2:PRINT "\*\* GRAPHIQUE \*\*" 3370 LOCATE 12.6: PRINT"CETTE OPTION >FF PERMET UN CONTROLE SOUS FORME DE G RAPHIQUE":LOCATE 14,7: PRINT"SUR LA REGULARITE D'UNE INTERVENTION DE VO TRE CHOIX" 3380 LOCATE 2.11: PRINT" Intervention >QX concernee : ";CHR\$(18);:INPUT re\$: IF LEN(re\$)>25 THEN GOSUB 4040:LOCA TE 1,12: PRINT CHR\$ (20): GOTO 3380 3390 IF re\$="" THEN 130 >PZ 3400 ok=0:CLS >QC **SVY** 3410 LOCATE 29,11:PRINT"UN INSTANT

JE RECHERCHE" 3420 LOCATE 1,2:PRINT STRING\$ (80,15 >FY  $4;$ >PK 3430 re\$=UPPER\$(re\$) ЖV 3440 lo=LEN(re\$) 3450 FOR s=n TO 1 STEP -1  $>RX$ 3460 long\$=UPPER\$ (nat\$(s)) +UPPER\$ (p >MZ  $ie$ \$ $(s)$ ) 3470 lo1=LEN(long\$) >PA 3480 FOR d=1 TO lo1:o1\$=MID\$(long\$, >VX  $d, lo$ : IF  $ok=11$  THEN  $s=1:d=lo1:GOTO$ 3490 ELSE IF o1\$=re\$ THEN ok=ok+1:d  $=$ lo1:GOSUB 3640 XMC 3490 NEXT d: NEXT s 3500 LOCATE 29, 11: PRINT SPACE\$ (40)  $\rightarrow$  BL >XΒ 3510 GOSUB 3610 3520 dra=0:ORIGIN 40.24:FOR s=1 TO >JJ 11: IF c(s)=0 THEN 3560 ELSE dra=INT  $((ki1(c(s))) - kil(c(s-1)))/650$ 3530 IF dra<0 THEN s=11:60TO 3560  $2J$ 3540 DRAWR 56, dra: DRAWR 0, 10: DRAWR ⇒ku 0,-10:LOCATE (XPOS/8)+2,25-(YPOS/16  $)-3:$ PRINT kil(c(s)):LOCATE (XPOS/8)  $+3,25-(YPOS/16)-4:PRINT"F";c(s)$ 3550 dd=c(s) >BG 3560 NEXT XLF  $>$ PT 3570 IF dd=0 THEN 3590 3580 LOCATE 17-(LEN(re\$)/2),1:PRINT >ZL "Derniere Int. "; re\$;" en date du " ;dat\$(dd);",Fiche No";dd:dd=0 3590 IF ok=0 THEN LOCATE 30, 11: PRIN >AA T"AUCUNE DONNEE !!!" 3600 ok=0:CALL &BB06:GOTO 130 `MU 3610 ORIGIN 36, 24: DRAW 564, 0: ORIGIN >NM 40,20:DRAW 0,310:FOR x=96 TO 600 S TEP 56: ORIGIN x.20: DRAW 0.4: NEXT 3620 s3=0:FOR s=12 TO 75 STEP 7:s3= >NX s3+1:LOCATE s, 25: PRINT s3:: NEXT 3630 RETURN >FF 3640 FOR s2=1 TO 11:IF ok=11-s2 THE >KP  $N c(s2) = s$ 3650 NEXT: RETURN ЖC  $YH$ 3660 '-3670 'CARBURANT >YJ **YK**  $3680$   $- \lambda$ H 3690 CLS 3700 ORIGIN 204,390:DRAW 208,0:DRAW >NA 208,-28:DRAW 0,-28:DRAW 0,0:ORIGIN 208, 386: DRAW 200, 0: DRAW 200, -20: DR AW 0,-20:DRAW 0,0:LOCATE 28,2:PRINT "\*\* CARBURANT \*\*" 3710 LOCATE 2,4: PRINT"Le dernier en >XV registrement date du ";dt\$:LOCATE 2 ,5:PRINT"Vous avez achete un total de"; lit; "litre pour un montant tota l de";USING i1\$;ml

ISTREMENT":LOCATE 2.11: PRINT"------------------<sup>11</sup> 3730 LOCATE 2,13: INPUT"Date  $\Sigma$ : ":dt\$: IF dt\$="" THEN 3730 3740 LOCATE 2,14: INPUT"Litres DСМ  $: "$ ; li: lit=lit+li 3750 LOCATE 2, 15: INPUT"Prix paye >DV :  $"; m11; m1 = m1 + m11$ 3760 LOCATE 2,16: PRINT"Total Compte >WP ur : "; $CHR$(18)$ ;:INPUT toc1:IF toc1 <=toc THEN 3760 3770 LOCATE 1,4: PRINT CHR\$ (18): LOCA >BF TE 1,5: PRINT CHR\$ (18) 3780 IF toc1<5000 THEN 3810 ЖUХ 3790 LOCATE 2,19: PRINT"VOTRE CONSOM >UD MATION MOYENNE EST DE "; CHR\$ (24); RO  $UND((lit/(toc1+300))*100, 2); "Litres$ aux 100 "; CHR\$ (24)  $3800$  cml=ROUND((ml/lit),2):LOCATE 2  $\lambda$ AX ,21:PRINT"Vous avez achete un total de"; lit; "litres pour un montant to tal de";ml;"Frs":LOCATE 2,22:PRINT" soit une moyenne de"; cml; "Frs le li tre" 3810 toc=toc1  $\lambda$ ua 3820 li=0:ml1=0:PRINT CHR\$(7);:LOCA >XD TE 32, 25: PRINT"UNE TOUCHE S.V.P.":C ALL &BB06:GOTO 130 3830 '--------- $YG$ 3840 INFORMATIONS  $>$ YH 3850 '--УIJ 3860 CLS >AG 3870 IF n=0 OR toc=0 THEN 4030 >WX 3880 tdep=0:FOR s=1 TO n:tdep=tdep+ >QQ dep(s):NEXT:tadep=tdep-dep(1) 3890 ORIGIN 116, 390: DRAW 408, 0: DRAW > BR 408,-28:DRAW 0,-28:DRAW 0,0:ORIGIN 120, 386: DRAW 400, 0: DRAW 400, -20: DR AW 0,-20:DRAW 0,0:LOCATE 17,2:PRINT "\*\* INFORMATIONS DI VERSES \*\*" 3900 LOCATE 17,4: PRINT"PRIX DE REVI >MK ENT AU KILOMETRE EN DATE DU "; dt\$;: LOCATE 3,6: PRINT "TOTAL KILOMETRAGE :":toc::PRINT" PRI X D'ACHAT :";USING i\$;dep(1) 3910 ORIGIN 11,298:DRAW 610,0:DRAW >HV 610,-116:DRAW 0,-116:DRAW 0,0 3920 ORIGIN 12,296:DRAW 608,0:DRAW >PP 608, -112: DRAW 0, -112: DRAW 0, 0: ORIGI N 12,248:DRAW 608,0:ORIGIN 12,272:D RAW 520.0: ORIGIN 116.272: DRAW 0.-88 : ORIGIN 460, 272: DRAW 0, -88 3930 ORIGIN 180.296:DRAW 0.-112:ORI >CR 6IN 181,296:DRAW 0,-112:ORIGIN 284, 272: DRAW 0,-88: ORIGIN 356, 296: DRAW 3720 LOCATE 2.10:PRINT"NOUVEL ENREG >VQ @0,-112:ORIGIN 357,296:DRAW 0,-112:0

RIGIN 532, 296: DRAW 0, -112: ORIGIN 53 3,296:DRAW 0,-112 3940 ORIGIN 0.0:TAG:PLOT 24.290:FRI >AR  $NT''1$ ESSENCE";: PLOT 188, 290: PRI NT"2 AUTRES DEPENSES";:PLOT 408,29 0: PRINT"TOTAL 1+2";: PLOT 36, 266: PRI NT"MONTANT"::PLOT 128,266:PRINT"Pr/ Km";:PLOT 204,266:PRINT"MONTANT";:P LOT 300, 266: PRINT"Pr/Km": 3950 PLOT 380, 266: PRINT "MONTANT"; : P > AT LOT 476, 266: FRINT"Pr/Km";: PLOT 548, 287: PRINT"PRIX/KM";: PLOT 537, 269: PR INT"AVEC ACHAT";:TAGOFF 3960 LOCATE 4,12:PRINT USING i1\$;ml >YM :LOCATE 17,12:PRINT USING"##.##";ml /toc:LOCATE 25,12:PRINT USING i1\$;t adep:LOCATE 38,12:PRINT USING"###.# #";tadep/toc:LOCATE 47,12:PRINT USI NG i1\$; tadep+ml:LOCATE 60,12: PRINT USING"###.##"; (tadep+ml)/toc 3970 LOCATE 71,12: PRINT USING"###.# >WJ #"; (tdep+ml)/toc 3980 LOCATE 3,15: PRINT"Consommation >UG moyenne : "; $CHR$(24); RQUND(1it/to)$  $c)$  \*100, 2); "/100 "; CHR\$(24) 3990 LOCATE 32,25: PRINT"UNE TOUCHE >DQ S.V.P":PRINT CHR\$(7);:CALL &BB06:GO TO 130 4000 LOCATE 6, 11: PRINT "Date de l'ac  $\times$  RR hat [JJ.MM.AA] :";CHR\$(18);:INPUT d  $ats(n): IF LENGTH (data*(n)) > B OR VAL (MID)$ \$(dat\$(n),4,2))>12 OR VAL(MID\$(dat\$  $(n), 4, 2)$  / (1 THEN 4000 4010 LOCATE 6,13: INPUT"Kilometre  $YH$ :";kil(n):LOCATE 6,15:INPUT"Mar que et Type : ";nat\$(n):nat\$(n)="AC HAT "+nat\$(n):LOCATE 6,17:INPUT"Pri x d'achat : "; dep $(n)$ : LOCATE  $6, 19$ : INPUT"Garage  $:$ ";gar\$ $(n)$ 4020 ch\$(n)="D":RETURN XRR 4030 LOCATE 31, 11: PRINT "MANQUE DE D >YL ONNEES":FOR t=1 TO 2000:NEXT:GOTO 1 30 4040 SOUND 1,200,30,15:LOCATE 30,10 >DF :PRINT"25 CARACTERES MAXIMUM":FOR a =1 TO 2000:NEXT:RETURN 4050 CLS: IF ERL=710 THEN LOCATE 28, >QG 11: PRINT"FICHE NON TROUVEE": f\$="": F OR 5=1 TO 1500:NEXT:RESUME 650 4060 IF ERR=11 THEN GOSUB 4090:RESU >HD ME 130 4070 PRINT "ERREUR No";ERR;"Ligne"; >KQ ERL 4080 ON ERROR GOTO 0:END  $> TX$ 4090 CLS:LOCATE 23,10:PRINT"JE N'AI >TZ ME PAS DIVISER PAR 0":FOR T=1 TO 20 OO:NEXT:RETURNo

 $27$ 

# CHIMIE

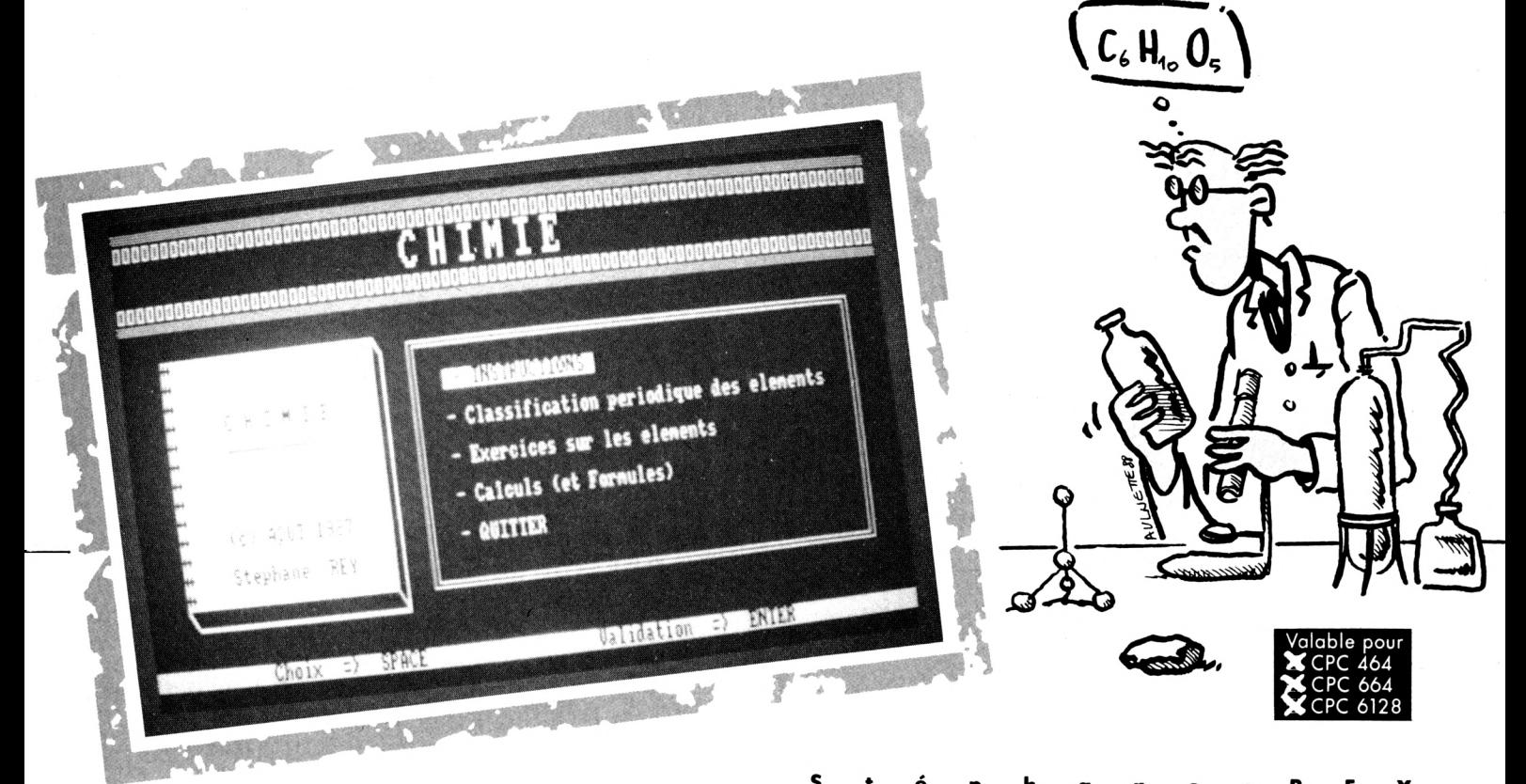

Le programme n'est pas une initiation<br>Le à la chimie ; il sera utilisé par les pratiquants pour suppléer à votre mémoire<br>défaillante. La table des éléments périodes<br>et sa composition latine, les moles et le<br>nombre d'Avogadro se rappelleront à votre<br>souvenir. Bon courage tout de même...

D

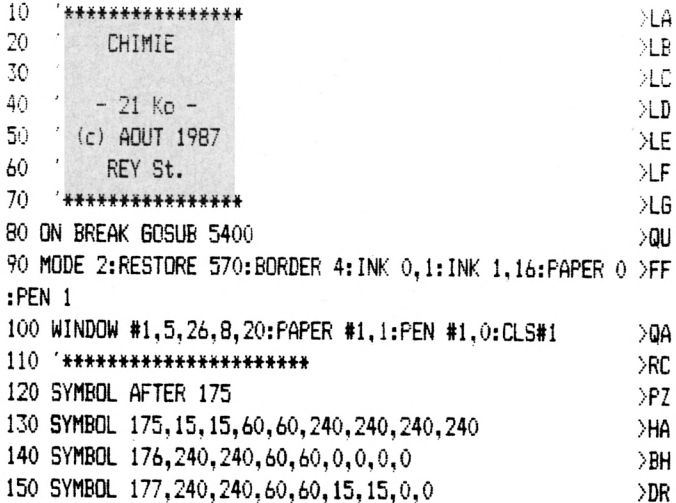

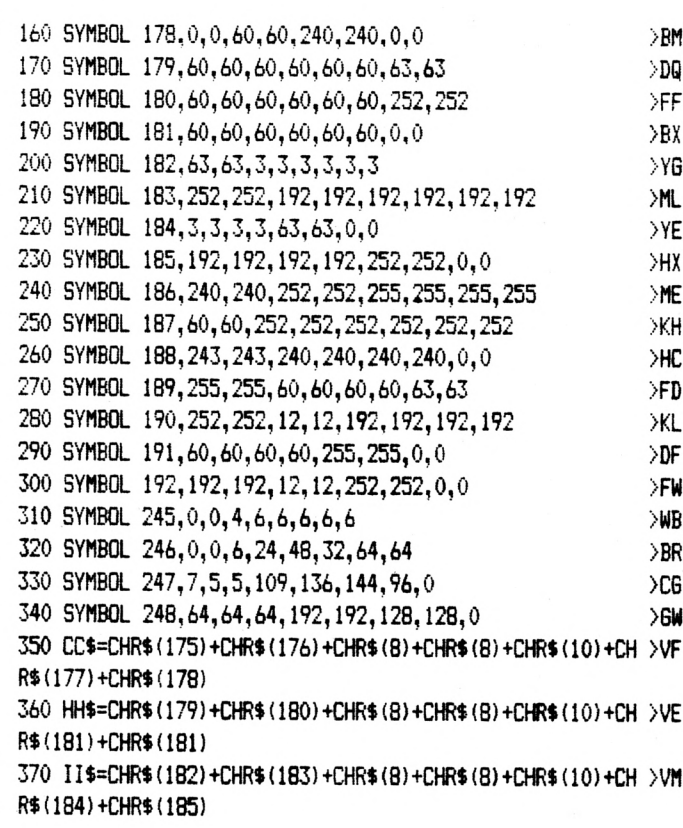

F

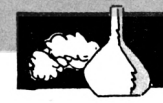

380 MM\$=CHR\$(186)+CHR\$(187)+CHR\$(8)+CHR\$(8)+CHR\$(10)+CH >VF R\$(188)+CHR\$(181) 390 EE\$=CHR\$ (189) +CHR\$ (190) +CHR\$ (8) +CHR\$ (8) +CHR\$ (10) +CH >WZ  $R$(191)++CHR$(192)$ 400 NN\$=CHR\$(245)+CHR\$(246)+CHR\$(8)+CHR\$(8)+CHR\$(10)+CH >VR R\$(247)+CHR\$(248) 410 LOCATE 31, 3: PRINT CC\$: LOCATE 34, 3: PRINT HH\$: LOCATE >CB 37, 3: PRINT II\$: LOCATE 40, 3: PRINT MM\$: LOCATE 43, 3: PRINT II\$:LOCATE 46,3: FRINT EE\$ 420 LOCATE 1,1: PRINT STRING\$ (80, CHR\$ (218))  $\times 0$ 430 LOCATE 1, 2: PRINT STRING\$ (80, CHR\$ (232))  $\times N$ 440 LOCATE 1,6: PRINT STRING\$ (80, CHR\$ (216))  $>$ KW 450 LOCATE 1,5: PRINT STRING\$ (80, CHR\$ (232))  $\times$ 460 LOCATE #1,7,4: PRINT#1, "C H I M I E" **PFM** 470 LOCATE #1,7.5: PRINT#1,"  $\lambda$ P 480 LOCATE #1, 6, 10: PRINT#1, " (c) AOUT 1987" ЖК 490 LOCATE #1,6,12:PRINT#1,"Stephane REY"  $>$ NX 500 LOCATE #1,1,1:FOR i=1 TO 13:FRINT#1,CHR\$(255):NEXT >YV 510 LOCATE 27,8: PRINT CHR\$ (205): LOCATE 27, 9: PRINT CHR\$ ( )EN 209) 520 ORIGIN 215,65:DRAW 0,200:ORIGIN 214,65:DRAW 0,200 >WJ 530 LOCATE 5, 21: PRINT CHR\$ (205): ORIGIN 38, 65: DRAW 175, 0 >EP :ORIGIN 40,63:DRAW 175,0 540 ORIGIN 215,62:DRAW -12,25:ORIGIN 215,64:DRAW -12,25 >YX 550 '\*\*\* MENU DESCENDANT \*\*\*  $\overline{A}$ 560 GOSUB 950  $\angle$ JE 570 DATA "- INSTRUCTIONS", "- Classification periodique >UB des elements", "- Exercices sur les elements" 580 DATA "- Calculs (et Formules) ", "- QUITTER "  $>YH$ 590 FOR I=1 TO 5: READ X\$(I): NEXT: H=1  $>$ DH 600 PEN 1:LOCATE 1, 24: PRINT CHR\$(24):"  $Choix$   $\gg$  F  $\Rightarrow$  SPACE Validation  $\Rightarrow$  ENTER  $"$ : CHR\$ $(24)$ 610 FOR I=1 TO 5:LOCATE 34,8+I\*2:PRINT X\$(I):NEXT  $\lambda$ TA 620 LOCATE 34,8+h\*2:PRINT CHR\$(24);" ";X\$(H);" ";CHR\$(2 )AT 4) 630 R\$="":WHILE R\$="":R\$=INKEY\$:WEND >EZ 640 GOSUB 1170 >QA 650 IF R\$=CHR\$(13) THEN 690 NB 660 V=H:H=H+i: IF H=6 THEN H=1 XWB 670 LOCATE 34, 8+V\*2: PRINT " "; X\$(V); " "  $>$ FB 680 GDTO 620  $\sum$ 690 ON H GOTO 710, 2250, 2770, 4180, 3080  $\sum R$ 700 '\*\*\*\*\*\* INSTRUCTIONS \*\*\*\*\*\*  $>$ RH 710 CLS:H\$="\*\* INSTRUCTIONS \*\*": Y=3:M=80: GOSUB 4110: GOS >ZB UB 1100: GOSUB 1000 720 LOCATE 13,7:PRINT" Vous avez du mal a assimiler le >BP s caracteristiques de" 730 GOSUB 1150:LOCATE 13,8: FRINT"certains elements chim >WP iques ? Vous souhaitez connaitre" 740 GOSUB 1150:LOCATE 13, 9: PRINT"le nombre de moles con >RG tenues dans un corps ou meme le" 750 GOSUB 1150:LOCATE 13,10:PRINT"volume d'un gaz et d' >KL autres encore ? Alors CHIMIE " 760 GOSUB 1150:LOCATE 13, 11: PRINT"pourra peut etre vous >UR aidez a resoudre ses problemes." 770 GOSUB 1150:LOCATE 13,13:PRINT" Regroupant 6 formul >PA  $\bullet$ 

es de calculs, ainsi que les 103" 780 GOSUB 1150:LOCATE 13,14: PRINT"elements de la classi >TV fication periodique ( et leurs " 790 GOSUB 1150:LOCATE 13,15:PRINT"caracteristiques ), C >RR HIMIE vous aidera a resoudre des" 800 GOSUB 1150:LOCATE 13,16:PRINT"exercices a l'aide >QW des formules comprises dans le" 810 GOSUB 1150:LOCATE 13,17:PRINT"programme et a revise >QF r ou meme a apprendre les ele-" 820 GOSUB 1150:LOCATE 13,18:PRINT"ments chimiques grace >TZ a de petits exercices compris" 830 GOSUB 1150:LOCATE 13,19:PRINT"eux aussi dans de pro >YR gramme ." 840 GOSUB 1150:LOCATE 21,21: PRINT" Encore BONNE CHANCE >FE et BON TRAVAIL !!!" 850 LOCATE 1, 24: PRINT CHR\$ (24) : "  $>E<sub>G</sub>$ <<<<<TAPER UNE TOUCHE>>>> "; CHR\$ (24): CALL &BB06: RESTORE 570: GOSUB 1170: GOTO 90 860 '\*\*\*\*\*\* liste des elements \*\*\*\*\*\*\*  $\angle TE$ 870 WHILE INKEY\$<>"":WEND  $501$  $\lambda$ LA 880 RESTORE 1200 890 RESTORE 1200:CLS:MODE 1:FOR n=1 TO 103:READ A\$.8\$.C >8T \$.D\$.E\$:CLS:GOSUB 1100 900 H\$="\* CHIMIE \*": Y=3: M=40: GOSUB 4110: GOSUB 1050: LOCA >ZY TE 7,8:PRINT " Nom : ";A\$:LOCATE 7,10:PRINT " Symbo  $le: ": B$ \$ 910 LOCATE 7,12:PRINT" No atom. : ";C\$:LOCATE 7,14:PR >BM INT" Poids atom. : ";D\$:LOCATE 7,16:PRINT" Famille  $: ": E$$ 920 LOCATE 1,23: FRINT CHR\$(24); " <COPY> => MENU KE YYK SPACE> => SUITE ": CHR\$ (24) : IF INKEY (9) <>-1 THEN GOTO 2 250 ELSE CALL &BB18:NEXT 930 RIN 2270  $Y^{\mathbf{A}}$ 940 '\*\*\*\*\*\*\*\*\* cadres \*\*\*\*\*\*\*\*\*\*  $>10$  $>$ VA 950 ORIGIN 0,0:MOVE 237,78:DRAW 237,280:DRAW 610,280 960 DRAW 610, 78: DRAW 237, 78 >UP 970 MOVE 241,82:DRAW 241,276:DRAW 606,276 >GG 980 DRAW 606, 82: DRAW 241, 82 >UF 990 RETURN >AD 1000 ORIGIN 0.0:MOVE 65,52:DRAW 65,320:DRAW 558,320  $>$ TH >UQ 1010 DRAW 558,52:DRAW 65,52 1020 MOVE 69, 56: DRAW 69, 316: DRAW 554, 316  $>$  GE 1030 DRAW 554,56:DRAW 69,56  $>$ UB DEJ. 1040 RETURN 1050 ORIGIN 0,0:MOVE 40,135:DRAW 40,300:DRAW 610,300 XUG 1060 DRAW 610, 135: DRAW 40, 135 **AND** 1070 MOVE 44, 139: DRAW 44, 296: DRAW 606, 296  $\sqrt{6E}$ 1080 DRAW 606, 139: DRAW 44, 139  $> 17$ 1090 RETURN ЖĐ 1100 ORIGIN 0.0:MOVE 0.0:DRAW 0.398:DRAW 639.398 >ON 1110 DRAW 639,0:DRAW 0,0 ∑RR 1120 MOVE 4, 4: DRAW 4, 394: DRAW 635, 394 >DК 1130 DRAW 635, 4: DRAW 4, 4 >RC 1140 RETURN УEК 1150 \*\*\*\*\*\*\*\*\*\*\*\*\*\*\*\*\*\*\* >XК 1160 FOR t=1 TO 1000:NEXT:RETURN  $\lambda$ an 1170 '\*\*\*\*\*\*\*\*\*\*\* son \*\*\*\*\*\*\*\*\*\*\*\*\* >YB

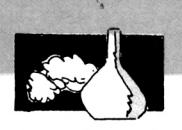

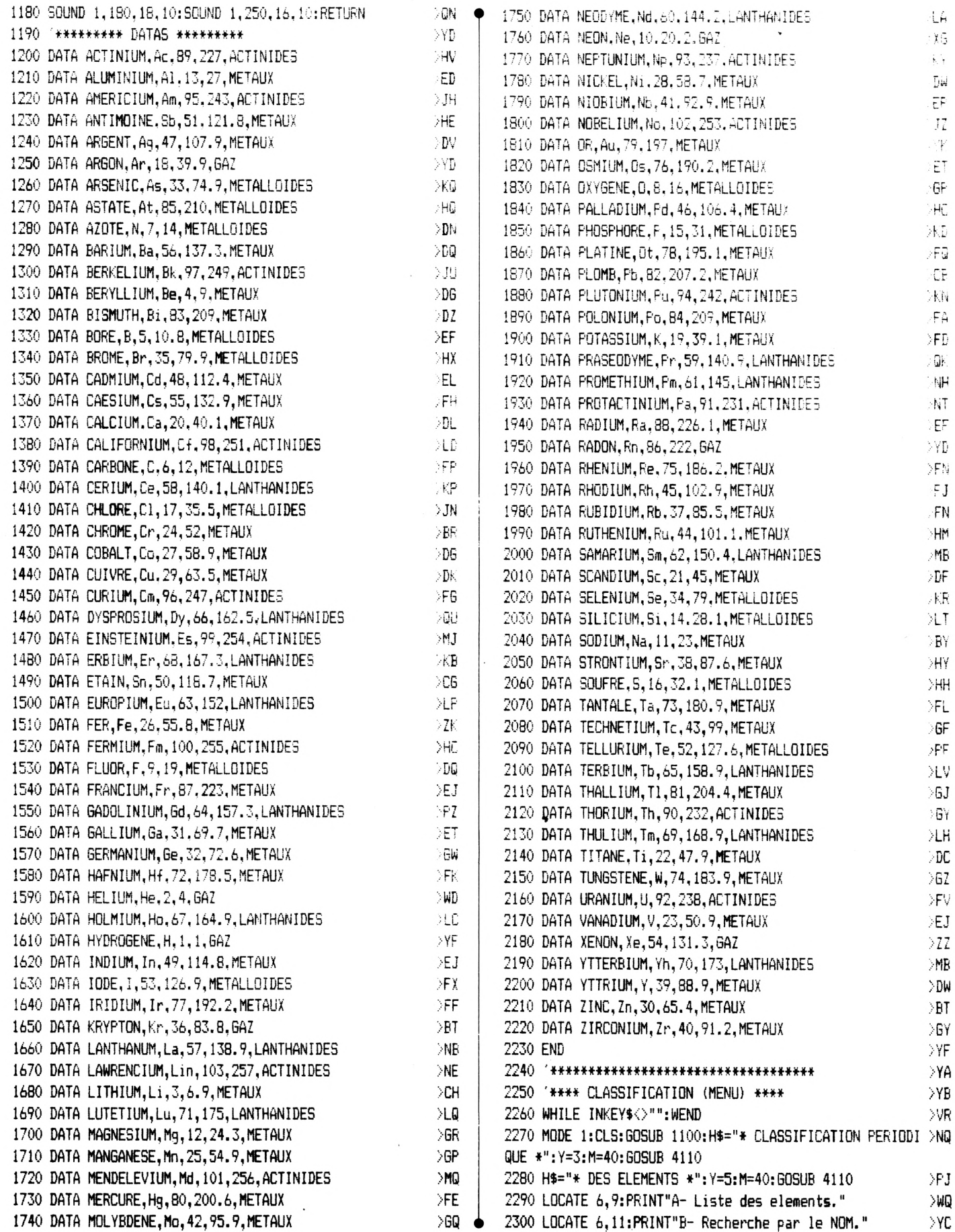

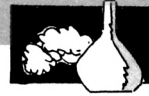

2310 LOCATE 6,13: PRINT"C- Recherche par le Symbole." ЖF 2320 LOCATE 6,15: PRINT"D- Recherche par le No atomique. >MK 2330 LOCATE 6,17: PRINT"E- Retour au menu."  $\sqrt{g}$ H 2340 LOCATE 1,23: PRINT CHR\$ (24); " <<< Taper votre >00 choix  $\gg$  $"$ ; CHR\$ (24) 2350 z\$=INKFY\$ ЖK 2360 IF z\$="A" OR z\$="a" THEN GOSUB 1170:60TO 860 >PR 2370 IF z\$="B" OR z\$="b" THEN GOSUB 1170:60TO 2420 DQL. 2380 IF z\$="C" OR z\$="c" THEN GOSUB 1170:60TO 2540  $\sqrt{0}$ 2390 IF z\$="D" OR z\$="d" THEN GOSUB 1170:60TO 2640  $QX$ 2400 IF z\$="E" OR z\$="e" THEN GOSUB 1170:60TO 90  $>$ NT 2410 6070 2350 >ME 2420 '\*\*\*\* recherche par le NOM \*\*\*\*  $YA$ 2430 WHILE INKEY\$<>"":WEND >VQ 2440 RESTORE 1200:MODE 1:CLS:60SUB 1100: H\$="\* Recherch >YM e par NOM \*": Y=3: M=40: GOSUB 4110 2450 LOCATE 7,8: INPUT"NOM de l'element : ",R\$ >UV 2460 R\$=UPPER\$(R\$):FOR R=1 TO 103:READ A\$,B\$,C\$,D\$,E\$  $>$ VA 2470 IF R\$=A\$ THEN 2480 ELSE 2490 >YD 2480 GOSUB 2730: GOTO 2510 ∑TH 2490 NEXT  $\lambda$ LG 2500 GOSUB 2530 冰 2510 LOCATE 1.23: PRINT CHR\$(24):" KKK TAPER UNE DKG TOUCHE  $\rangle$ "; CHR\$ (24) 2520 CALL &BB06:GOSUB 1170:GOTO 2250 ЪCА 2530 H\$="DESOLE, MAIS NON REPERTORIE...": Y=17: M=40: GOSU >YJ B 4110:FOR H=1 TO 500:NEXT:RETURN 2540 '\*\*\*\* recherche par le SYMBOLE \*\*\*\* >YD 2550 WHILE INKEY\$<>"":WEND >VU 2560 RESTORE 1200:MODE 1:CLS:GOSUB 1100:H\$="\* Recherche >GT par Symbole \*": Y=3: M=40: GOSUB 4110 2570 LOCATE 5.8: INPUT"Symbole de l'element : ",R\$ >BG 2580 FOR R=1 TO 103:READ A\$.B\$.C\$.D\$.E\$ >DU 2590 IF R\$=B\$ THEN 2600 ELSE 2610 XD 2600 GOSUB 2730:60TO 2630  $\sum$ 2610 NEXT  $\lambda$ LA 2620 GOSUB 2530 >XC 2630 GOTO 2510 XMG 2640 '\*\*\*\* recherche par le No ATOMIQUE \*\*\*\*  $>YE$ 2650 RESTORE 1200:MODE 1:CLS:60SUB 1100:H\$="\* Recherche >MJ par No ATOMIQUE \*": Y=3: M=40: GOSUB 4110 2660 LOCATE 5,8: INPUT"No ATOMIQUE de l'element : ",R\$ >ER 2670 R\$=UPPER\$(R\$):FOR R=1 TO 103:READ A\$, B\$, C\$, D\$, E\$ >VD 2680 IF R\$=C\$ THEN 2690 ELSE 2700 >YF 2690 GDSUB 2730: GOTO 2720 >TP 2700 NEXT >LA 2710 GOSUB 2530  $\times$ 2720 GOTO 2510 >MG  $YE$ 2740 CLS:MODE 1:60SUB 1100:H\$="\* CHIMIE \*":Y=3:M=40:60S >RD UB 4110:60SUB 1050:LOCATE 7,8:PRINT" NOM : ";A\$:LOCAT E 7,10: PRINT " SYMBOLE: "; B\$ 2750 LOCATE 7,12: PRINT" No atom. : ": C\$: LOCATE 7,14: P > DZ RINT" Poids atom. : "; D\$:LOCATE 7, 16: PRINT" Famille  $: "E5$ 2760 RETURN >F.I

XJ 2780 EXERCICES SUR LES ELEMENTS  $>7K$ ∑ZA 2800 MODE 1:CLS:GOSUB 1100:H\$="Exercices sur les elemen >RG ts":Y=4:M=40:GOSUB 4110 2810 LOCATE 6,8: PRINT"A- Trouver le NOM." >PV 2820 LOCATE 6,10:PRINT"B- Trouver le SYMBOLE." >见 2830 LOCATE 6,12: PRINT"C- Trouver le No ATOMIQUE." ) AL 2840 LOCATE 6.14: PRINT"D- Trouver le POIDS ATOMIQUE." УEL 2850 LOCATE 6,16: PRINT"E- Trouver la FAMILLE." XXR 2860 LOCATE 6.18: PRINT"F- Retour au MENU" XNR 2870 LOCATE 1,23: PRINT CHR\$ (24); " <<< Taper votr >QZ **e** choix  $\rightarrow$  $"$ ; CHR\$ (24) 2880 Z\$=INKEY\$  $>7H$ 2890 IF Z\$="A" OR Z\$="a" THEN GOSUB 1170:GOTO 3230 ∑QR 2900 IF Z\$="B" OR Z\$="b" THEN GOSUB 1170:GOTO 3400  $>0J$ 2910 IF Z\$="C" OR Z\$="c" THEN GOSUB 1170:GOTO 3570  $> 0.0$ 2920 IF Z\$="D" OR Z\$="d" THEN GOSUB 1170:GOTO 3740 >QY 2930 IF Z\$="E" OR Z\$="e" THEN GOSUB 1170:GOTO 3910 >QA 2940 IF Z\$="F" OR Z\$="f" THEN GOSUB 1170:GOTO 90 XNE 2950 GOTO 2880 ЖB 2960 '\*\*\*\* dessin du tableau (exercice) \*\*\*\* ЖK 2970 GOSUB 1100:LOCATE 34,25: FRINT CHR\$ (24); " QUESTION ⇒พ€ No  $"$ ; Q; CHR\$ (24) 2980 RESTORE 1200:FOR i=1 TO X:READ A\$, B\$, C\$, D\$, E\$:NEXT >HM  $i: C = C + 1$ 2990 ORIGIN 62,25:DRAW 0,348:ORIGIN 63,25:DRAW 0,348 ⇒VT 3000 ORIGIN 62,25:DRAW 510,0:ORIGIN 183,25:DRAW 0,348:0 >CR RIGIN 184, 25: DRAW 0.348 3010 ORIGIN 262.25:DRAW 0.348:ORIGIN 342.25:DRAW 0.348 >XB 3020 ORIGIN 446,25:DRAW 0,348:DRIGIN 572,25:DRAW 0,348: >EE ORIGIN 573,25:DRAW 0,348 3030 ORIGIN 62,342:DRAW 510,0:ORIGIN 62,375:DRAW 510.0 >XR 3040 LOCATE 29,1: PRINT CHR\$(24); "\*\*\* C H I M I E \*\*\*" >HC : CHR\$(24) 3050 LOCATE 15, 3: PRINT"NOM": LOCATE 25, 3: PRINT"SYMBOLE" >BT 3060 LOCATE 35, 3: PRINT"No Atom. ": LOCATE 45, 3: PRINT"Poid >HM s Atom.":LOCATE 61,3:PRINT"FAMILLE" 3070 RETURN >FD 3080 '\*\*\*\* Sortie du programme \*\*\*\* XD 3090 CLS:MODE 1:60SUB 1100:H\$="\*\* CHIMIE \*\*":Y=3:M=40:6 >KG **OSUB 4110** 3100 LOCATE 4,10: PRINT CHR\$ (142); STRING\$ (32, 131); CHR\$ (1 > KH 41):LOCATE 4, 11: PRINT CHR\$ (133); " Confirmez-vous votre decision ";CHR\$(138) 3110 LOCATE 4,12: PRINT CHR\$ (133) ; STRING\$ (32, 128) ; CHR\$ (1 ) GP 38):LOCATE 4,13:PRINT CHR\$(133);" de quitter le program me ?(D/N) ";CHR\$(138) 3120 LOCATE 4, 14: PRINT CHR\$ (139); STRING\$ (32, 140); CHR\$ (1 >DB 35) 3130 A\$=INKEY\$ DWB 3140 IF A\$="0" OR A\$="0" THEN 3170 XJ 3150 IF A\$="N" OR A\$="n" THEN 90 النائعا ن 3160 60TO 3130 ME 3170 CLS: LOCATE 5, 11: PRINT CHR\$ (142) ; STRING\$ (30, 131) ; CH > UG R\$(141):LOCATE 5,12: PRINT CHR\$(133); STRING\$(30,128); CHR  $$(138)$ 

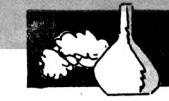

3180 LOCATE 5,13: PRINT CHR\$(133); STRING\$(30,128); CHR\$(1 >DJ 38) 3190 LOCATE 5, 14: PRINT CHR\$ (133); STRING\$ (30, 128); CHR\$ (1 > MR 38) : LOCATE 5, 15: PRINT CHR\$ (137) : STRING\$ (30, 140) ; CHR\$ (1 34) 3200 LOCATE 8,13: PRINT"AUREVOIR ET, ": FOR I=1 TO 500: NEX >DT T:LOCATE 20.13:PRINT" A BIENTOT !..."  $\Sigma$ F 3210 FOR H=1 TO 2000:NEXT 3220 INK 0.1:INK 1.24:MODE 1:BORDER 1:PAPER 0:PEN 1 :EN >YX Ð 3230 '\*\*\*\*\*\* Trouver NOM \*\*\*\*\*\*  $\rightarrow$  YA DV∖ 3240 WHILE INKEY\$<>"":WEND  $>YF$ 3250 CLS:MODE 2:n=103:SC=0:C=3 3260 FOR Q=1 TO 11:IF Q=11 THEN 4070  $AB$ 3270 RANDOMIZE TIME: X=INT (RND\*n) +1 DED  $> XF$  $3280 \times (Q) = X$ 3290 FOR J=1 TO Q-1  $MB$ 3300 IF X(Q)=X(J) THEN 3270 >UD **OVD** 3310 NEXT J 3320 GOSUB 2960  $>$  XH 3330 C=C+1:LOCATE 27, C: PRINT B\$:LOCATE 37, C: PRINT C\$:LO >EG CATE 47.C: PRINT D\$:LOCATE 59.C: PRINT E\$ 3340 LOCATE 10, C:LINE INPUT W\$:W\$=UPPER\$(W\$) >NF 3350 IF W\$="" OR W\$ <> A\$ THEN GOTO 3360 ELSE GOTP 3370 >TT 3360 LOCATE 10, C:PRINT SPACE\$(13):LOCATE 10, C:FUR m=200 >BF TO 1 STEP -15: SOUND 1, m, 1, 15: NEXT m: PRINT A\$: 60TO 3380 3370 FOR m=1 TO 200 STEP 10: SOUND 1, m, 1, 15: NEXT m: SC=SC >AH  $+1$  $\lambda$ F 3380 NEXT 3390 END  $2D$ 3400 '\*\*\*\*\*\* Trouver SYMBOLE \*\*\*\*\*\*  $>$  XK **SVP** 3410 WHILE INKEY\$<>"":WEND 3420 CLS:MODE 2:n=103:SC=0:C=3  $YE$ 3430 FOR Q=1 TO 11:IF Q=11 THEN 4070 ∋AF >EC 3440 RANDOMIZE TIME: X=INT (RND\*n) +1 3450  $X(Q) = X$  $>15$ 3460 FOR J=1 TO 0-1 >MF 3470 IF X(Q)=X(J) THEN 3440 池 3480 NEXT J  $>$ WB >YF 3490 GOSUB 2960 3500 C=C+1:LOCATE 10, C:PRINT A\$:LOCATE 37, C:PRINT C\$:LO >DE CATE 47, C: PRINT D\$:LOCATE 59, C: PRINT E\$ УK 3510 LOCATE 27, C: LINE INPUT W\$ 3520 IF W\$="" OR W\$ <> B\$ THEN 60TO 3530 ELSE 60TO 3540 >TQ 3530 LOCATE 27.C:PRINT SPACE\$(5):LOCATE 27.C:FOR m=200 >AQ TO 1 STEP -10: SOUND 1, m, 1, 15: NEXT m: PRINT B\$: GOTO 3550 3540 FOR m=1 TO 200 STEP 10:SOUND 1, m, 1, 15:NEXT m:SC=SC >AG  $+1$ 3550 NEXT **NLE**  $>2C$ 3560 END 3570 '\*\*\*\*\*\* Trouver No atom. \*\*\*\*\*\*  $YH$ 3580 WHILE INKEY\$<>"":WEND **XVY** 3590 CLS:MODE 2:n=103:SC=0:C=3  $>$ YN XÆ 3600 FOR Q=1 TO 11:IF Q=11 THEN 4070 3610 RANDOMIZE TIME: X=INT (RND\*n)+1  $\geq$ EB  $3620 X(Q) = X$ XD

3630 FOR J=1 TO Q-1 XME 3640 IF X(Q)=X(J) THEN 3610  $\lambda$ IJ 3650 NEXT J >WA 3660 GOSUB 2960 >YE 3670 C=C+1:LOCATE 10, C: PRINT A\$:LOCATE 27, C: PRINT B\$:LO >EC CATE 47, C: PRINT D\$: LOCATE 59, C: PRINT E\$ 3680 LOCATE 37, C:LINE INPUT W\$ >YV 3690 IF W\$="" OR W\$ <> C\$ THEN GOTO 3700 ELSE GOTO 3710 >TY 3700 LOCATE 37.C:PRINT SPACE\$(5):LOCATE 37.C:FOR  $m=200$  )AR TO 1 STEP -10: SOUND 1, m, 1, 15: NEXT m: PRINT C\$: GOTO 3720 3710 FOR m=1 TO 200 STEP 10:SOUND 1, m, 1, 15:NEXT m:SC=SC >AF  $+1$ 3720 NEXT ЛD 3730 END  $2B$ 3740 '\*\*\*\*\*\* Trouver POIDS atom. \*\*\*\*\*\*  $YG$ 3750 WHILE INKEY\$<>"":WEND >VX 3760 CLS:MODE 2:n=103:SC=0:C=3  $>$ YM</sub> 3770 FOR Q=1 TO 11:IF Q=11 THEN 4070 XAN 3780 RANDOMIZE TIME: X=INT (RND\*n) +1 ЖK 3790  $X(Q) = X$  $YB$ 3800 FOR J=1 TO 0-1 >MD 3810 IF X(Q)=X(J) THEN 3780 **JUR** 3820 NEXT J **SVK** 3830 GOSUB 2960 ≫Ю 3840 C=C+1:LOCATE 10, C: PRINT A\$:LOCATE 27, C: PRINT B\$:LO >DH CATE 37.C: PRINT C\$:LOCATE 59.C: PRINT E\$ 3850 LOCATE 47.C:LINE INPUT W\$ >YV 3860 IF W\$="" OR W\$ <> D\$ THEN GOTO 3870 ELSE GOTO 3880 >TQ 3870 LOCATE 47, C: PRINT SPACE\$(9): LOCATE 47, C: FOR m=200 > AR TO 1 STEP -10:SOUND 1, m, 1, 15:NEXT m: PRINT D\$:60TO 3890 3880 FOR m=1 TO 200 STEP 10: SOUND 1, m, 1, 15: NEXT m: SC=SC >AP  $+1$ 3890 NEXT >MB 3900 END  $>2A$ 3910 '\*\*\*\*\*\* Trouver FAMILLE \*\*\*\*\*\*  $>$ YF 3920 CLS:MODE 2:n=103:SC=0:C=3 ⇒YК 3930 FOR Q=1 TO 11:IF Q=11 THEN 4070 >al DЕН 3940 RANDOMIZE TIME: X=INT (RND\*n)+1  $3950 \times (Q) = X$ ⇒XΚ 3960 FOR J=1 TO Q-1 Ж  $\lambda$ UX 3970 IF X(Q)=X(J) THEN 3940 >WG 3980 NEXT J 3990 GOSUB 2960  $>14$ 4000 C=C+1:LOCATE 10, C:PRINT A\$:LOCATE 27, C:PRINT B\$:LO >DR CATE 37.C: PRINT C\$:LOCATE 47.C: PRINT D\$  $\geq$ NN 4010 LOCATE 58. C: LINE INPUT W\$:W\$=UPPER\$(W\$) 4020 IF W\$="" OR W\$ <> E\$ THEN GOTO 4030 ELSE GOTO 4040 >TF 4030 LOCATE 58, C: PRINT SPACE\$(12): LOCATE 58, C: FOR @=200 >BU TO 1 STEP -10: SOUND 1, m, 1, 15: NEXT m: PRINT E\$: 60TO 4050 4040 FOR m=1 TO 200 STEP 10: SOUND 1, m, 1, 15: NEXT m: SC=SC >AC  $+1$ **4050 NEXT** ЖA 4060 END ΣYJ 4070 '\*\*\*\*\*\*\*\* RESULTATS EXERCICES \*\*\*\*\*\*\*\*\* >YD 4080 CLS:MODE 1:60SUB 1100:H\$="\* CHIMIE \*":Y=3:M=40:60S >DV UB 4110:H\$=" ": Y=12: M=40: GOSUB 4110: L

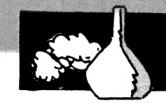

OCATE 12, 12: PRINT "SCORE: "; SC; " / 10" 4090 LOCATE 1.23: PRINT CHR\$(24):" くくく Taper une >PE touche  $\rangle$ ": CHR\$(24) 4100 CALL &BB06:60TD 2770  $>7Y$ 4110 '\*\*\*\* CADRES DES TITRES \*\*\*\*  $\times$ 4120 X=(M-LEN(H\$))/2-2 ≫OD 4130 LE=LEN(H\$) >BD 4140 LOCATE X, Y-1: PRINT CHR\$ (150); STRING\$ (LE+2, 154); CHR.>HT  $$(156)$ 4150 LOCATE X, Y: PRINT CHR\$ (149); ""; H\$; " "; CHR\$ (149) ⇒VR 4160 LOCATE X, Y+1: PRINT CHR\$ (147): STRING\$ (LE+2, 154): CHR >HW  $$(153)$ 4170 RETURN >FF 4180 '\*\*\*\*\* Calculs (et formules) \*\*\*\*\* >YF 4190 MODE 1:CLS:GOSUB 1100:H\$="Calculs (et formules)":Y >GD  $=3: M=40: GOSUB 4110$ 4200 LOCATE 5,6:PRINT"A- Masse molaire d'un corps." >ED 4210 LOCATE 5.8: PRINT"B- Volume d'un gaz."  $\sqrt{a}$ F 4220 LOCATE 5,10:PRINT"C- Nombre de particules d'un cor >TV ps." 4230 LOCATE 5, 12: PRINT"D- Masse d'un corps." ЖH 4240 LOCATE 5, 14: PRINT"E- Volume molaire d'un gaz." УEС 4250 LOCATE 5, 16: PRINT"F- Nombre de moles d'un corps."  $\mathcal{F}$ 4260 LOCATE 5, 18: PRINT"G- Legende."  $> F7$ 4270 LOCATE 5,20:PRINT"H- Retour au menu principal." >ga 4280 LOCATE 1,23: PRINT CHR\$(24); " <<< Taper votre >QW choix  $\rangle$  $"$ : CHR\$ (24) 4290 a\$=INKEY\$ ЖК 4300 IF a\$="a" OR a\$="A" THEN GOSUB 1180: GOTO 4390 >PT 4310 IF a\$="b" OR a\$="B" THEN GOSUB 1180:60TO 4510 >PP 4320 IF a\$="c" OR a\$="C" THEN GOSUB 1180:GOTO 4630 ЖW 4330 IF a\$="d" OR a\$="D" THEN GOSUB 1180: GOTO 4760 >PD 4340 IF a\$="e" OR a\$="E" THEN GOSUB 1180:GOTO 4870  $\lambda$ ga 4350 IF a\$="f" OR a\$="F" THEN GOSUB 1180:GOTO 4990  $>06$ 4360 IF a\$="g" OR a\$="G" THEN GOSUB 1180:GOTO 5290 >OD 4370 IF a\$="h" OR a\$="H" THEN GOSUB 1180:GOTO 90 XNE 4380 GOTO 4290 >nh 4390 '\*\*\* Masse molaire d'un corps \*\*\* УIJ 4400 WHILE INKEY\$<>"":WEND >VP 4410 MODE 1:CLS:GOSUB 1100:H\$="Masse molaire d'un corps >ML ":  $Y = 3$ :  $M = 40$ : GOSUB 4110 4420 LOCATE 8,8:PRINT"Formule :"  $DE$ 4430 LOCATE 18,8:PRINT "M(X) = ":LOCATE 25,7:PRINT NN\$; >HH ". m(x) ":LOCATE 8, 9: PRINT STRING\$(25, 154) 4440 LOCATE 11, 11: PRINT NN\$; "= 6.02\*10 mol" >MG 4450 LOCATE 22, 11: PRINT"23 -1" >ZΝ 4460 LOCATE 12, 14: PRINT" (ou 6.02\*1E+24)" XHQ 4470 LOCATE 5, 17: INPUT "Entrez la valeur de  $n(x)$ : ", rep >66 4480 resultat=6.02\*1E+24\*rep  $> XF$ 4490 LOCATE 10,20:PRINT " M(x) =";ROUND(resultat,2)  $>$  XH 4500 LOCATE 1,23: PRINT CHR\$(24):" くくく →XY Taper une "; CHR\$ (24) : CALL &BB06: GOTO 4180 touche  $\rangle$ 4510 '\*\*\* Volume d'un gaz \*\*\* **YC** 4520 WHILE INKEY\$<>"":WEND **>VT** 4530 MODE 1:CLS:60SUB 1100:H\$="Volume d'un gaz":Y=3:M=4 >WV 0:60SUB 4110 4540 LOCATE 8,8: PRINT"Formule :" **SDK** 

4550 LOCATE 18,8: PRINT "V(x) = n(x) . Vm" ЖА 4560 LOCATE 8, 9: PRINT STRING\$ (26, 154) >FP 4570 LOCATE 5,12: INPUT"Entrez la valeur de n(x):",n >DZ 4580 LOCATE 5,15: INPUT"Entrez la valeur de Vm :", v ЖZ 4590 resultat=n\*v XNH 4600 LOCATE 13,20:  $PRINT''V(x) = "; ROUND (resultat, 2)$ >WD 4610 LOCATE 1,23: PRINT CHR\$(24);" <<< Taper une >XA touche  $\rightarrow$   $\rightarrow$   $\rightarrow$ "; CHR\$ (24): CALL & BB06: GOTO 4180 4620 END >ZA 4630 '\*\*\* Nombre de particules d'un corps \*\*\*  $>YF$ 4640 WHILE INKEY\$<>"":WEND >VW 4650 MODE 1:CLS:GOSUB 1100:H\$="Nombre de particules d'u >AB n corps":Y=3:M=40:GOSUB 4110 4660 LOCATE 8.8: PRINT"Formule:" >DN 4670 LOCATE 18,8:PRINT "N = ":LOCATE 22,7:PRINT NN\$;". >DP  $n(x)$ ":LOCATE 8, 9: PRINT STRING\$ (22, 154) 4680 LOCATE 11, 11: PRINT NN\$; "= 6.02\*10 sol" XW 4690 LOCATE 22, 11: PRINT"23  $-1"$  $>70$ 4700 LOCATE 12, 14: PRINT" (ou 6.02\*1E+24)" >HM 4710 LOCATE 5,18: INPUT"Entrez la valeur de n(x):", rep >GF 4720 resultat=6.02\*1E+24\*rep XC 4730 LOCATE 11,21:PRINT "  $N =$ ";ROUND(resultat,2) ЖС 4740 LOCATE 1.23: PRINT CHR\$ (24): " <<< Taper une t >PG  $ouche \rightarrow$  $"$ : CHR\$ (24) 4750 CALL &BB06: GOTO 4180  $>76$ 4760 '\*\*\* Masse d'un corps \*\*\* УK 4770 WHILE INKEY\$<>"":WEND 5VA 4780 MODE 1:CLS:GOSUB 1100:H\$="Masse d'un corps":Y=3:M= >XC 40:60SUB 4110 4790 LOCATE 8,8: PRINT"Formule :" ≫DT 4800 LOCATE 18,8:PRINT "m(x) = n(x) . M(x)" >MN 4810 LOCATE 8, 9: PRINT STRING\$ (28, 154) >FP 4820 LOCATE 5,12: INPUT"Entrez la valeur de n(x):", n >DX 4830 LOCATE 5, 15: INPUT"Entrez la valeur de M(x):", M >DP 4840 resultat=n\*M >NW 4850 LOCATE 13,20:PRINT"m(x) =";ROUND(resultat,2) 泄 4860 LOCATE 1.23: PRINT CHR\$ (24) ; " <<< Taper une t >XH ouche  $\rightarrow$   $\rightarrow$ ": CHR\$ (24): CALL &BB06: GOTO 4180 4870 '\*\*\* Volume molaire d'un gaz \*\*\* ≥ZB 4880 WHILE INKEY\$<>"":WEND **SVC** 4890 MODE 1:CLS:GOSUB 1100:H\$="Volume molaire d'un corp >PC s":Y=3:M=40:GOSUB 4110 4900 LOCATE 8.8: PRINT"Formule :" >DК 4910 LOCATE 18,8: PRINT "Vm(x) =":LOCATE 25,7: PRINT NN\$; > JF ". V(x) ":LOCATE 8, 9: PRINT STRING\$ (25, 154) 4920 LOCATE 11,11:PRINT NN\$;"= 6.02\*10 mol" ЖК 4930 LOCATE 22, 11: PRINT"23 -1" ∑R 4940 LOCATE 12, 14: PRINT" (ou 6.02\*1E+24)" >HU 4950 LOCATE 5,18: INPUT"Entrez la valeur de V(x):", rep ЖGL 4960 resultat=6.02\*1E+24\*rep XJ 4970 LOCATE 8,21: PRINT "  $\forall m(x) =$ "; ROUND (resultat, 2) >YN 4980 LOCATE 1,23: PRINT CHR\$(24);"  $\langle\langle\rangle\rangle$  Taper une  $> 25$ touche  $\rangle$ "; CHR\$ (24): CALL &BB06: GOTO 4180 4990 '\*\*\* nombre de moles \*\*\*  $>7E$ 5000 WHILE INKEY\$<>"":WEND >VL 5010 MODE 1:CLS: GOSUB 1100: H\$="Nombre de moles ": Y=3: M= >XB 40:60SUB 4110

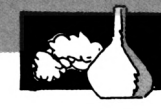

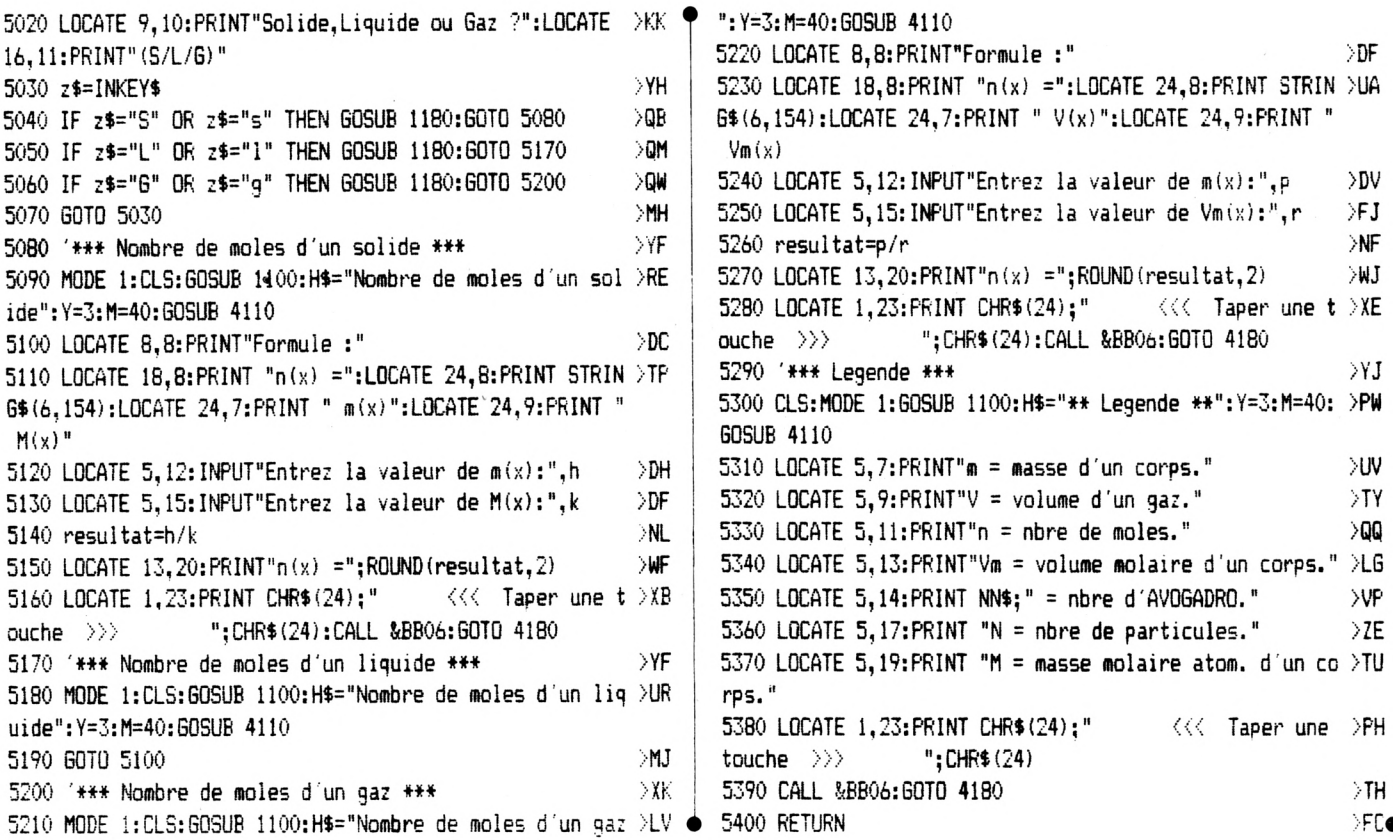

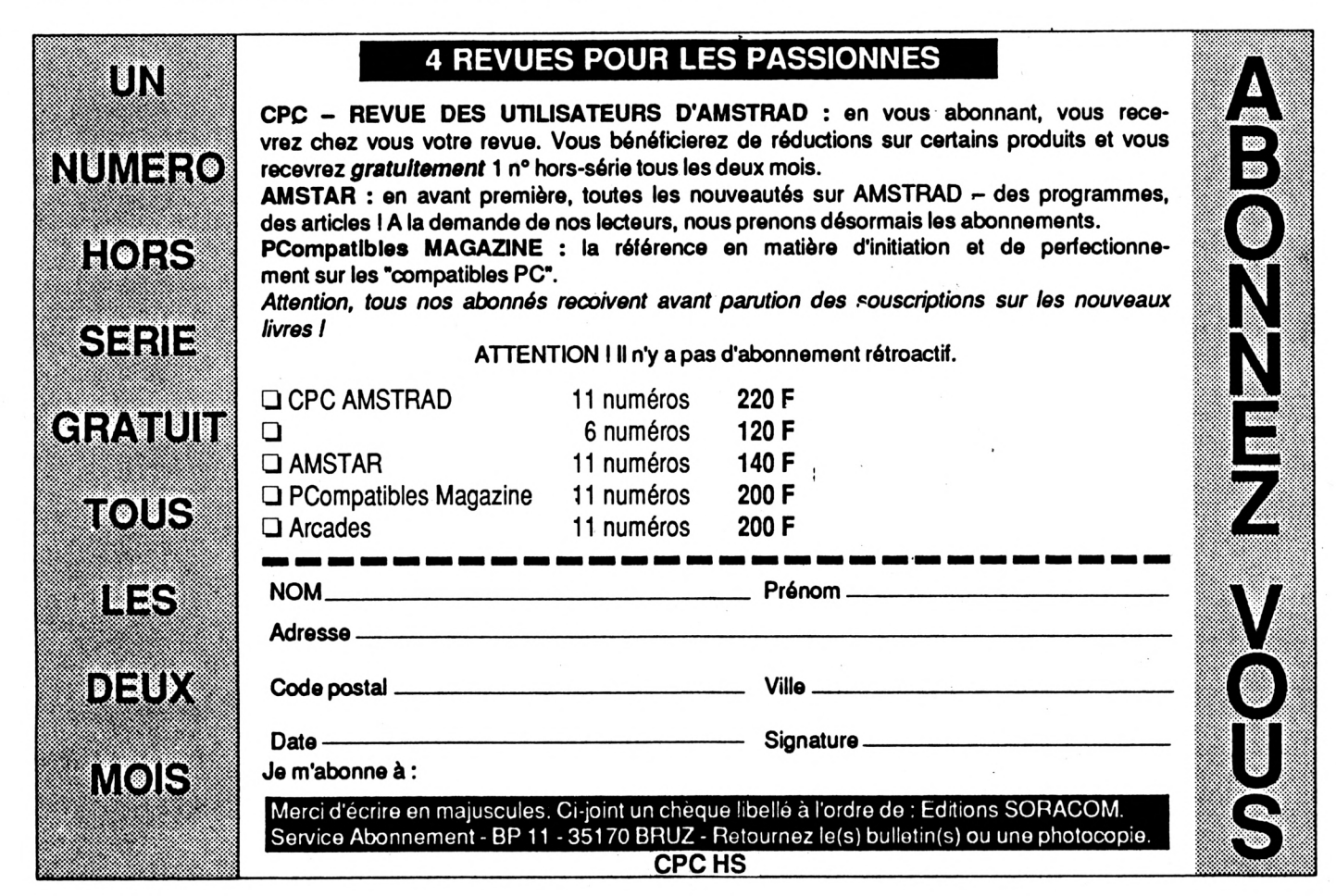

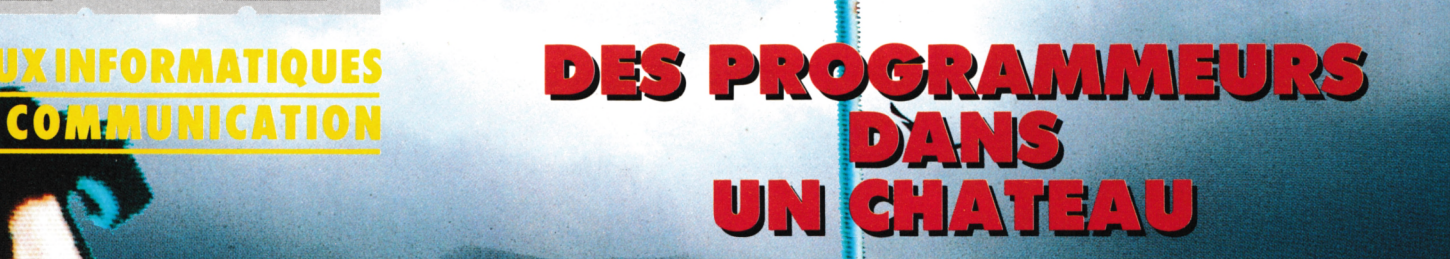

 $\bullet$ 

# INFORMATIQUE<br>DES METIERS<br>POUR TOUS

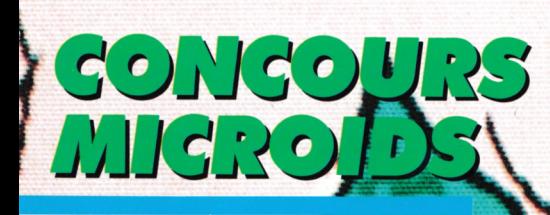

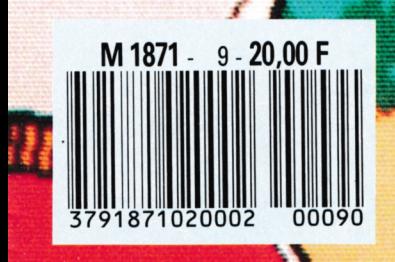

 $N^{\circ}$ 9

ET

Ń

MENSUEL Nº9 - JUIN 1988

## *INFORMATIQUE COMMUNICATION DIALOGUE* **3615 MHZ**

**De nouvelles rubriques arrivent !**

#### **TOUTES NOS REVUES DIALOGUE**

Savoir comment nous joindre, les sommaires, les infos...

Une nouvelle façon de poser les questions et de voir les réponses faites !

**500 PETITES ANNONCES**

C'est en moyenne ce que vous trouvez sur le serveur. De quoi faire votre choix ! **BRHAGNE EDIT' PRESSE**

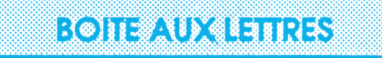

Une manière de correspondre entre vous ou de nous laisser des messages. Nos BAL : SORACOM - ARCADES - AMSTAR - PCOMPATIBLES - MEGA-HERTZ - CPC REDACT - ASTROLOGIE PRATIQUE

**M**

En direct, vos questions, vos idées et suggestions

**REVENDEURS**

**QUESTIONS-REPONSES** gratuit pour leurs promotions

**NOS PRODUITS**

La rubrique sur nos productions avec la possibilité de commander

Désormais vous trouverez sur le serveur les nouveautés diffusées par cette société

**HOROSCOPE**

L'horoscope 1988 mais aussi depuis peu le mensuel du 15 au 15 du mois

Au téléphone, 15 minutes coûtent en moyenne 55 francs Par minitel. Il vous en coûte pour le même temps 15 francs

## **LE BON CHOIX 3615 MHZ NOUVELLE VERSION**